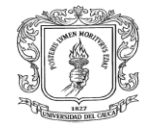

# **PARTICIPACIÓN COMO AUXILIAR DE INGENIERIA EN EL PROGRAMA DE VIVIENDA Y VIAS DE LA CORPORACIÓN NASA KIWE**

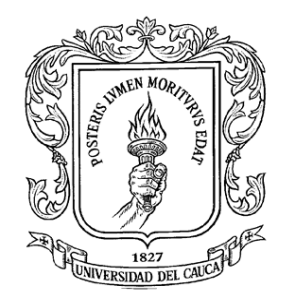

# **PROYECTO DE GRADO, MODALIDAD PASANTIA PARA OPTAR POR EL TITULO DE INGENIERO CIVIL**

# **DIEGO ARMANDO LOPEZ GONZALEZ 04052283**

**UNIVERSIDAD DEL CAUCA FACULTAD DE INGENIERIA CIVIL PROGRAMA DE INGENIERIA CIVIL DEPARTAMENTO DE VIAS y TRANSPORTE POPAYAN**

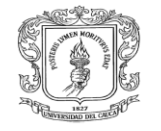

# **PARTICIPACIÓN COMO INGENIERO AUXILIAR EN EL PROGRAMA DE VIVIENDA Y VIAS DE LA CORPORACIÓN NASA KIWE**

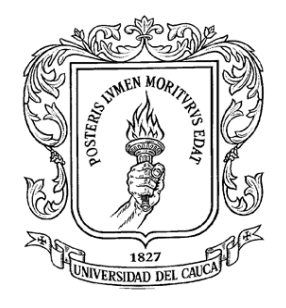

# **DIEGO ARMANDO LOPEZ GONZALEZ 04052283**

## **Supervisor NASA KIWE:**

## **ING. WILLIAM GALVIZ**

**Director de la Pasantía**

**ING. EFRAIN SOLANO FAJARDO**

**Jefe de departamento**

**ING. EFRAIN SOLANO FAJARDO**

**UNIVERSIDAD DEL CAUCA FACULTAD DE INGENIERIA CIVIL PROGRAMA DE INGENIERIA CIVIL DEPARTAMENTO DE VIAS y TRANSPORTE POPAYAN**

**2011**

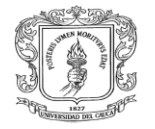

## **TABLA DE CONTENIDO**

## **INTRODUCCION**

#### **JUSTIFICACION**

#### **OBJETIVOS**

- Objetivos generales
- Objetivos específicos

## **1. ENTIDAD RECEPTORA CORPORACION NASA KIWE**

- 1.1.Misión y visión
- 1.2.Estructura fundamental de la entidad
- 1.3.Programa de vivienda y vías.

# **2. PROYECTO ESPECIFICO REALIZADO POR LA CORPORACION NASA KIWE**

- 2.1.Localización del proyecto
- 2.2. Descripción proyecto de Rio Chiquito

## **3. METODOLOGIA**

## **4. DESARROLLO DE LA PASANTIA**

- 4.1.Investigaciones preliminares.
	- 4.1.1. Programas a ejecutar para el diseño de la estructura.
	- 4.1.2. Presupuestos.
- 4.2. Diseño de la losa de entrepiso por el sistema Metaldeck.
	- 4.2.1. Generalidades
- 4.3. Diseño de la losa maciza para el entrepiso.
	- 4.3.1. Generalidades
- 4.4.Diseño de la cubierta.
	- 4.4.1. Generalidades
- 4.5.Diseño de la estructura en el sistema de concreto armado.

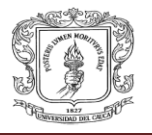

#### 4.5.1. Generalidades

- 4.5.2. Análisis lineal y elástico.
- 4.5.3. Diseño de las columnas en concreto armado.
- 4.5.4. Diseño de las vigas en concreto armado.
- 4.6.Diseño de la estructura en el sistema metálico.
	- 4.6.1. Generalidades
	- 4.6.2. Análisis de los pórticos internos.
	- 4.6.3. Análisis de los pórticos externos.
	- 4.6.4. Análisis de los pórticos en sentido perpendicular.
	- 4.6.5. Conexiones.
- 4.7.Diseño de la cimentación.
	- 4.7.1. Generalidades
- 4.8.Presupuesto de la estructura en el sistema de concreto armado.
	- 4.8.1. Generalidades
	- 4.8.2. Elaboración del presupuesto.
	- 4.8.2.1. Presupuesto en concreto con la 1ª alternativa de losa de entrepiso.
	- 4.8.2.2. Presupuesto en concreto con la 2ª alternativa de losa de entrepiso.
	- 4.8.3. Calculo de cantidades de obra.
	- 4.8.4. Análisis de precios unitarios.
- 4.9.Presupuesto de la estructura en el sistema metálico.
	- 4.9.1. Generalidades
	- 4.9.2. Elaboración del presupuesto.
	- 4.9.3. Calculo de cantidades de obra.
	- 4.9.4. Análisis de precios unitarios.
- 4.10. Aspectos técnicos de los sistemas diseñados.
	- 4.10.1. Ventajas y desventajas de los sistemas aporticados
	- 4.10.2. Ventajas y desventajas de los sistemas de losa de entrepiso.
	- 4.10.3. Ventajas y desventajas de la cubierta Ajover

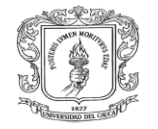

## **5. RELACIÓN DE ACTIVIDADES DESARROLLADAS EN LA PASANTÍA**

#### **6. RECOMENDACIONES**

**7. CONCLUSIONES** 

**BIBLIOGRAFIA**

**ANEXOS**

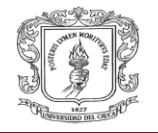

## **LISTA DE FIGURAS**

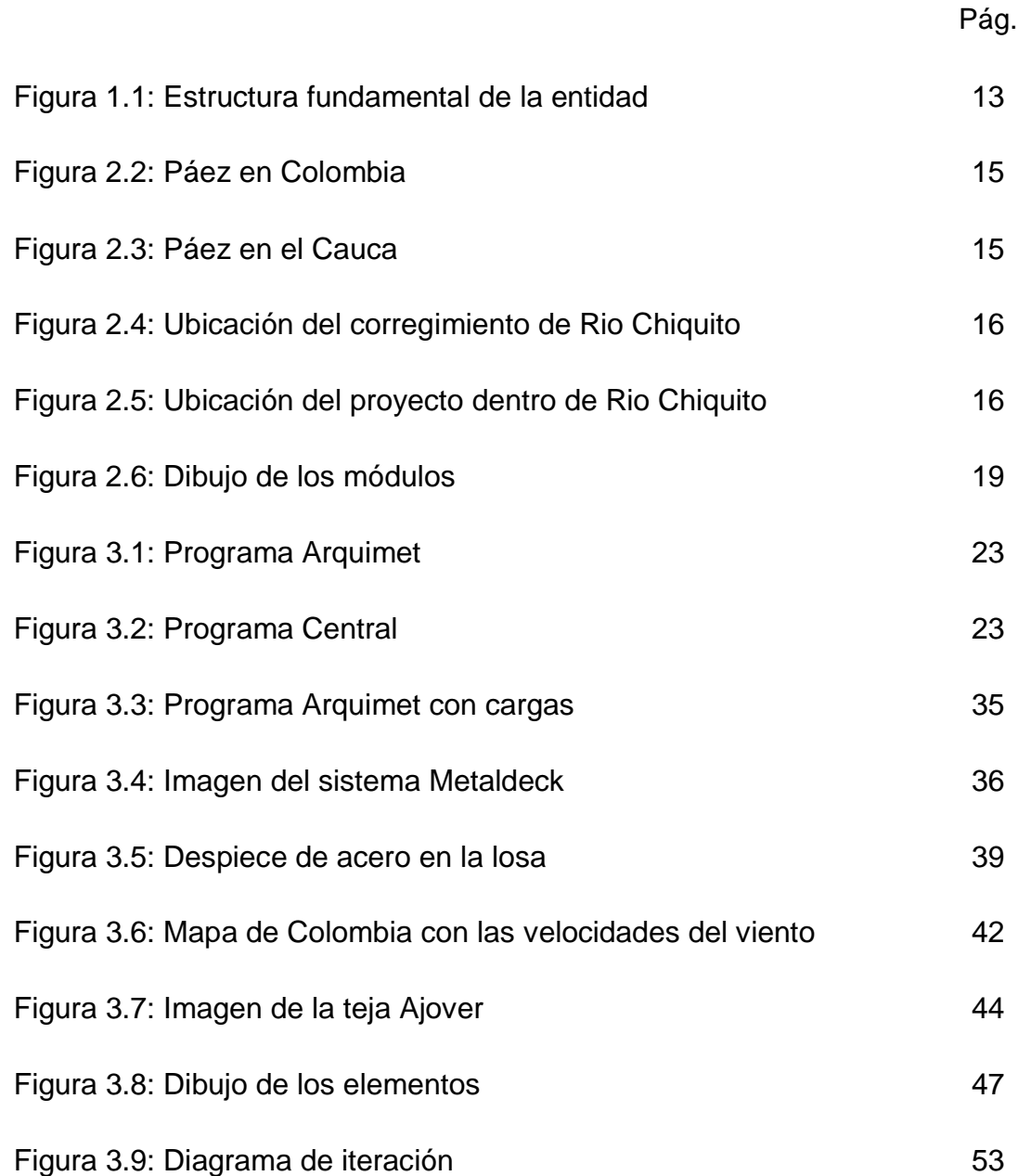

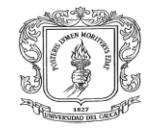

## **LISTA DE TABLAS**

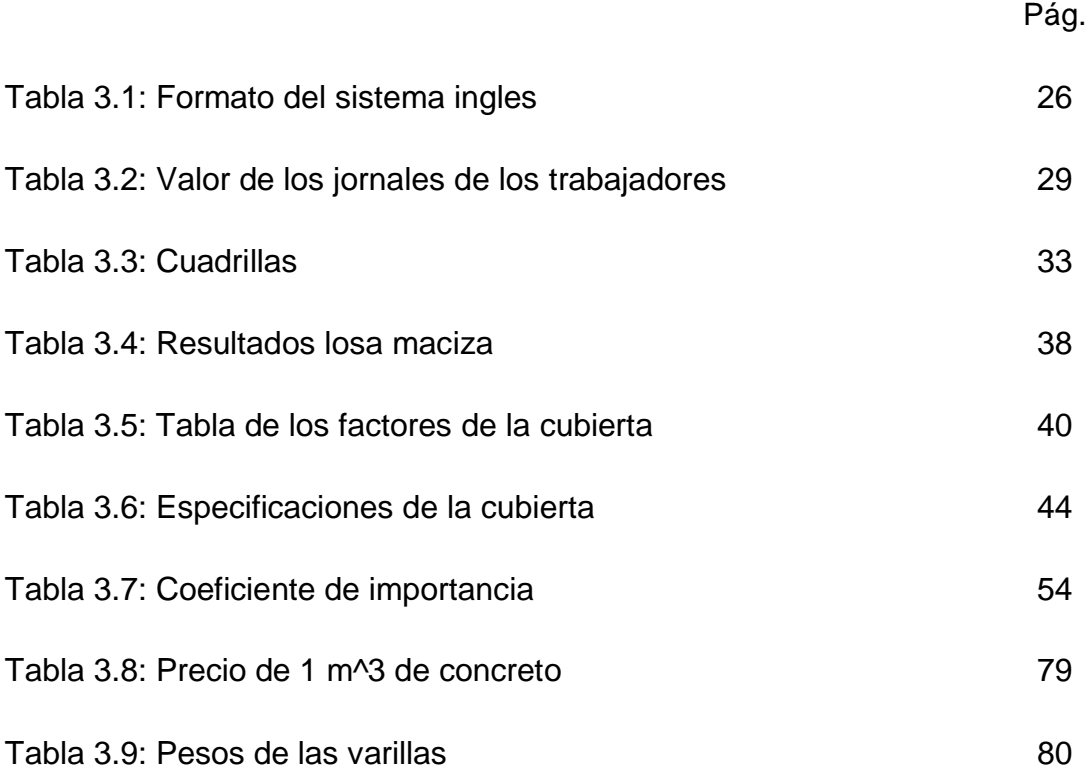

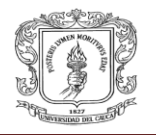

## **LISTA DE ANEXOS**

- Anexos A: Memorias de cálculo del diseño de la losa de entrepiso Metaldeck.
- Anexos B: Memorias de cálculo del diseño de las correas metálicas.
- Anexos C: Análisis sísmico en el sistema aporticado en concreto.
- Anexos D: Análisis sísmico en el sistema aporticado metálico.
- Anexos E: Planos del proyecto.

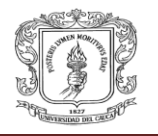

## **INTRODUCCIÒN**

De acuerdo a la resolución No.281 del 10 de junio del 2005, por la cual se reglamenta el trabajo de grado en la facultad de Ingeniería Civil de la Universidad del Cauca, y mediante la cual se establece la modalidad de pasantía o práctica empresarial para optar por el título profesional de ingeniero civil, y basados en los conocimientos teóricos aprendidos en el alma mater, se presenta la solicitud a la Corporación Nasa Kiwe, para participar como pasante en el programa de vivienda y vías.

El desarrollo de este proyecto permite ampliar el criterio profesional no sólo en los aspectos prácticos en obra, sino también del proceso administrativo que se debe cumplir para manejar los diversos procedimientos que como contratista, interventor o consultor de una obra, deberá ejercer y cumplir en el desarrollo de su profesión.

Con esta práctica profesional se pretende fortalecer y enriquecer los conocimientos adquiridos a lo largo del programa de ingeniería civil, con el fin de interactuar y saber reaccionar frente a los diferentes obstáculos que se presentan durante el transcurso de la obra civil.

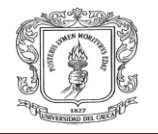

## **JUSTIFICACIÓN**

El objetivo principal de la Corporación Nasa Kiwe es el de coordinar con las comunidades damnificadas y sus organizaciones representativas, el diseño y ejecución de un Plan General de Recuperación y Desarrollo Sostenible de la Zona Afectada por avalanchas causadas por la erupción del volcán Nevado del Huila en los años 1994 y 2008 de la zona de Tierradentro perteneciente a los departamentos de Cauca y Huila, y garantizar la real participación y capacidad de decisión de las comunidades y de sus instancias representativas en las distintas etapas.

A partir del fundamento en que se basa el trabajo de la Corporación Nasa Kiwe se pretende contribuir de manera intelectual y práctica en las actividades que se desarrollan dentro del programa de vivienda y vías, entre las cuales podemos destacar:

- La etapa de planeación, la cual permite prever con cierto grado de aproximación los posibles factores que puedan incidir en el normal desarrollo de las obras.
- Apoyo al programa de vivienda mediante la correcta elaboración de presupuestos detallados, con el fin de garantizar una correcta designación de los recursos de la entidad.
- Apoyo al programa de vías con la supervisión de los diseños de las vías que están por ejecutarse.

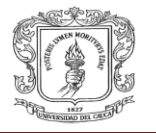

## **OBJETIVOS**

## **OBJETIVO GENERAL:**

Participar como auxiliar de ingeniería en la oficina de Planeación, en el área de vivienda y vías de la Corporación Nasa Kiwe.

## **OBJETIVOS ESPECÍFICOS:**

- Participar en la elaboración del diseño estructural de las aulas del colegio Río  $\bullet$ Chiquito localizado en el Municipio de Páez departamento de Cauca; proyecto que se encuentra dentro del programa de vivienda de la corporación.
- Interpretar los planos arquitectónicos existentes para el diseño de las aulas del colegio y con base en este diseñar de acuerdo a los parámetros básicos de diseño estructural el sistema aporticado o metálico necesario.
- Aplicar la norma sismo resistente NSR-10 para el diseño de las aulas.  $\bullet$
- Elaboración de planos y memoria de cálculo del diseño estructural de las aulas del colegio.
- Realizar estudios y análisis de presupuestos del proyecto del colegio de Río  $\bullet$ Chiquito.

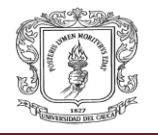

## **1. ENTIDAD RECEPTORA**

## **CORPORACION NASA KIWE**

#### **1.1. Misión y Visión de la Corporación Nasa Kiwe:**

#### **Misión:**

La Corporación Nasa Kiwe es la institución creada por el Estado colombiano para ejecutar en coordinación con distintos organismos públicos y privados las actividades tendientes a recuperar y rehabilitar social, económica y culturalmente a la población asentada en la zona de Tierradentro y áreas aledañas, afectadas por desastres de origen natural.

#### **Visión:**

Ser una entidad reconocida por haber logrado que las comunidades atendidas avancen significativamente hacia su auto sostenimiento y aprendan a administrar los riesgos naturales de su condición geográfica, económica, social y cultural, mediante la implementación del plan maestro de rehabilitación y reconstrucción de la zona de influencia de la Corporación Nasa Kiwe.

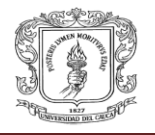

#### **1.2. Estructura fundamental de la entidad:**

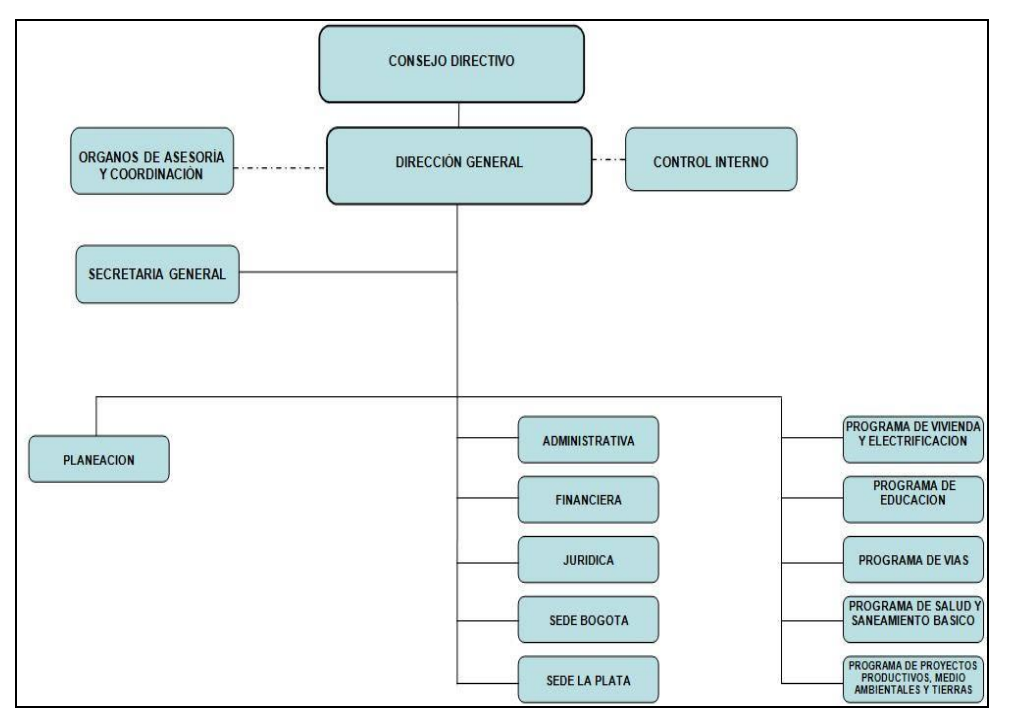

**FIGURA Nº 1.1 Fuente: Corporación Nasa Kiwe**

## **1.3. Programa de vivienda y vías:**

Particularmente el componente de infraestructura en vivienda, tiene como objetivo, de suministrar viviendas dignas a 70 familias afectadas por la avalancha presentada en noviembre del 2008. De esa manera se promueve el mejoramiento de la calidad de vida entre los pobladores de la zona de influencia atendida por la Corporación.

La construcción de puestos de salud en su fase básica, que permita dotar a las comunidades que habitan en jurisdicción de la Corporación **NASA KIWE,** ya sean reasentadas o damnificadas por la tragedia, de infraestructura básica para cubrir las necesidades habitacionales para su atención médica, mediante la construcción de puestos, centros o casas de salud acorde a los requerimientos de las mismas (Número de familias,

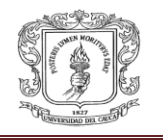

existencia de centros hospitalarios cercanos, entre otros), es una de las acciones en las cuales se ha venido trabajando. En cuanto a vías la conectividad como estrategia necesaria para la salvaguarda de las vidas de las comunidades que habitan en la zona de influencia de la cuenca del rio Páez y aledañas; así como para el desarrollo social y económico de la región, ha sido una de las áreas de acción en las cuales la corporación nasa Kiwe ha invertido recursos y esfuerzos importantes en cumplimiento de su misión de rehabilitar social y económicamente a la región.

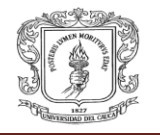

# **2. PROYECTO ESPECIFICO REALIZADO POR LA CORPORACION NASA KIWE**

- **2.1. La localización del proyecto:** se ubica en el municipio de Páez (Cauca), en el corregimiento de Rio Chiquito, en el colegio existente.
	- Páez en Colombia:

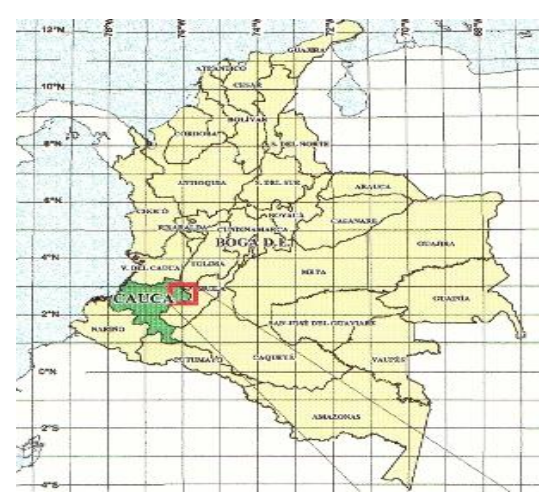

**FIGURA Nº 2.1 Fuente: Corporación Nasa Kiwe**

Páez en el Cauca:

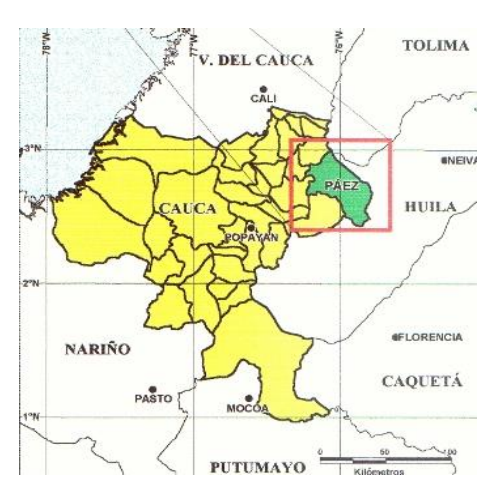

**FIGURA Nº2.2 Fuente: Corporación Nasa Kiwe**

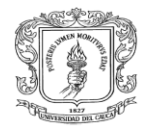

 $\checkmark$  División territorial del municipio de Páez:

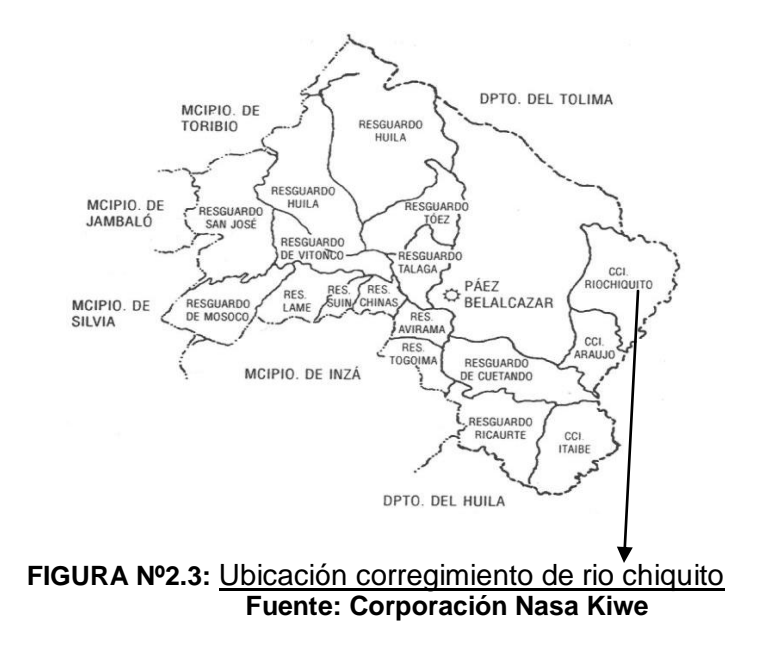

Localización dentro del corregimiento de rio chiquito:

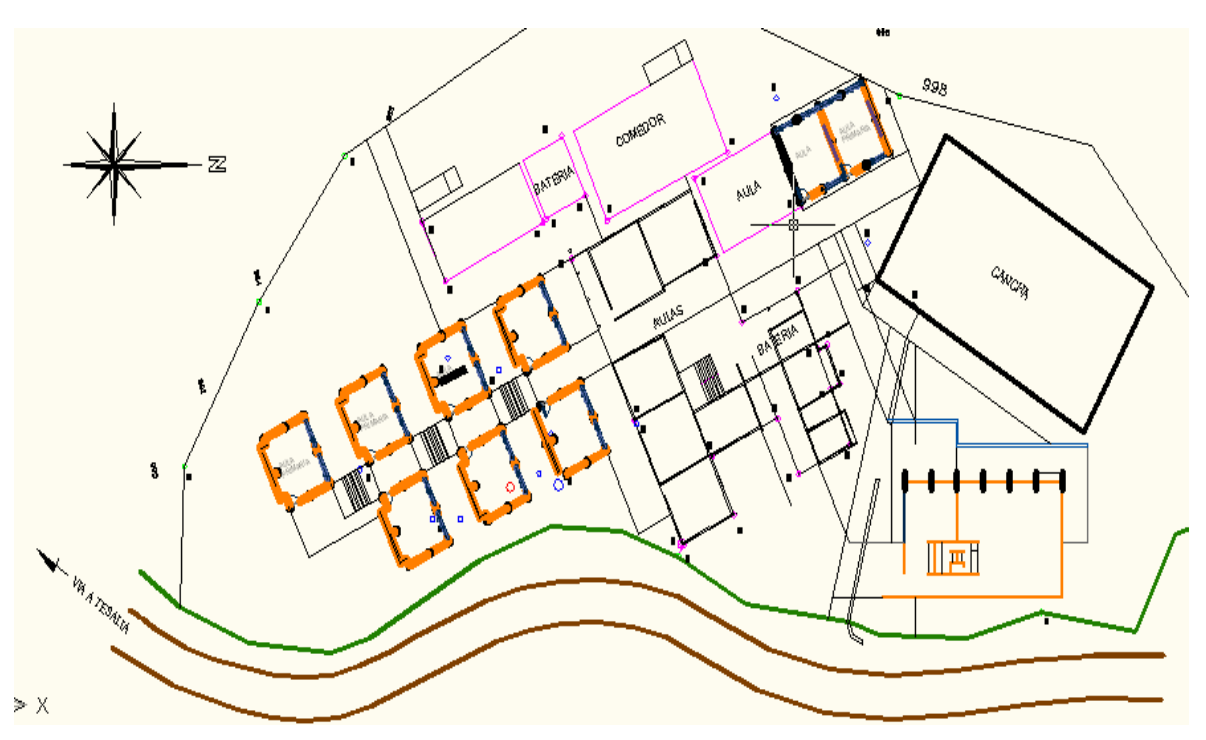

**FIGURA Nº 2.4 Fuente: Corporación Nasa Kiwe**

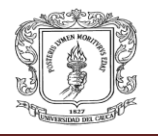

## **2.2. Descripción proyecto Rio Chiquito:**

En el desarrollo del contrato se seguirá las especificaciones generales de la construcción de instituciones educativas, en el cual los funcionarios de la corporación NASA KIWE van hasta la vereda de Río Chiquito y socializan el proyecto con la comunidad donde son ellos los que plantean las necesidades que tiene el colegio existente.

La comunidad de Rio Chiquito – Páez planteó a los funcionarios la necesidad de hacer:

- $\checkmark$  Trece aulas nuevas
- $\checkmark$  Una oficina para la coordinación del colegio
- $\checkmark$  Una oficina para la rectoría
- $\checkmark$  Una oficina para la pagaduría
- $\checkmark$  Una vivienda para el mayordomo con dos habitaciones
- $\checkmark$  Los cerramientos del colegio
- $\checkmark$  Una cocina con batería sanitaria y aseo
- $\checkmark$  Un almacén para asuntos agropecuarios
- $\checkmark$  Una tienda escolar, un aula de audiovisuales
- $\checkmark$  Un aula para gimnasio y equipos deportivos.

Estas peticiones son estudiadas por los funcionarios de la corporación donde establecen basándose en el espacio libre que tiene el colegio y la disponibilidad presupuestal, lo que pueden brindarle a la comunidad. En la corporación para el diseño de las aulas escolares se basan que cada niño debe ocupar dentro del salón 2  $m^2$ , y teniendo un promedio de veintidós niños en cada salón obtendremos un área mínima de 56  $m<sup>2</sup>$ .

Ya obtenida el área base, los arquitectos de la corporación diseñan las aulas de clase basándose en las especificaciones básicas de construcción

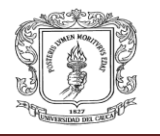

donde esta aula deberá llevar un mueble que sirva para la colocación de elementos didácticos que se utilizarán para el aprendizaje.

En medio de la búsqueda por alcanzar los objetivos, la corporación Nasa Kiwe mira las necesidades de las personas damnificadas por la erupción del volcán nevado del Huila, donde estas personas por evitar el peligro se radican en un lugar seguro dentro del municipio como lo es Rio Chiquito. Esto conlleva a que estos lugares seguros tengan una densidad poblacional

mayor y esto demanda que el colegio existente es inadecuado, por esto la corporación invierte en estos sitios seguros para darles mejor calidad de vida a la población del municipio de Páez (Cauca).

El proyecto se desarrollará con la construcción de 7 módulos, donde cada modulo tiene dos aulas escolares, estas aulas están diseñadas arquitectónicamente por los funcionarios de la corporación y en cuanto a los diseños estructurales, son en los que se desarrollará la pasantía en el campo teórico, haciendo comparaciones de los sistemas estructurales en los que se puede construir las aulas como las losas de entrepiso, cerramientos, estructura de cubierta, columnas y vigas.

Estas aulas se sumarán a unas aulas que ya fueron construidas en el año 2008.

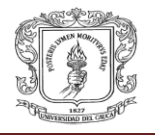

# > Dibujo de los módulos:

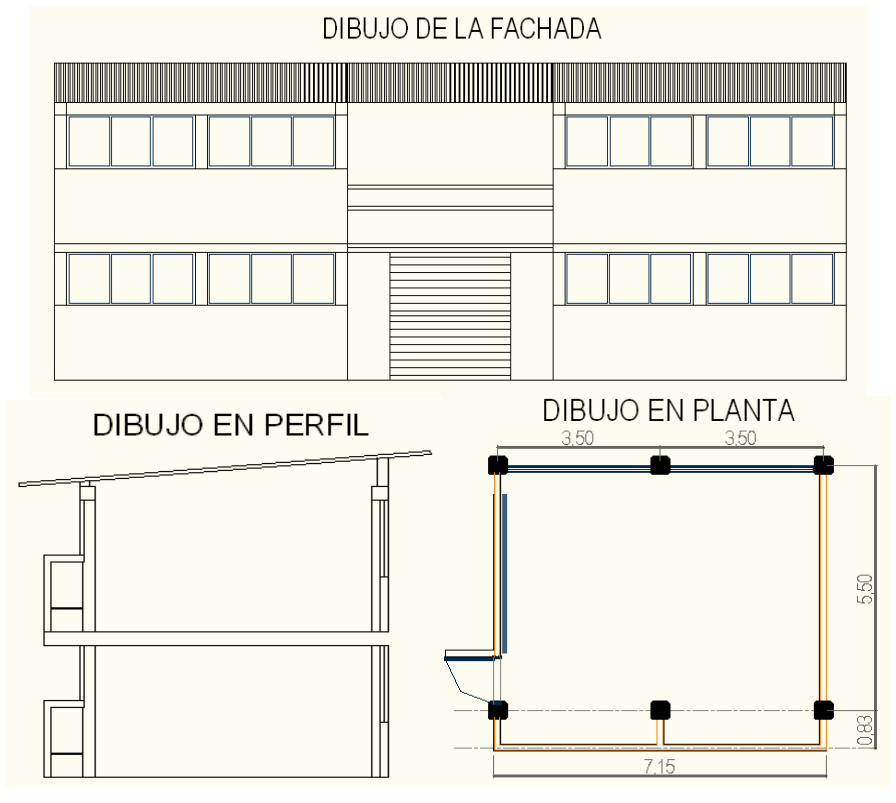

**FIGURA Nº 2.5 Fuente: Corporación Nasa Kiwe**

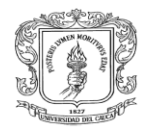

## **METODOLOGÍA**

De acuerdo con la información suministrada por la entidad y como lo disponga la misma, las actividades a realizar serán las especificadas por la coordinación de la corporación Nasa Kiwe; la mayor parte del trabajo a ejecutar será de carácter técnico en planeación de proyectos, aunque eventualmente se llevarán a cabo visitas programadas de obra con lo cual se espera fortalecer los conocimientos sobre las actividades dentro de las mismas.

#### **ACTIVIDADES A DESARROLLAR**

- Presentación en la corporación Nasa Kiwe y designación de los trabajos a desarrollar.
- Investigaciones preliminares y conocimiento sobre los distintos manuales, especificaciones, el diseño arquitectónico del proyecto que vamos a desarrollar.
- Diseño de la losa de entrepiso por el método Stell Deck o Metaldeck para un modulo del proyecto.
- Diseño de la losa de entrepiso por el método tradicional de losa maciza.
- Elaboración de los presupuestos de obra de los dos sistemas utilizados para la losa de entrepiso.
- Diseño de la cubierta con especificaciones dadas.
- Elaboración de presupuesto de la cubierta.
- Análisis estructural en el sistema a porticado.
- Diseño de la estructura en el sistema a porticado en concreto y metálico.

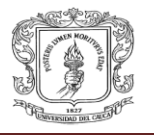

- Elaboración de presupuestos para los sistemas antes mencionados.
- Diseño de la cimentación para la estructura.
- Elaboración de presupuesto de la cimentación.
- Elaborar y presentar informes al Coordinador del área.
- Elaborar y presentar los informes al Director de la Pasantía de acuerdo con la programación propuesta y aprobada.

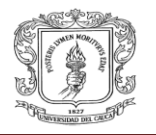

## **3. DESARROLLO DE LA PASANTIA**

#### **3.1. Investigaciones preliminares:**

Para comenzar a desarrollar el trabajo propuesto por el supervisor de la corporación Nasa Kiwe, se familiarizo con los planos arquitectónicos que tenia la corporación para saber las dimensiones que tiene cada modulo y saber qué tipo de sistema estructural descartar y así investigar más a fondo los sistemas más convenientes para el desarrollo del proyecto.

#### **3.1.1. Programas a ejecutar en el diseño de la estructura:**

Al investigar los diferentes sistemas estructurales llegamos a que los sistemas más convenientes para los módulos seria una estructura en el sistema aporticado en concreto reforzado o una estructura en el sistema a porticado metálico.

Para la losa de entrepiso el arquitecto propuso investigar sobre el sistema de losa Metaldeck o Stell Deck, donde se encontraron manuales, especificaciones, catálogos, cotizaciones, y sitios web donde producen las láminas que se utilizan para este sistema.

Se encontró en la página web de Acesco ([http://www.acesco.com/acesco/\)](http://www.acesco.com/acesco/) en el mes de mayo del presente año, un programa llamado "Arquimet", que está diseñado para el cálculo de las losas de entrepiso en el sistema Metaldeck, también sirve para el cálculo de los pórticos metálicos y ver sus propiedades. Ver figura Nº 3.1

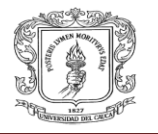

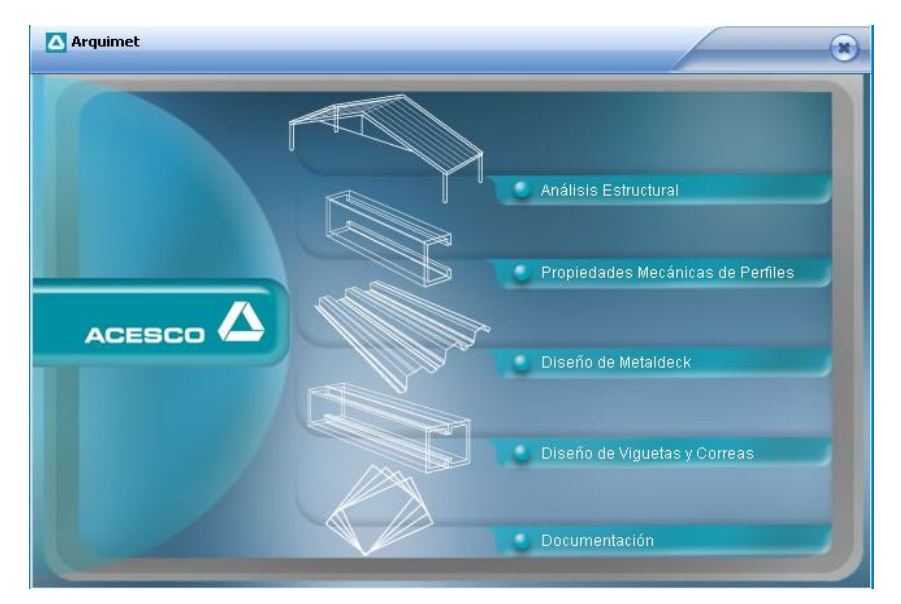

**FIGURA Nº 3.1**: Programa Arquimet-Catalogo **Fuente: pagina web de Acesco**

En las investigaciones sobre el diseño del sistema de losa tradicional, se consulto al dpto. de estructuras de la Universidad del Cauca en el, donde nos proporciono el programa que el diseño llamado "Central".

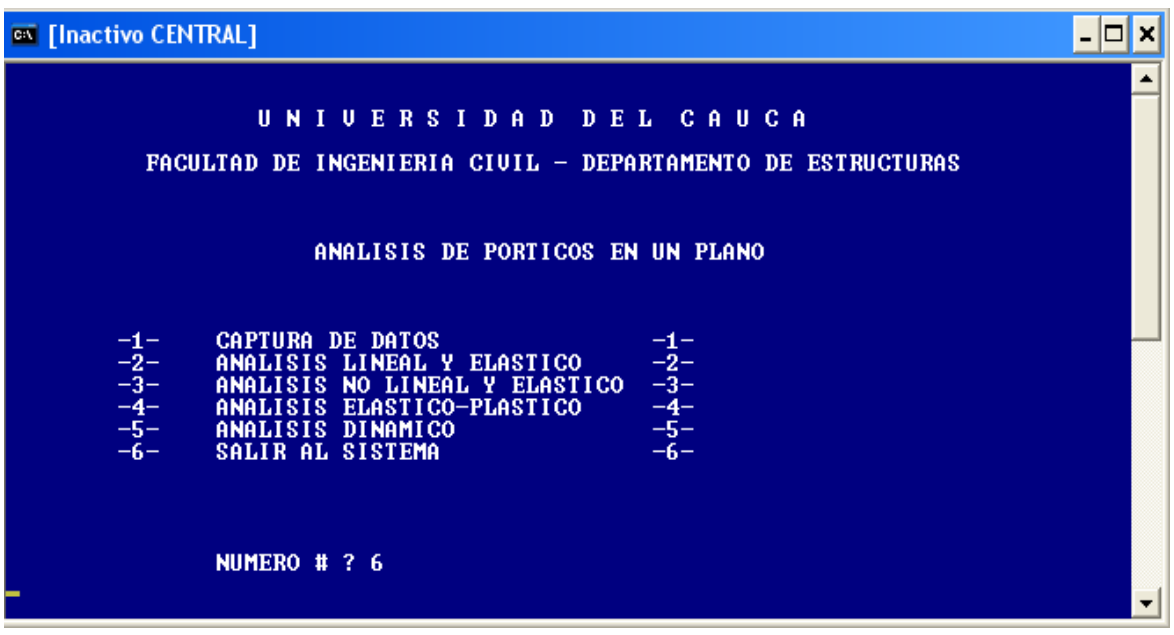

**FIGURA Nº 3.2**: Programa Central-Catalogo **Fuente: universidad del cauca- dpto. Estructuras**

INFORME FINAL DE LA PASANTIA DE EN ENTRE EN EL ENTRE EN ENGLIS DE LA PASANTIA

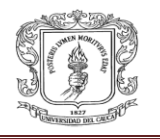

Para el manejo de este programa como del Arquimet, contamos con la asesoría del personal docente del departamento de estructuras, que también ayudo a definir el modelo estructural que debería llevar los módulos, en este modelo se planteo el numero de vigas y columnas que debería llevar la estructura como también donde deberían ir colocadas para el mejor funcionamiento de esta.

En las investigaciones se consultaron también de donde se podrían adquirir los perfiles, y láminas necesarias para obtener la estructura metálica que deseamos, esto se averiguo por internet en la página de Acesco y en la página de Corpalosa donde nos dieron los sitios en la ciudad Popayán donde podíamos adquirir cualquier perfil o lámina que necesitamos.

#### **3.1.2. Presupuestos:**

#### **Conceptos generales:**

El presupuesto para la construcción de una obra es un documento producto de una serie de análisis, estudios, cálculos y valoraciones, que realiza un equipo técnico, con el propósito de determinar los costos estimados detallados parciales y totales, las cantidades de materiales, maquinaria, equipo, herramientas, instalaciones y equipos especiales, que se emplearán durante su construcción.

Todo presupuesto resulta del análisis cuidadoso de los planos arquitectónicos y técnicos generales y de detalle, de los sistemas constructivos a utilizar, las especificaciones técnicas de los materiales, rendimientos de mano de obra y equipos.

Para la presentación del presupuesto, se hace mediante un formato en el que se indica el nombre del proyecto, la fecha de elaboración, los capítulos, actividad para cada capítulo, subtotal para cada capítulo, etc.

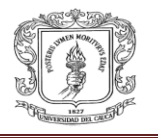

### **Costos de construcción:**

Cuando se habla de costos de construcción se hace referencia al conjunto de costos formados directa e indirectamente en obra, por tanto existen dos grandes grupos

## **Costos directos:**

Se define como el valor económico correspondiente a los inscritos directamente con la obra. Tales como materiales, mano de obra, equipos y maquinarias comprometidas directamente con la ejecución.

#### **Costos indirectos:**

Se define como un porcentaje equivalente al valor total de la obra, en los que se incluyen los gastos como; la administración, financiación del proyecto, legalizaciones, impuestos, seguros, imprevistos y utilidades.

#### **Cantidades de obra:**

La cuantificación de las cantidades de obra debe ser sencilla, de manera que pueda ser manejada por personal no especializado. La interpretación de los planos y demás información debe ser fiel y amplia con el objeto de que los datos que de ellos se extrae puedan ser utilizados las veces que sea necesario en otras actividades.

Concepto tomado de las guías de clase de "costos y presupuestos en construcción de obras". Ingeniero Hugo Eduardo Muñoz M.

Para el cómputo de cantidades de obra hay varios métodos que son utilizados de acuerdo con las características del proyecto. El sistema inglés, de recintos y el de eje universal fueron los utilizados en el trabajo de calcular los presupuestos encargados por el jefe inmediato.

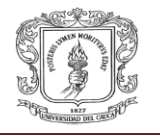

## **El Sistema Inglés:**

Se establecen unos ejes dibujados sobre todos los muros, identificándolos con letras de arriba hacia abajo para los ejes horizontales, y con números de izquierda a derecha para los ejes verticales.

El formato puede variar entre una actividad y otra, pero la esencia del análisis es la misma de tal forma pueden ser fácilmente interpretados. De manera general el formato utilizado puede ser el siguiente.

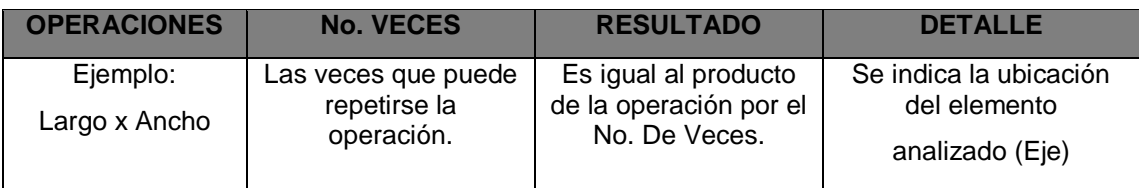

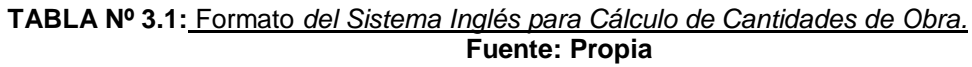

#### **El sistema de recintos:**

Se refiere a la cuantificación de las cantidades de obra de cualquier actividad existente dentro de un espacio relativamente cerrado, como una alcoba, baño, etc. Su característica principal es que el cómputo de pequeñas cantidades de obra permite hacer rectificaciones o ajustes posteriores. Las actividades para las cuales se puede utilizar este sistema, son pisos, cielos rasos y todos los que se ajusten.

#### **Otros Sistemas:**

Otras actividades requieren de un análisis diferente a los explicados anteriormente, por tratarse de elementos que no tienen una relativa simetría, sino que por el contrario, la distribución de éstos hace que sea complicado establecer de manera ordenada las cantidades de obra.

Actividades como la colocación de aceros, instalaciones hidráulicas y sanitarias, carpintería, colectores de Alcantarillado, fueron cuantificadas por

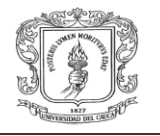

otros métodos o combinaciones de los ya mencionados, y los formatos utilizados aparecen en los cuadros anexos.

#### **Análisis de precios unitarios:**

El análisis de precio unitario (APU) de una actividad debe contener detalladamente los componentes de los costos directos de la actividad analizada.

## **Componentes de los Costos.**

Los componentes del APU son los materiales, formaleta, transporte, mano de obra, equipo y herramienta con sus operarios y mantenimiento.

#### o **Materiales.**

Son elementos agrupados para cumplir un fin determinado, los cuales son utilizados en una actividad específica y siguiendo las normas y requisitos establecidos, es por ende que cuando se habla de materiales dentro de los costos directos de construcción, se hace referencia a su valor económico unitario que se encuentra en mercado de la construcción afectado por la cantidad a utilizar por unidad de medida. Por ejemplo: uno de los principales materiales en la construcción son: cemento, arena, grava, agua, ladrillo, entre otros.

## **Desperdicios:**

Durante el proceso de construcción hay desperdicios de materiales que deben estimarse porcentualmente y tenerse en cuenta para establecer las cantidades y costos reales de estos.

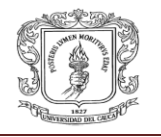

#### **Materiales Básicos.**

Los precios de estos materiales se obtienen mediante cotizaciones de proveedores o fabricantes, y deben actualizarse periódicamente. Algunos materiales básicos como concretos o morteros deben estimarse con base en los precios de los materiales de que se componen y a partir de la dosificación de estos.

## **Herramienta y Equipo.**

Es un conjunto de piezas con elementos móviles o fijos, con el fin de realizar un trabajo para el desarrollo de una actividad constructiva. En general todos los equipos tienen una vida económica útil que depende del tiempo total del trabajo.

### o **Herramienta menor.**

Es la herramienta que no necesita de un personal especializado para su operación, como por ejemplo martillos, serrucho, etc., equivale al 5% del valor de la mano de obra.

## **Mano de Obra.**

Se entiende por mano de obra el costo total que representa una cuadrilla o conjunto de de trabajadores que tenga la empresa para el desarrollo de una actividad constructiva en un periodo de tiempo, incluyendo los [salarios](http://es.wikipedia.org/wiki/Salario) y todo tipo de [impuestos](http://es.wikipedia.org/wiki/Impuesto) como las prestaciones sociales que van ligados a cada trabajador.

Dentro de las prestaciones sociales se incluyen:

 $\checkmark$  Cesantías: corresponde a un sueldo mínimo mensual trabajado, deben ser consignados en un fondo privado.

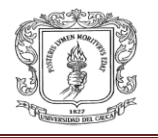

- $\checkmark$  Intereses sobre las cesantías: es una prestación igual al 12% anual de las cesantías, o el que equivale al 1% mensual del valor de las cesantías.
- $\checkmark$  Primas de servicio: es equivalente a un salario por año trabajado en dos partes: prima extralegal y prima de navidad.
- $\checkmark$  Vacaciones: es un descanso remunerado por haber laborado sin interrupciones, equivalente a 15 días hábiles.
- $\checkmark$  Parafiscales: es una prestación destinada a las entidades como: Sena, cajas de compensación familiar y el Instituto Colombiano Bienestar Familiar (I.C.B.F), equivalente al 2%, 4% y 3% respectivamente del valor devengado por el trabajador.
- $\checkmark$  Dotaciones: corresponde al valor de la vestimenta necesaria para ejecutar un trabajo, las cuales tienen derecho los trabajadores que devengan hasta dos salarios mínimos legales vigentes, tres veces al año.
- $\checkmark$  Auxilio de transporte: para trabajadores que devengan hasta dos salarios mínimos, es un monto económico pactado en el salario mínimo.
- $\checkmark$  Seguridad social: consiste en el manejo de la E.P.S. (pensiones, invalides, vejez y muerte) y A.R, (accidentes y riesgos profesionales), que el trabajador pueda sufrir durante la ejecución del trabajo.

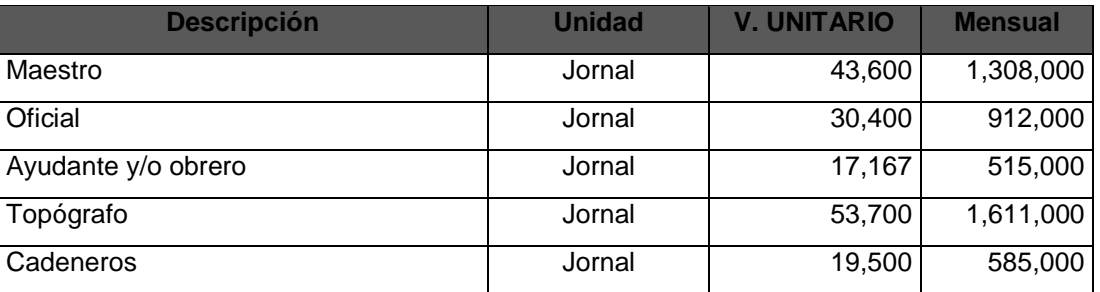

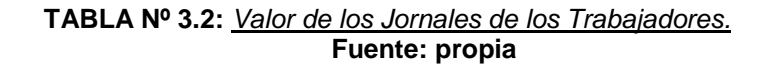

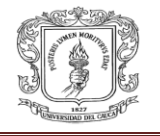

Considerando ahora el pago de las prestaciones sociales y otros costos salariales como un porcentaje de los salarios recibidos tenemos lo siguiente:

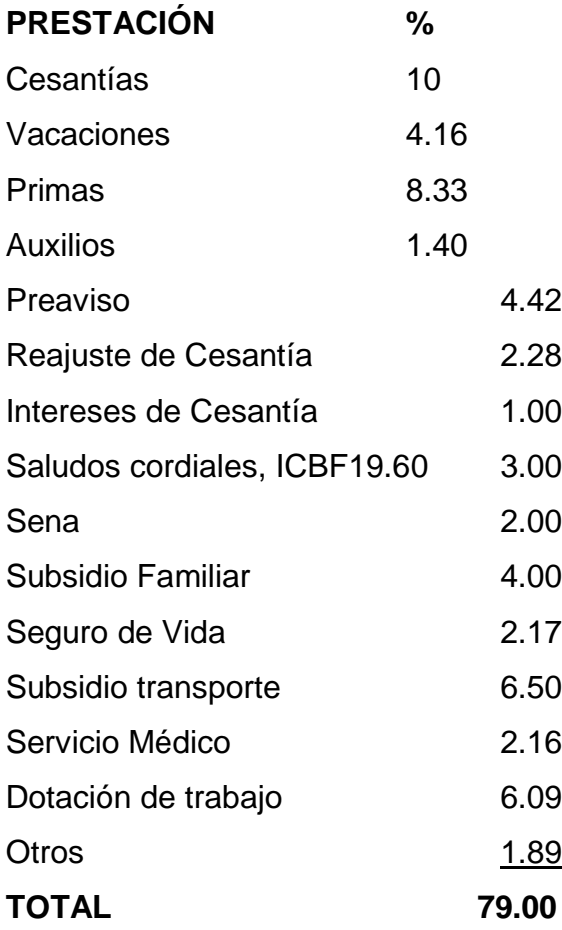

Se debe incrementar el valor de los salarios en 1.80 para obtener el valor total a pagar por cada empleado de la construcción, por tanto los salarios quedaría definidos así:

*El Costo del Salario con prestaciones es el resultado de incrementar el valor del jornal en un 79%, correspondiente a las prestaciones sociales.*

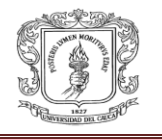

La mano de obra es un elemento muy importante, por tanto su correcta administración y control determinará de forma significativa del costo final, es por eso que también cabe definir los principales factores que influyen en ella, los cuales son: la productividad y el rendimiento.

#### **MANO DE OBRA**

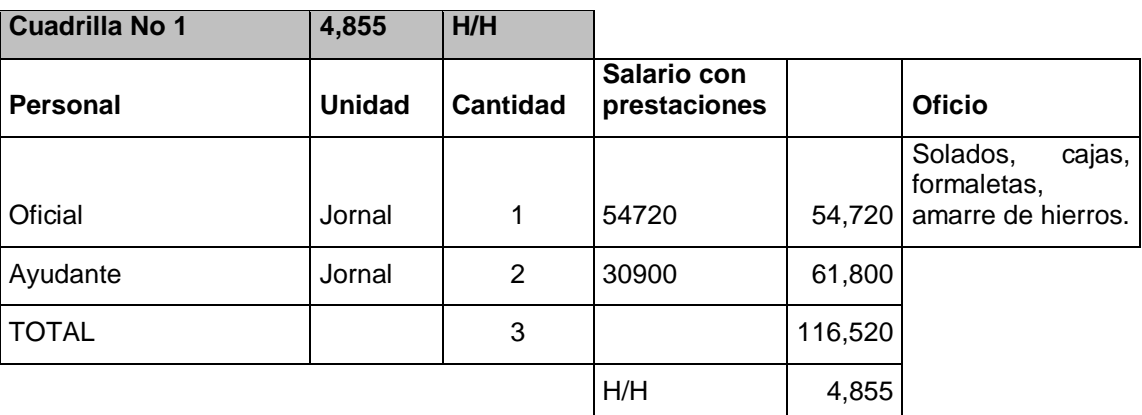

#### **Análisis del costo de las cuadrillas de trabajo.**

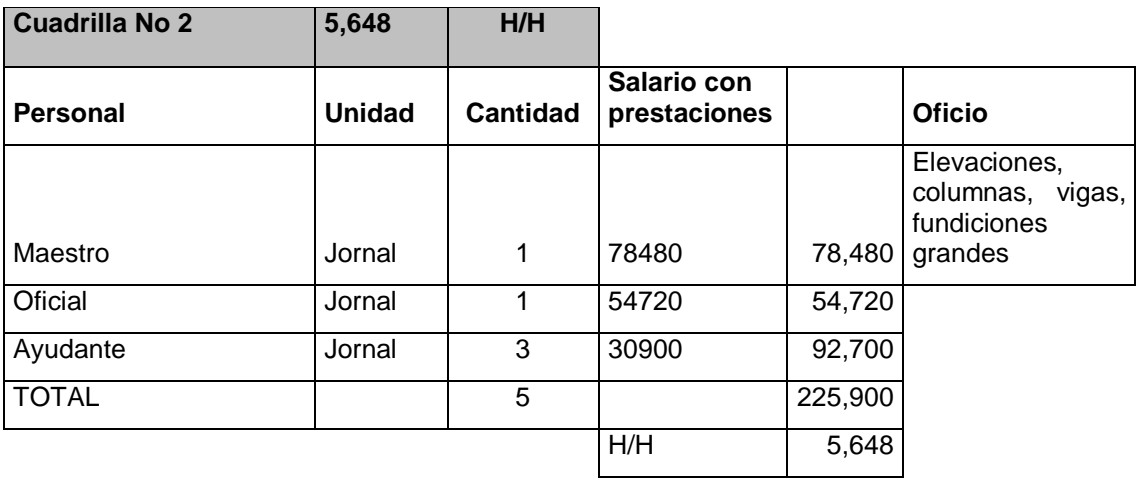

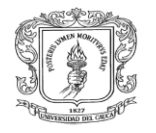

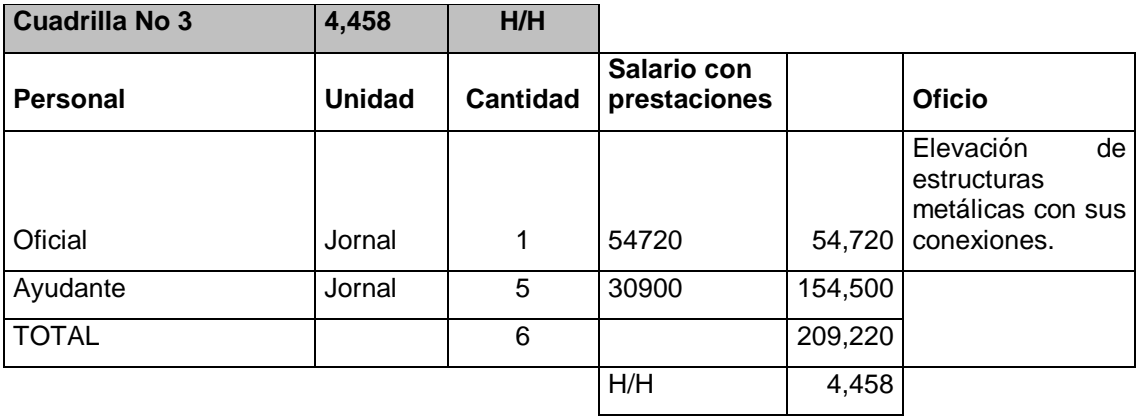

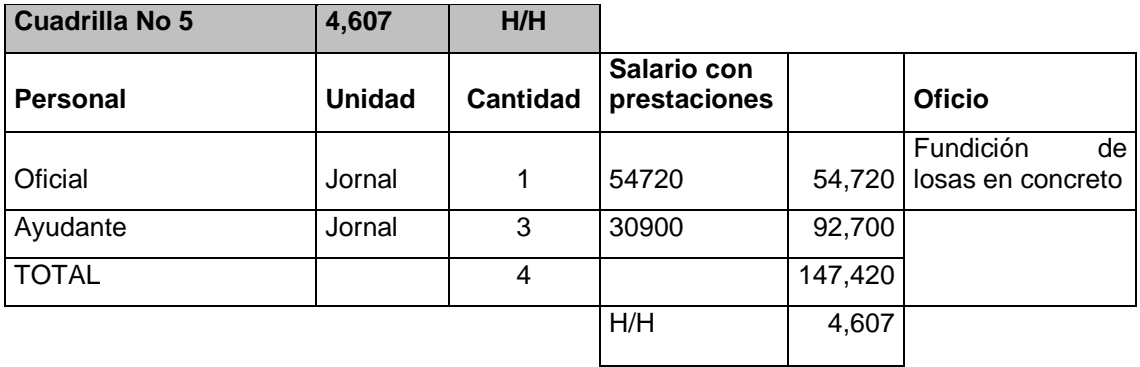

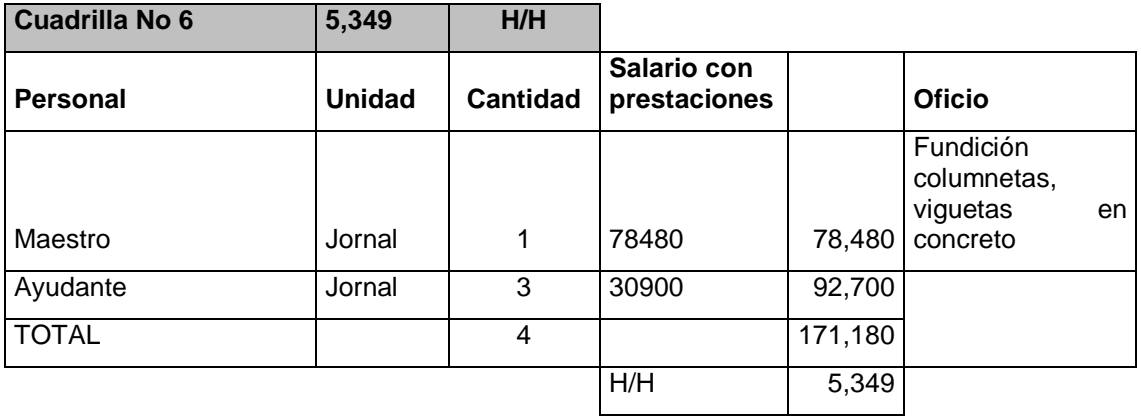

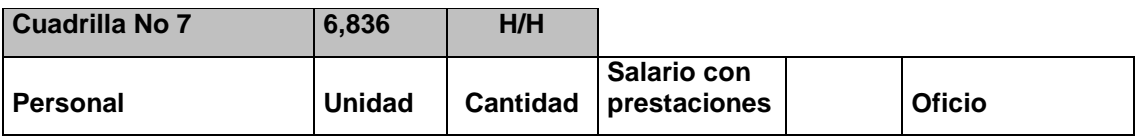

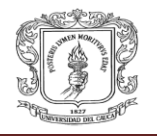

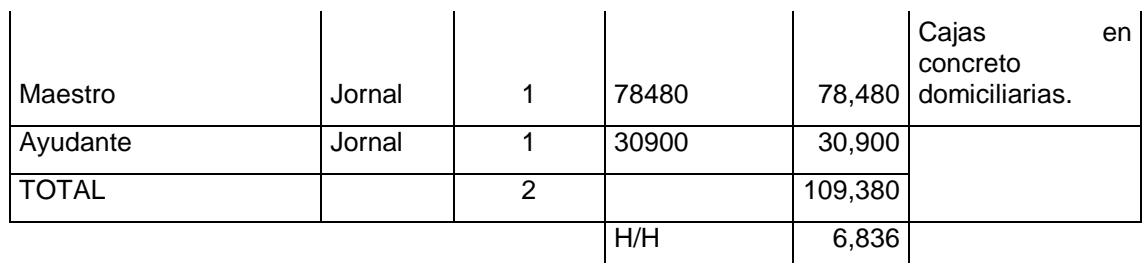

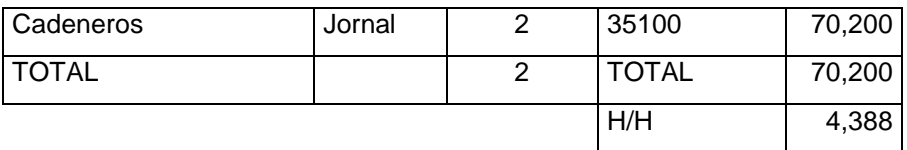

**TABLA Nº 3.3**: Cuadrillas **Fuente: Copias de clase de costos**

## **Productividad.**

Es la relación existente entre las unidades producidas en un proceso constructivo y el tiempo empleado para la realización de la misma, teniendo en cuenta los factores que inciden, como el clima, la disposición del trabajador, la herramienta, entre otros, por ejemplo; el numero de metros cúbicos que excava una cuadrilla de trabajadores en una hora, para una cimentación.

#### **Rendimiento.**

Hace referencia al resultado obtenido efectivamente, en un tiempo determinado por cada unidad en un proceso constructivo, ejecutado por una cuadricula de trabajadores. Se puede expresar como la relación inversa a la productividad.

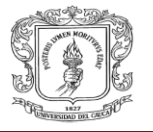

# **3.2. DISEÑO DE LA LOSA DE ENTREPISO POR EL SISTEMA METALDECK**

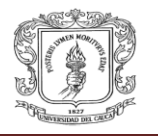

#### **4.2.1. Generalidades:**

Para el calculo de esta losa se utilizo un programa llamado ¨ARQUIMET ¨ que fue elaborado por la empresa ACESCO para calcular este tipo de losa, lo primero que se hizo fue sacar las cargas que van a tener la losa por este sistema y el numero de apoyos y la distancia que hay entre ellos que va a tener la losa como tambien el sentido de cargas que va a tener. Ahora con estos datos vamos al programa y los ingresamos:

#### **I. Cargas:**

- a) Muerta:
- kn kn Concreto (espesor promedio e: 0.092) = 24.0  $\overline{m^3}$  \*0.092 = 2.21  $\overline{m^2}$

kn

- Piso en baldosa comun:  $1.0 \text{ m}^2$  (sacado de la norma NTC 010)  $<sub>kn</sub>$ </sub>
- TOTAL:  $3.21 \text{ m}^2$
- b) Viva:

#### kn Estructura para colegio:  $2.0 \overline{m^2}$  (sacado de la norma NTC 010)

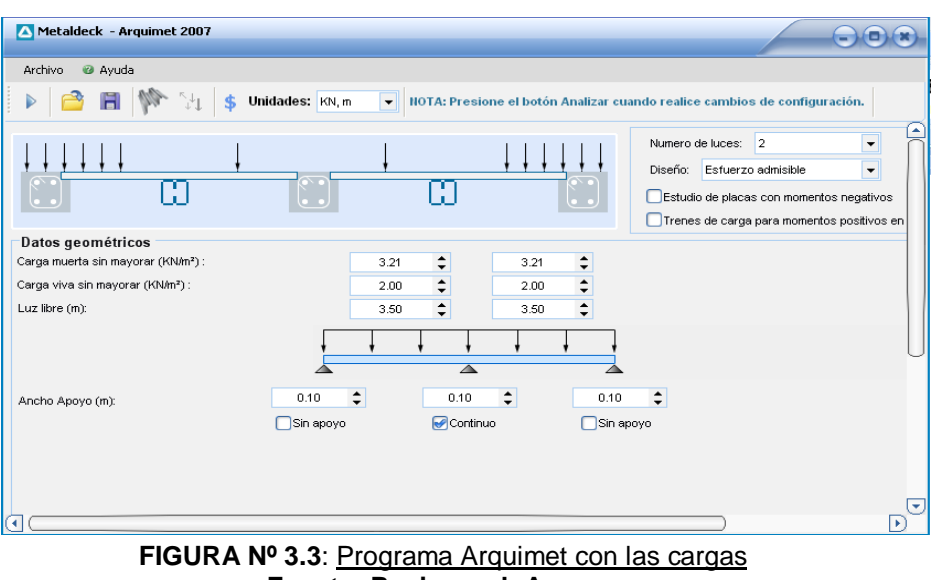

**Fuente: Pagina web Acesco**

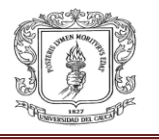

### **II. Especificaciones:**

el programa nos arrojo con las condiciones dadas de nuestro plano varias opciones de laminas y espesores de concreto y teniendo en cuenta la ficha tecnica que nos proporciona ACESCO se ha concluido en optar la siguiente especificacion:

 Metaldeck de 2" calibre 20, con un espesor de concreto de e:120mm, Tambien esta losa debera llevar un refuerzo de refraccion minimo en una malla electrosoldada de 5.0 mm cada 0.15m en las dos direcciones, yEn el proceso de construccion se debera apuntalarla.

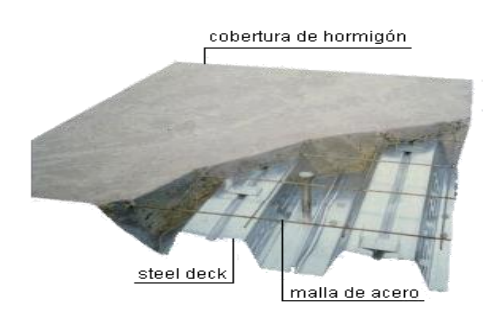

**FIGURA Nº 3.4:** imagen del sistema Metaldeck **Fuente: Pagina web Acesco**

El programa arquimet nos arroja unos reportes donde manejan las deflexiones admisibles, esfuerzos admisible, secciones longitudianales.

Estos reportes los veremos en la parte de los anexos, llamado anexo #1 donde podremos ver estos parametros.
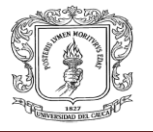

## **3.3. DISEÑO DE LA LOSA MACIZA PARA EL ENTREPISO**

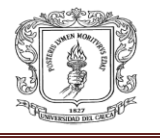

#### **3.3.1. Generalidades:**

Para los cálculos de este tipo de losa se hizo con un programa diseñado por el Ing. Juan Manuel Mosquera docente de la universidad del cauca llamado "Central", donde se ingresan las dimensiones del plano arquitectónico y el arroja los datos de momentos y cortantes de la losa, indicando el tipo de refuerzo que mejor se acomoda para las solicitaciones de estos.

#### **I. Datos:**

- a) Carga muerta:
	- kn kn Losa: 0.12m  $*24 \overline{m^3}$ : 2.88 $\overline{m^2}$  $\bullet$ kn
	- Piso:  $1.0 \text{ m}^2$
	- kn • TOTAL=  $3.88 \overline{m^2}$
- b) Carga viva:

kn

- Carga para estructura de un colegio:  $2.0 \,\mathrm{m}^2$  según NSR-10
- c) Combinaciones de carga:
	- $\bullet$  1.2(D) +1.6(L) = 1.2 (3.88) + 1.6 (2.0) kn Qu=  $7.85\overline{m}$

#### **II. Resultados:**

Después de ingresar los datos el programa nos arroja una variedad de situaciones donde el diseñador debe escoger la mejor, en este caso nos arroja la cantidad de acero necesaria para responder a las solicitudes de flexión que requiere la losa.

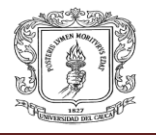

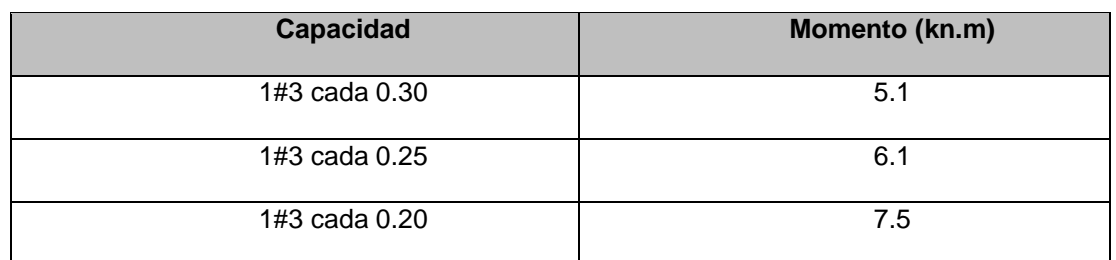

#### **TABLA Nº 3.3:** *Resultados losa maciza* **Fuente: Propia**

En este caso se escoge 1#3 cada 0.20 m, y para el refuerzo negativo que se obtiene en la parte central de la losa se colocara 1#3 en la parte superior de la losa con una longitud de 2.0 m. En cuanto al refuerzo de retracción y temperatura se colocaran barras #2 cada 0.20, perpendiculares al refuerzo de flexión como lo muestra la figura.

#### **III. Despiece de los aceros:**

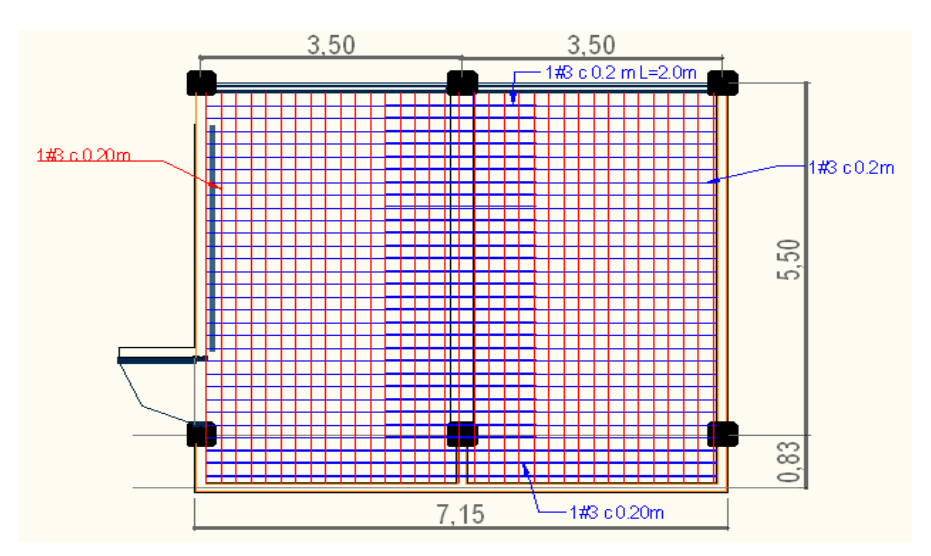

*Color rojo: refuerzo de temperatura y retraccion Color azul: refuerzo de traccion*

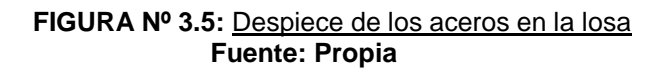

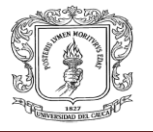

## **3.4. DISEÑO DE LA CUBIERTA DE LA ESTRUCTURA**

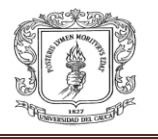

#### **3.4.1. Generalidades:**

Para el diseño de este elemento, el arquitecto Julian Zarsoza empleado de la Corporacion Nasa Kiwe diò las especificaciones de cómo iba hacer la estructura de cubierta y que elementos la iban a confomar. Entonces la tarea que nos pidio fue la de averiguar los precios que iban a tener estos materiales.

#### **Cálculo y longitudes:**

Según el manual de instalación de Acesco para determinar la pendiente de la cubierta es necesario conocer la longitud horizontal de la cubierta y la diferencia de alturas de la vertiente y la cumbrera.

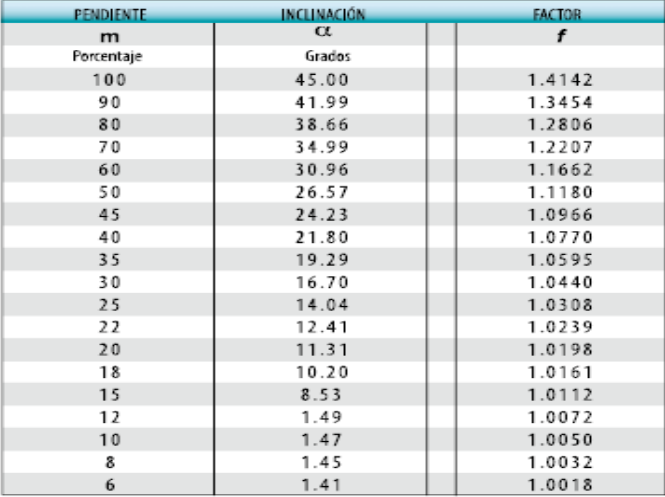

**TABLA Nº 3.6:** *Tabla de factores de la cubierta* **Fuente: Pagina web de Ajover**

L= longitud inclinada de la cubierta  $L=7.76$  mts

H= diferencia de alturas de la cubierta  $H = 0.74$  mts

X= longitud horizontal de la cubierta  $X = 7.72$  mts

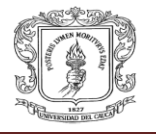

m= pendiente de la cubierta m= H/X\*100= 9.58 % = 10%

entonces :

α=1.47º , f=1.0032, estos datos fueron sacados de la tabla 1 ahora la longitud real sera:

L= 7.72\*1.0032= 7.74 m  $L = 7.74 m$ 

Calculo de cargas vivas para cubierta:

Considerando que la carga de viento es de gran importancia para el diseño de cubiertas, la norma NSR-10 establece el procedimiento para el cálculo de este tipo de cargas.

De acuerdo a la NSR-10 el país está dividido en varias regiones en donde se establece una velocidad de viento básico, esta velocidad del viento es determinante para el diseño de la carga de viento en las cubiertas, sin embargo la carga final depende de otras variables.

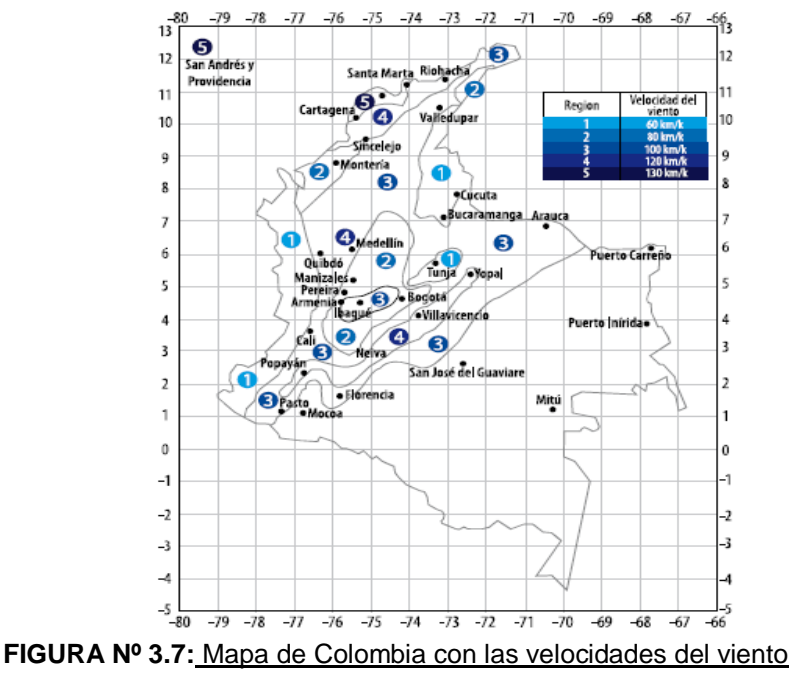

**Fuente: NSR-10**

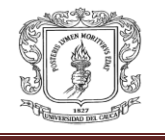

Según el mapa la zona en que se pondrá la cubierta estará en la zona 4, Con una velocidad de viento = 120 km/h y para kg construcciones sin revestir la succión=  $45.4 \text{ m}^2$ , y compresión= kg kg  $29.5\overline{\mathrm{m}^2}$  y construcciones revestidas la succión =42.4 $\overline{\mathrm{m}^2}$ . Ahora, el total de carga viva para la cubierta será de: kn Por succión:  $0.42 \frac{m^2}{m^2}$ kn Por carga viva cubierta:  $0.50 \frac{\text{m}^2}{\text{m}^2}$ kn Total:  $0.92 \frac{m^2}{m^2}$  $\triangleright$  Calculo de cargas muertas para cubierta: Por la teja: 0.03 kn/m2 kn Por el cielo raso en madera:  $0.10 \text{ m}^2$ kn Peso propio de la correa:  $0.04<sub>m</sub>^2$ kn Total:  $0.17\overline{m^2}$ 

**Despiece de cubierta:** 

En este caso utilizaremos tejas de Ajover que es una línea de cubiertas bioclimáticas adaptable a todo tipo de necesidades. Gracias a la más avanzada tecnología europea en la fabricación de tejas onduladas, Ajover logra crear una solución práctica y económica que brinda mayor confort, mayor aislamiento térmico y acústico de interiores y mayor durabilidad y resistencia a la intemperie. La nueva Cubierta Ajover trapezoidal puede fabricarse en medidas desde 1.80 m y hasta 12.0 m. En medidas de línea, se comercializa en longitudes de 2.15 m (No.7), 2.44 m (No.8), 3.05 m (No.10) y 3.66 m (No. 12), en paquetes de 12 unidades.

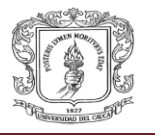

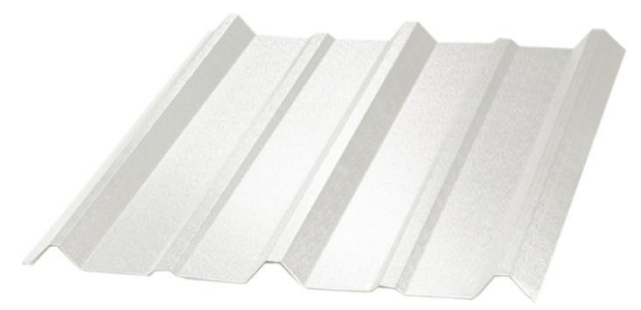

**FIGURA Nº 3.8**: Imagen de la teja Ajover **Fuente: Pagina web Ajover**

- o Especificaciones:
- Máxima separación entre correas: 1.80m
- Pendiente mínima sin traslapo longitudinal: 6%
- Pendiente mínima con traslapo longitudinal: 15%
- Ancho útil: 0.73m
- Ancho en planta: 8.2 m

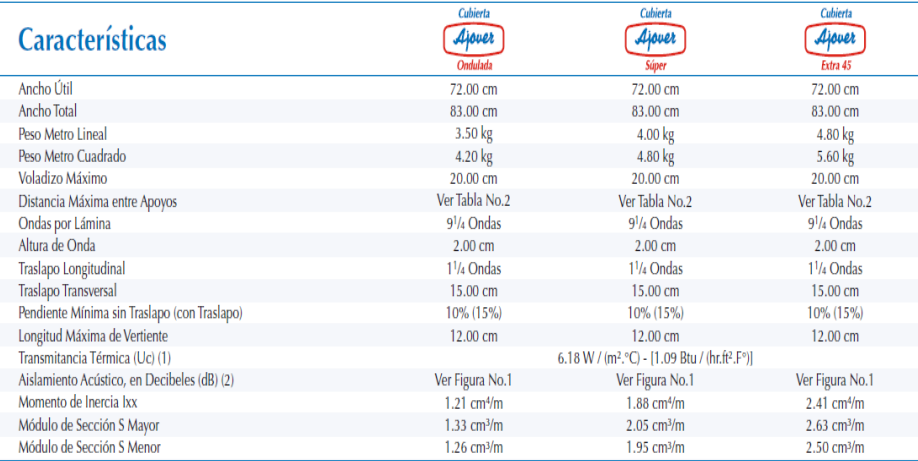

#### **TABLA Nº 3.5:** *Especificaciones de la cubierta* **Fuente: Pagina web Ajover**

- Cálculos del # de tejas y perlines metálicos:
	- $\bullet$ Para el cálculo del numero de tejas en el sentido transversal o de la pendiente, Según el manual de cubiertas para una longitud de 7.74 m y con una longitud de traslapo de 15 cm nos darían 2 tejas #10 (3.05 m) y 1 teja #7 (2.15 m)

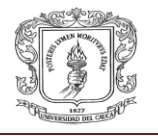

Para sacar el número de tejas en el sentido longitudinal se harán los siguientes cálculos.

Ancho en planta/ Ancho útil = # unidades

8.0/0.73 = 11 unidades en el sentido longitudinal

Entonces, sumando las tejas en el sentido transversal y en el sentido longitudinal el número de tejas será de:

#### 22 tejas #10 y 11 tejas #7

 $\bullet$ Para el càlculo de las correas metalicas se hizo con el programa "arquimet" de acesco, donde obtuvimos que los perfiles que mejor se acomodan son de 160\*60\*20 de 1.20 mm de calibre y se colocaran cada 1.80 mts en el sentido longitudinal. Este reporte lo podemos ver en la memorias de calculo, llamado "Correas metalicas".

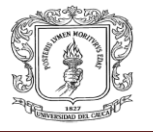

## **3.5. DISEÑO DE LA ESTRUCTURA EN EL SISTEMA DE CONCRETO ARMADO**

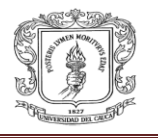

#### **3.5.1. Generalidades:**

Para el diseño de estos pórticos se utilizo el programa central elaborado por el departamento de Estructuras de la Universidad del Cauca, donde se ingresaron los datos de las cargas últimas mayoradas tanto de la cubierta como de la losa de entrepiso que le corresponden al pórtico a analizar.

Primero se analizará el pórtico interior que es el que recibe más carga y posteriormente se analizara los pórticos externos.

Nota: los elementos 1 y 2 se tomaron para poder simular el voladizo que tiene la estructura ya que el programa no permite dibujar estos voladizos, estos elementos se les ingreso con una sección transversal muy pequeña al igual que su inercia para que el programa los tome como nulos y poder simular el voladizo.

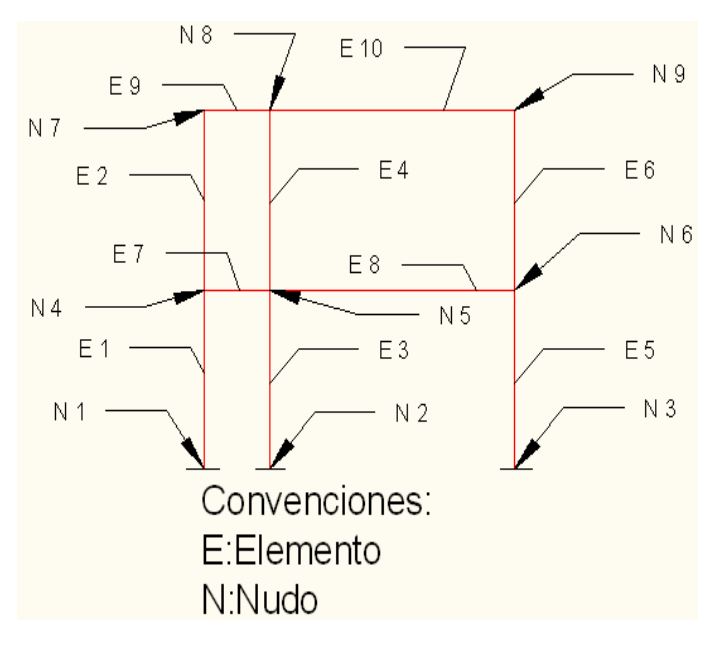

**FIGURA Nº 3.9**: Dibujo de los elementos **Fuente: Propia**

#### **3.5.2. Analisis lineal y elastico de la estructura:**

- **I. Pórticos internos:** 
	- Carga de cubierta:

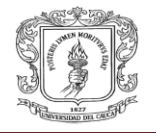

Cu =1.67
$$
\frac{kn}{m^2}
$$
\*ancho aferente (3.5m)  
Cu = 5.845  $\frac{kn}{m}$ =6.0  $\frac{kn}{m}$ 

Carga de entrepiso:

$$
Cu = 28 \frac{kn}{m}
$$

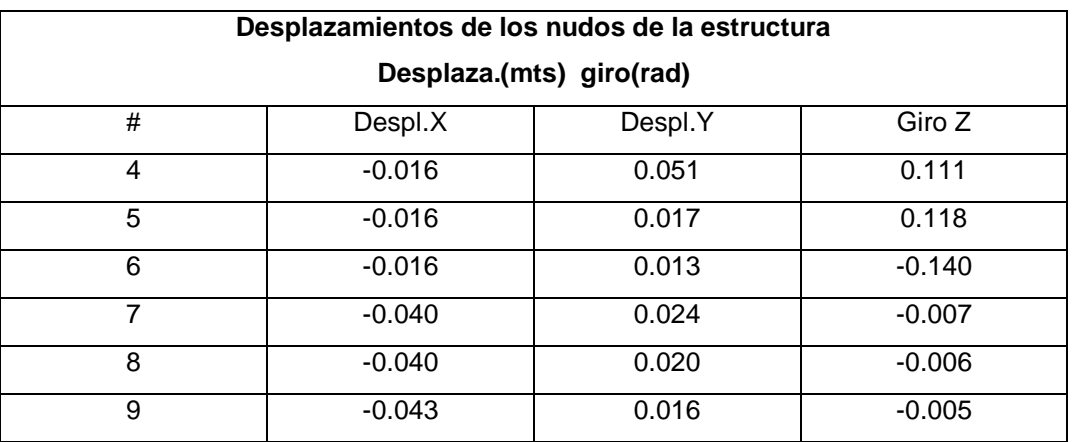

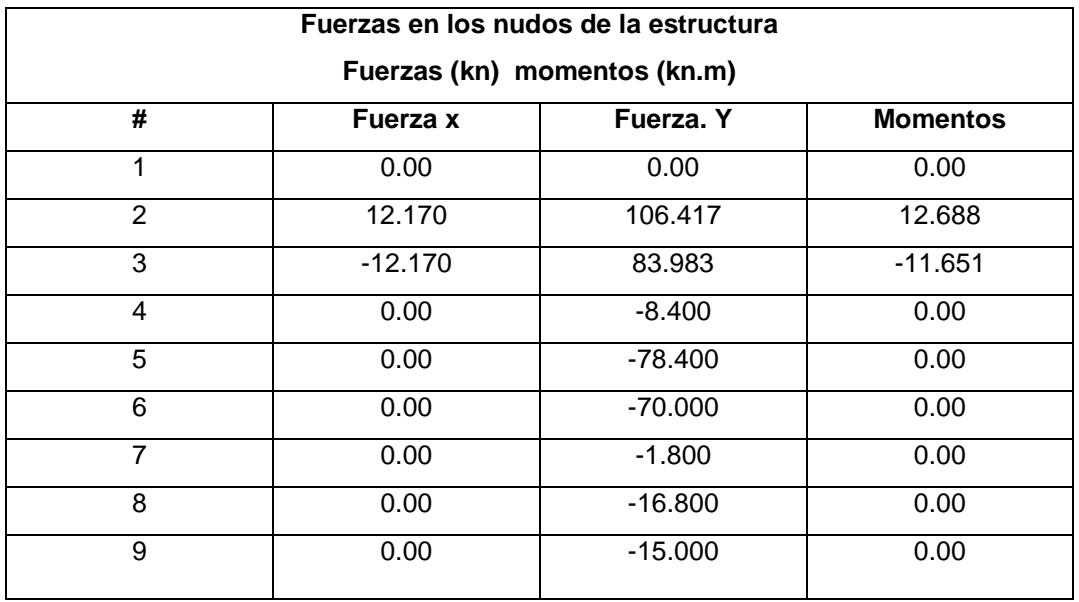

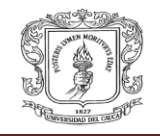

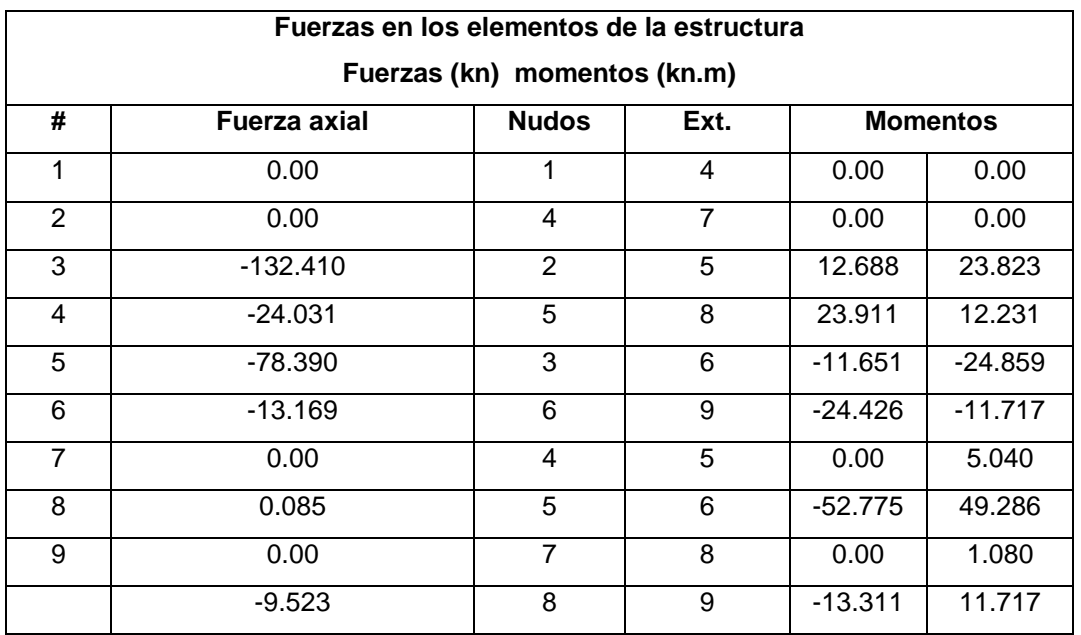

Después de este análisis se procede al diseño de las vigas, obteniendo la cantidad de refuerzo que necesita para flexión, esto es dado por el programa.

> Diagramas del pórtico interno:  $\bullet$

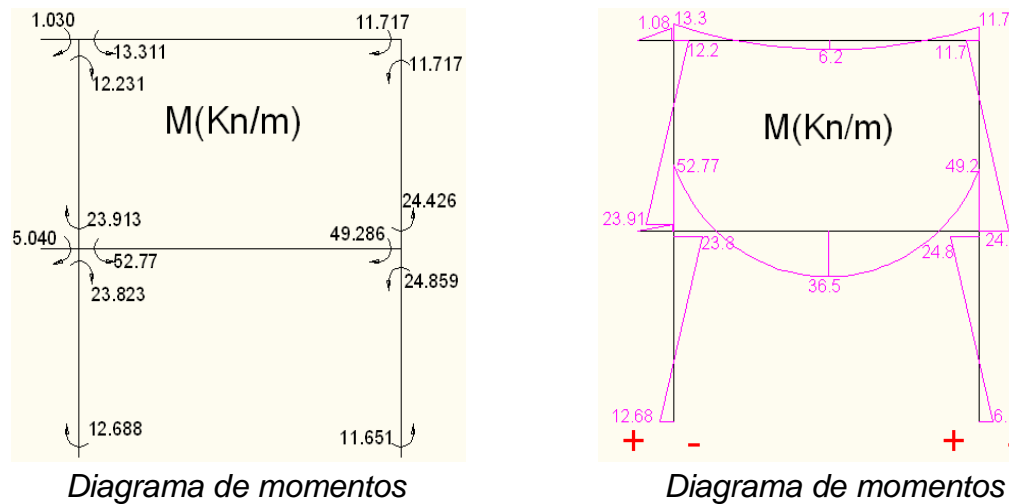

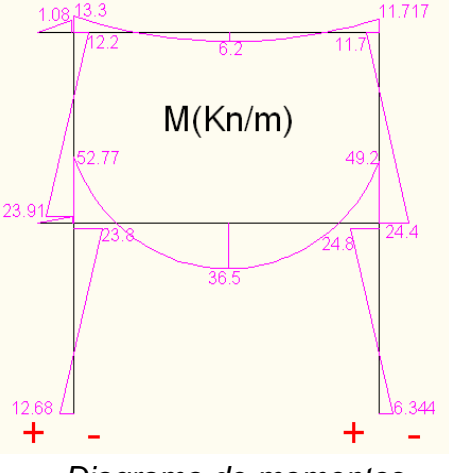

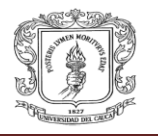

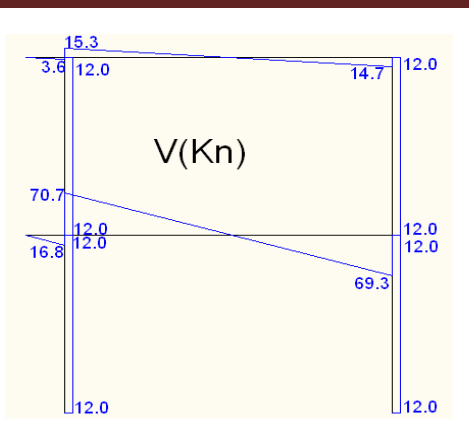

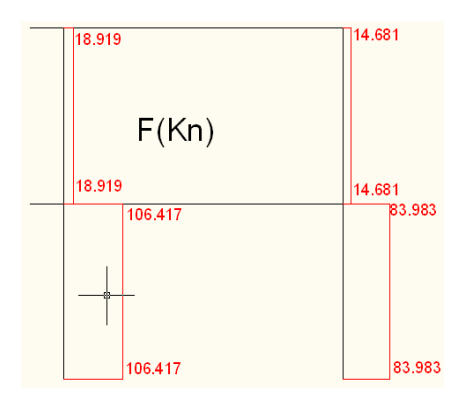

 *Diagrama de fuerza cortante Diagrama de fuerza axial*

### **II. Pórticos externos:**

- Carga de cubierta:  $\bullet$ kn Cu =  $1.67\overline{m^2}$  \* ancho aferente (3.5m)/2  $<sub>kn</sub>$ </sub> kn  $Cu = 2.922$   $m = 3.0$   $m$
- Carga de entrepiso kn  $Cu = 14 \frac{m^2}{m^2}$

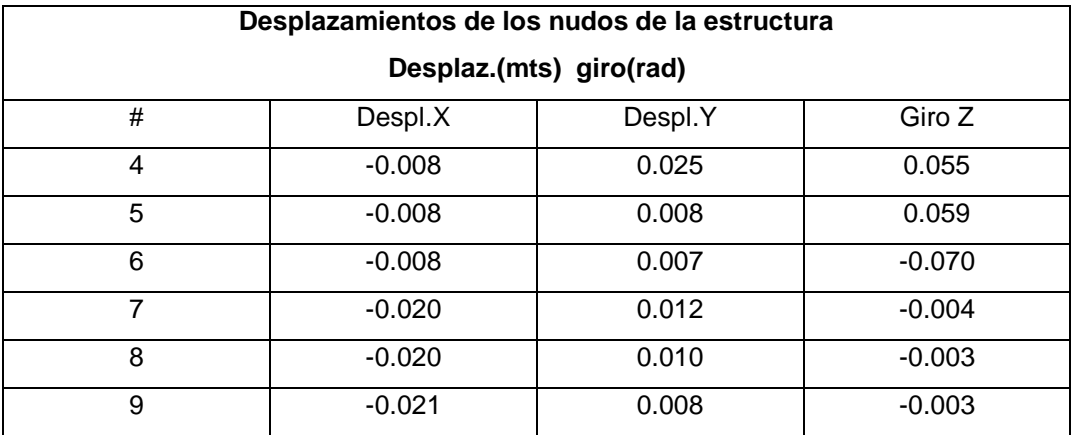

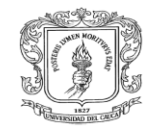

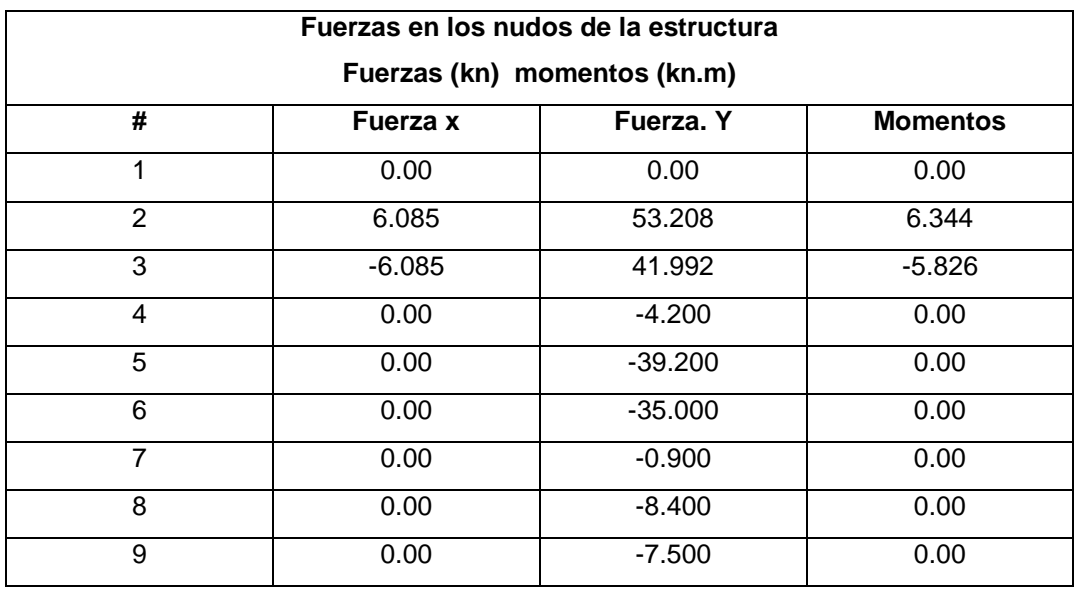

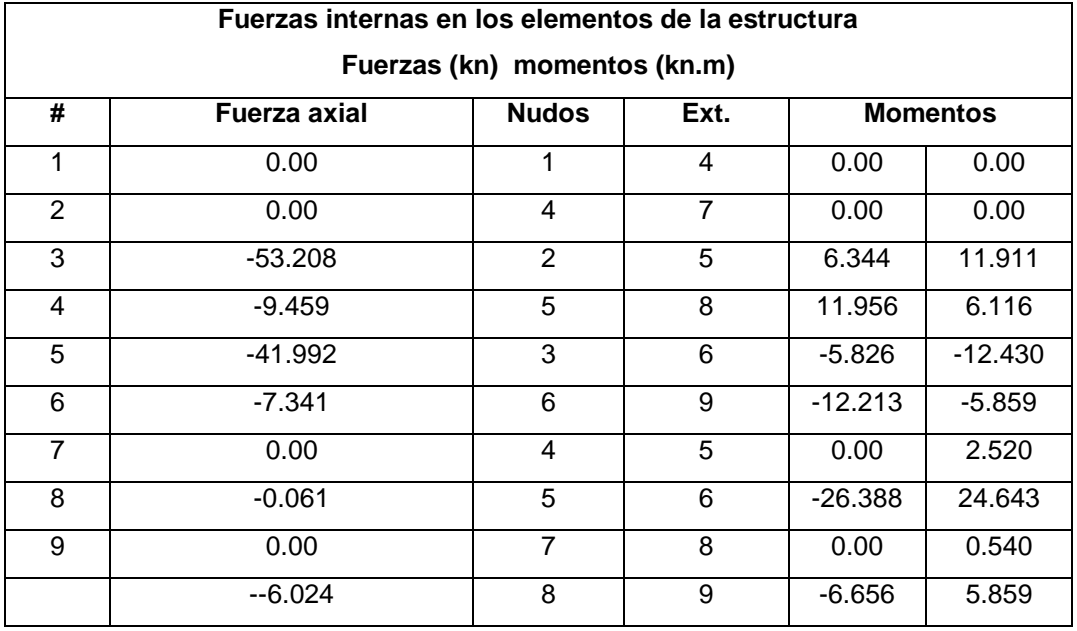

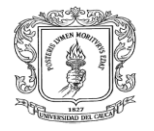

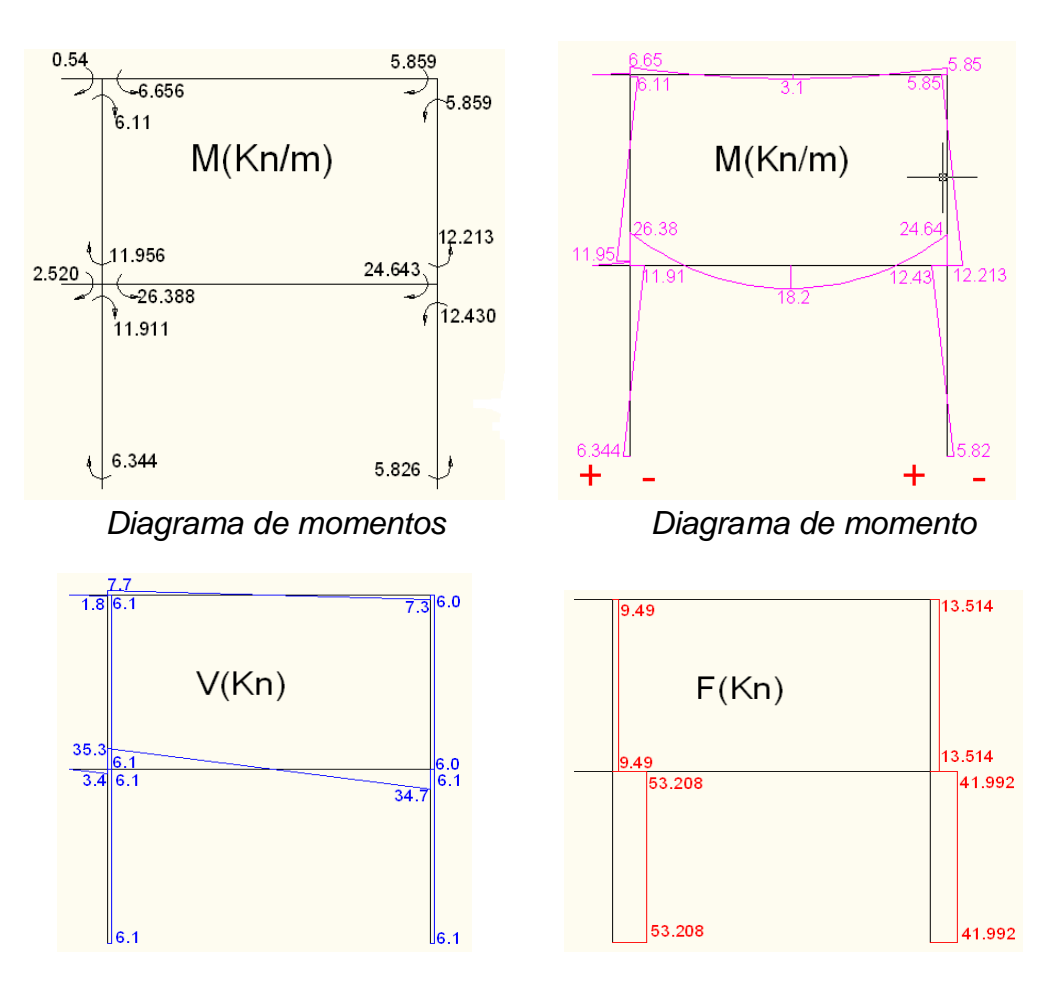

Diagramas del pórtico externos:  $\bullet$ 

 *Diagrama de fuerza cortante Diagrama de fuerza axial*

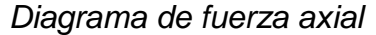

#### **3.5.3. Diseño de las columnas en concreto armado:**

Para las columnas se tomaron los datos de momento y fuerza axial que le correspondian a cada columna, y con base en una tabla que contiene los diagramas de iteraccion de columnas, suministrada en la clase de concreto armado II se puede sacar la cantidad de acero necesaria para cada columna.

El calculo se comienza por la columna que tiene mas exigencia en momento y carga axial, dando como resultado una cantidad de acero menor a la cantidad de acero mìnima establecida por la NSR-10, concluyendo que las demas columnas nesecitan la misma cantidad

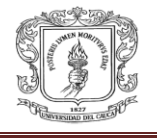

de acero que las columnas que tienen mayor solicitud de carga y momento.

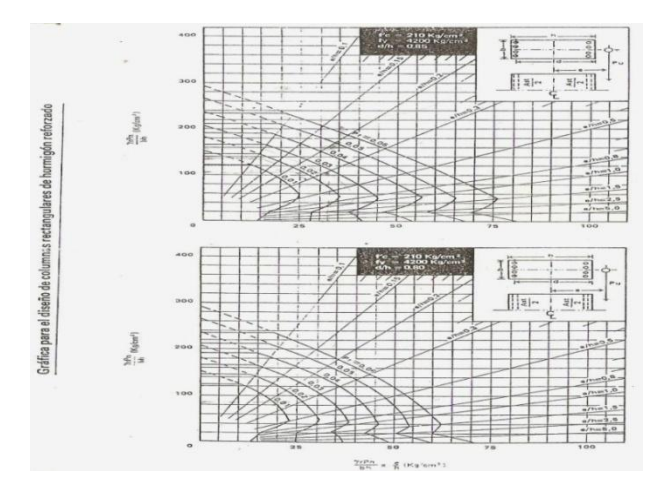

**FIGURA Nº 3.10:** Diagrama de iteración **Fuente: Copias de clase concreto armado II**

Calculo:

Mu: 23,823 kn.m Pu: 106,417 kn.m d/h: 25/30: 0.833  $\frac{\phi P n}{b * h} = \frac{106,417 \ kg}{0.3 * 0.3 m} = 118,241,111 \frac{kg}{m^2} = 11,824 \ \frac{kg}{cm^2}$  $\frac{\phi Mn}{b * h^2} = \frac{2382 kg * m}{0.3 * 0.3^2} = 88,222.22 \frac{kg}{m^2} = 8.82 \frac{kg}{cm^2}$ 

Ahora:

En las graficas se saca la cuantia de acero para la relacion d/h:0.80 y d/h:0.85, obteniendo en los dos casos ρ=0.007, entonces podemos concluir que para la relacion d/h: 0.83 la cuantia sera de ρ=0.007.

Ast=  $p^*b^*h = 0.007^*30^*30cm = 6.3$   $cm^2$ .

Asmin=  $\rho$ min\*b\*h= 0.01\*30\*30= 9  $cm^2$ ,

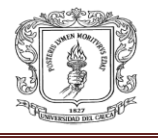

Como Ast< Asmin se toma la cantidad de acero de 9  $cm<sup>2</sup>$ , y entrando a la tabla de areas de la s varillas de acero obtenemos que se pueden colocar 6 varillas #5.

#### **3.5.4. Diseño de las vigas en concreto armado:**

Al obtener los momentos, fuerzas cortantes, fuerzas axiales de la estructura el programa central nos proporciona la cantidad de acero que se necesita en la estructura. Estos diseños se presentaran en planos donde se mostraran con más detalle, los elementos que componen la vigas como también su despiece.

Para el diseño de las vigas perpendiculares a las vigas de carga se hizo mediante el programa "central" teniendo en cuenta las fuerzas sísmicas y las cargas verticales. Estas memorias se presentaran en los anexos de este informe.

Para el análisis de estos pórticos se emplearon unos datos sacados de la NSR-10.Para nuestro caso el grupo es el grupo "III", que contienen las edificaciones indispensables como lo son los colegios y entre otros.

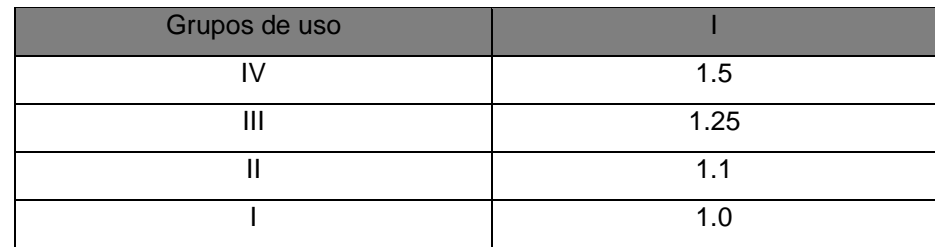

**TABLA Nº7:** *Coeficiente de importancia*  **Fuente: Propia**

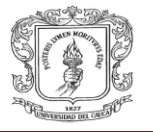

## **3.6. DISEÑO DE LA ESTRUCTURA EN EL SISTEMA METALICO**

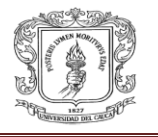

#### **3.6.1. Generalidades:**

Para el diseño de la estructura en este sistema, se utilizaron los datos que arrojo el programa central cuando se hizo el análisis lineal y elástico por el método de las rigideces, con estos resultados de momentos, cortantes y fuerzas axiales sobre los elementos que componen la estructura y con el libro "Guía de diseño para perfiles estructurales y sus conexiones" donde podemos escoger el perfil necesario para que la estructura resista las solicitaciones, y complementado los cálculos con el programa central donde hacemos el análisis sísmico de la estructura y así poder obtener el perfil necesario para que el elemento resista con las solicitudes que exige la estructura, para este análisis se hace una equivalencia de secciones transversales de concreto a metálicas para poder utilizar el programa central.

- Calculo tipo para equivalencia de secciones transversales:
	- Inercia de IPE 200:  $I_x = 1943$  cm<sup>4</sup>
	- Inercia equivalente:  $I_{eqv} = \frac{1}{12} * b * h^2 = I_x = 1943$  cm<sup>4</sup>

$$
b=\frac{23316\ cm^2}{h^3}
$$

Área equivalente:  $b * h = 28.5 cm<sup>2</sup>$ 

$$
b = \frac{28.5 \text{ cm}^2}{h}
$$
  
\n= Altura equivalente:  
\n
$$
\frac{28.5 \text{ cm}^2}{h} = \frac{23316 \text{ cm}^4}{h^3}
$$
  
\n
$$
h^2 = \frac{23316 \text{ cm}^4}{28.5} = 818.10 \text{ cm}^2
$$
  
\n
$$
h = \sqrt{818.10 \text{ cm}^2} = 28.60 \text{ cm}
$$

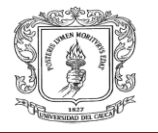

**Base equivalente:** 

$$
b * h = 28.5 \, \text{cm}^2
$$
\n
$$
b = \frac{28.5 \, \text{cm}^2}{28.60 \, \text{cm}} = 1.0 \, \text{cm}
$$

Con esta base y altura equivalente y cambiando el modulo de elasticidad al del acero  $E = 2.1 E^3 Mpa$ , podemos hacer el análisis sísmico de la estructura en el sistema metálico, donde las memorias del cálculo se presentaran en los anexos del informe final.

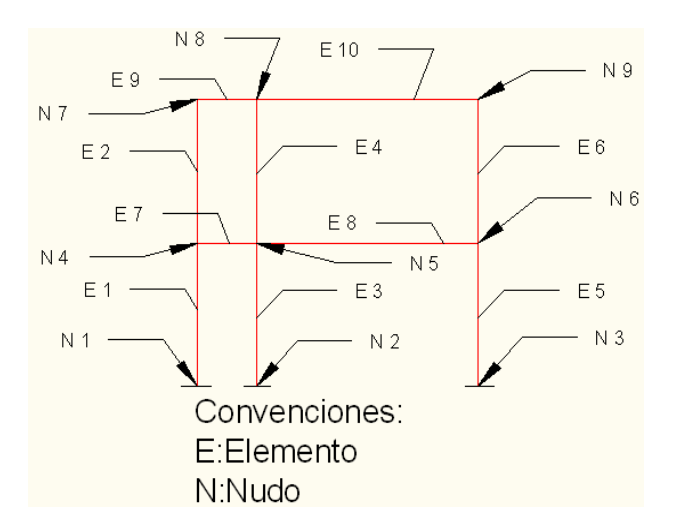

#### **3.6.2. Análisis de los pórticos internos:**

i) Vigas:

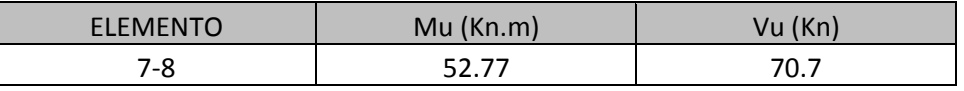

Se escoge un perfil IPE 200 que tiene las siguientes Características:

- $\blacksquare$  Peso (Kg/m):22.4
- Modulo plástico Zx  $(cm^2)$ : 221
- Momento lim. De pandeo ΦMr: 32.163 kn.m
- Momento plástico ФMpx: 53.32 kn.m
- Resistencia diseño a cortante ФVnx: 153.01 kn
- Área  $\left( cm^{2} \right)$ : 22.4
- **Inercia x:**

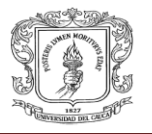

**Sección transversal:** 

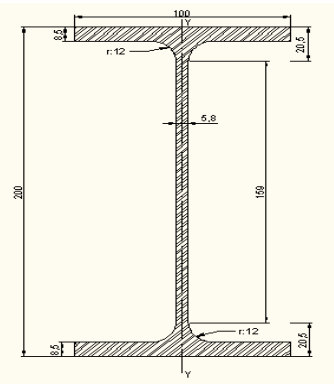

### **IPE 200**

Al comparar los datos de las especificaciones de los perfiles con los que solicita la estructura vemos Mu ≤ ФMpx y también que Vu ≤ ФVnx entonces podemos concluir que el perfil más apropiado para resistir estas cargas es el IPE 200.

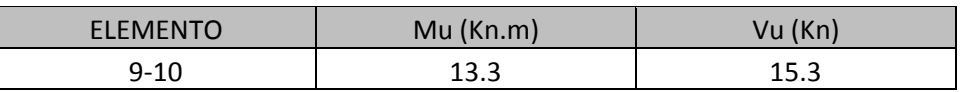

Se escoge un perfil IPE 160 con las siguientes características:

- Peso  $(Kg/m)$ :15.8
- Modulo plástico Zx  $(cm<sup>3</sup>)$ : 124
- Momento lim. De pandeo ΦMr: 18.5
- Momento plástico ФМрх: 28.23 kn.m
- Resistencia diseño a cortante ФVnx: 109.30 kn
- Área ( $cm<sup>2</sup>$ ): 20.01
- **Sección transversal:**

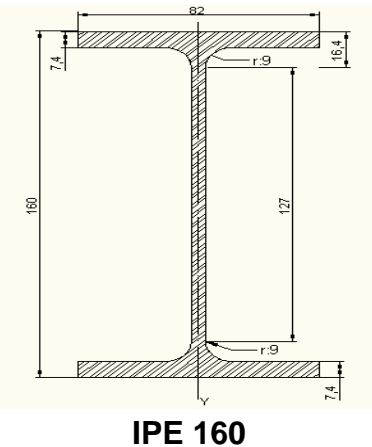

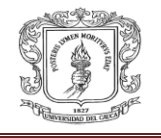

Entonces al comparar los datos se obtiene que Mu ≤ ФMpx y Vu ≤ ФVnx lo que nos dice que el diseño está bien.

ii) Columnas:

Las columnas son los elementos 3-4-5 y 6 que están en la figura1, para estas columnas se diseñaron con la fuerza axial y los momentos que tiene cada una de ellas.

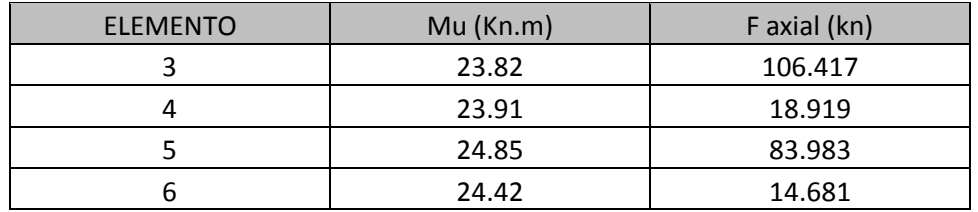

Para el caso de las columnas se escogerá un solo perfil que se capaz de resistir las solicitaciones más grandes que hay en los 4 elementos, en este caso se escogió un perfil IPE 160.

- ФMpx: 28.23 kn.m
- Compresión axial ФcpN: 112.98 kn
- Ag: 20.01  $cm^2$
- Peso: 15.8 kg/m
- K\*L: 300 cm, donde k se asume como 1.0
- Sección transversal:

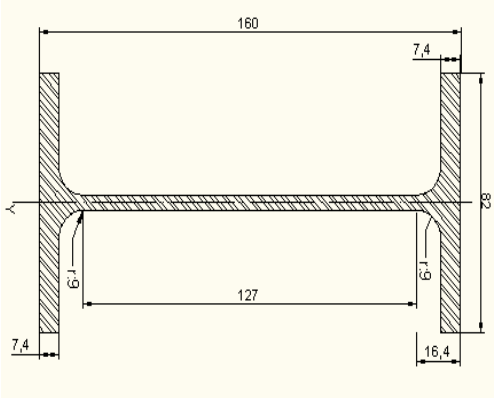

**IPE 160**

Con este perfil podemos diseñar todas las 4 columnas que requieren los pórticos internos de nuestra estructura.

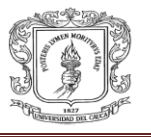

#### **3.6.3. Análisis Pórticos externos:**

i) Vigas:

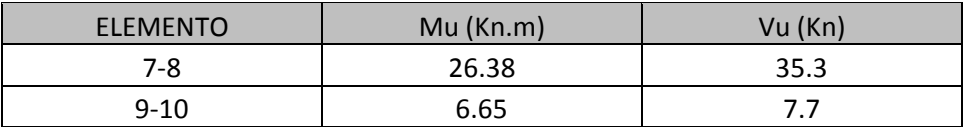

Se escoge un perfil IPE 180 que tiene las siguientes características:

- Peso  $(Kg/m)$ :18.8
- Modulo plástico Zx  $(cm<sup>3</sup>)$ : 166
- Momento lim. De pandeo ΦMr: 24.18 kn.m
- Momento plástico ФMpx: 37.80 kn.m
- Resistencia diseño a cortante ФVnx: 130.34kn
- Área  $\frac{cm^2}{2}$ : 23.9
- **Sección transversal:**

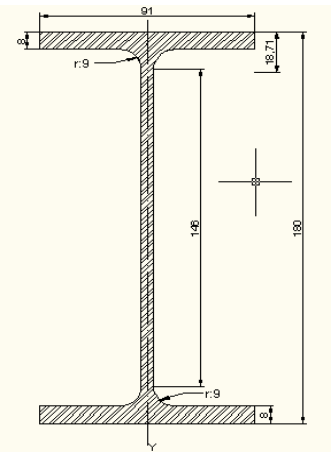

**IPE 180**

ii) columnas:

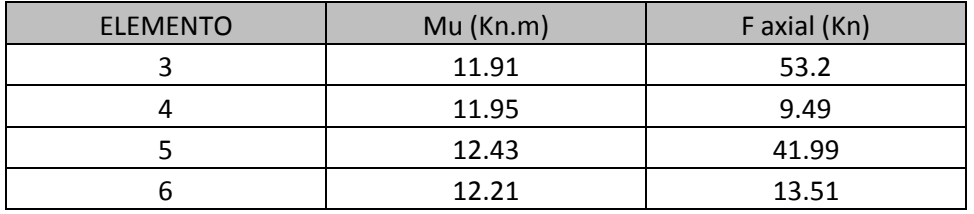

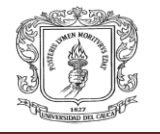

Entonces para estas columnas se dispondrá el perfil IPE 200 que tendrá la capacidad de resistir las solicitaciones de la estructura.

- ФMpx: 28.23 kn.m
- Compresión axial ФcpN: 38.03 kn

Se escoge un perfil IPE 160 que tiene las características antes mostradas, Con este tipo de perfil se pondrá en las columnas de los pórticos externos de la estructura debido a que los momentos resultan menores que lo que el perfil puede soportar.

#### **3.6.4. Análisis de los Pórticos en sentido perpendicular:**

Para el diseño de estos pórticos se tuvo en cuenta el análisis sísmico de la estructura, que fue analizado con el programa "central". Para este análisis fue necesario hacer una equivalencia de unas secciones transversales metálicas a una sección de equivalente de concreto para poder trabajar en el programa, las memorias de cálculo se presentaran en los anexos del informe.

#### **3.6.5. Conexiones:**

- a) Conexiones viga columna:
	- $\checkmark$  Pórticos internos:

Para estas conexiones se consulto en el libro donde sacamos el diseño de los perfiles donde vamos a utilizar unas conexiones estándar rígidas.

Especificaciones:

Perfiles IPE, Acero A-36 (fy=  $2530 \overline{cm}$ )

Laminas de unión HR, acero ASTM A-36 (fy= 2530  $\overline{cm}$ ) Pernos de alta resistencia SAE Gr 50

- Elemento 8 -7 en el pórtico interno, IPE200:
	- Para el alma:

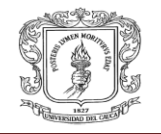

- Pernos: 3 pernos de diámetro Ф: 5/8"
- Platina: PL 9\*64\*150 mm
- Soldadura: 1/4" E70
- Para los patines de la viga:
	- Pernos: 6 en cada patín de la viga de diámetro Ф: 5/8"
	- Platina: PL 12\*110\*160 mm
	- Soldadura: 1/4" E70
- $\geq$  Elementos 9-10, de los porticos internos y externos y de los porticos perpendiculares a ellos, IPE 160:
	- **End plate:** 
		- Pernos: 4 diámetro Ф: 1/2"
		- Platina: 15\*280\*130 mm
	- **Union perfil IPE- end plate:** 
		- Soldadura patin -viga:  $\frac{1}{4}$ " cpj
		- Soldadura viga: 1/4" cpj
- Elementos 8-7, de los porticos externos, IPE 180:
	- **End plate:** 
		- Pernos: 4 diámetro Ф: 1/2"
		- Platina: 19\*300\*130 mm
	- Union perfil IPE- end plate:
		- Soldadura patin -viga:  $\frac{1}{4}$ " cpj
		- Soldadura viga: 1/4" cpj
- Elementos 3-5, de los porticos externos, internosy perpendiculares, IPE 160:
	- **Platina de nivelacion:** 
		- Pernos: 4 diámetro Ф: 1/2"
		- Platina: 6\*300\*300 mm

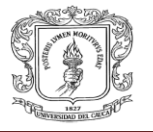

# **3.7. DISEÑO DE LA CIMENTACIÓN**

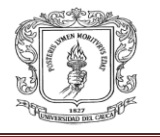

#### **3.7.1. Generalidades:**

Para el diseño de la cimentaciòn se siguieron los pasos que estàn establecidos en la norma NSR-10 y que fueron enseñados en la asignatura de concreto armado II, para este diseño se supuso una resistencia del suelo de:

$$
\sigma_{admissible\ del\ sucho}=\frac{5tn}{m^2}
$$

- Columnas externas: Pu: 54.30 kn = 5.43 tn Mu: 6.50 kn.m = 0.65 tn.m
	- Cálculo tipo:
		- $\checkmark$  Dimensiones:

 $\sigma_{total} = \sigma_{admissible\ del\ suelo}$ 

$$
A = \frac{P1 + w}{\sigma_{admissible\ del\ such}}
$$

$$
P1 = \frac{5.43}{1.6} = 3.4 \; tnP1 = cm + cv \; \sin may or ar
$$

 $w = (0.04 - 0.08)$  para columnas pequeñas supuesto

$$
A = \frac{3.4 + 0.05}{5} = 0.7m^2
$$

$$
A = l \cdot l = 0.7 m^2
$$

 $l = \sqrt{0.7} = 0.83 \ m$  se adopta como 1.0 m

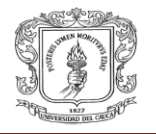

 $\checkmark$  Carga sobre la zapata:

$$
\sigma_{\text{meta}} = \frac{5.43 \text{ } tn}{1.0 \text{ } m^2} = 5.43 \frac{tn}{m^2}
$$

$$
q_{neta} = \frac{5.43 \text{ } tn}{1.0 \text{ } m} = 5.43 \frac{tn}{m}
$$

- $\checkmark$  Espesor h para cortante:
	- a) Como viga ancha: seccion critica a d de la cara de la columna:

$$
v_u = 0.85 \frac{\sqrt{f^{\circ} c}}{6}
$$

$$
vu = 0.85 \frac{\sqrt{210 \frac{kg}{cm^2}}}{6} = 2.05 \frac{kg}{cm^2} = 0.00205 \frac{tn}{cm^2}
$$

$$
vu = \frac{Vu}{bw*d} = 2.05 \qquad bw = l
$$

$$
d = \frac{Vu}{bw * vc} = \frac{5.43tn}{100 \text{ cm} * \frac{0.00205tn}{cm^2}} = 26.48 \text{ cm} = 0.25 \text{ m}
$$

 $h = 0.25 + 0.05(reculrimiento)$ 

#### $h = 0.3 m$

b) Como losa en 2 direcciones-efecto de punzonamiento:

 $vu = \Phi v c$  Sección critica a d/2 de las caras de la columna

$$
vu = \frac{Vu}{bo * d}
$$

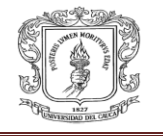

 $bo = perimetero$  seccion critica =  $d + 0.3 = 0.45$  mts  $Vu = \sigma neta * A2 = 5.43 \frac{tn}{m} * (1.0 m2 - (0.3 + d))m = 2.44 tn$ 

$$
vu = \frac{2.44 \text{ } tn}{0.45 * 0.25} = \frac{21.33 \text{ }tn}{m^2}
$$

Entonces:

$$
d = \frac{Vu}{bo * vu} = \frac{2.44}{0.45 * 21.33} = 0.25 m
$$

$$
h = 0.25 + 0.05
$$
(recubrimiento) = 0.3 m

Al haber chequeado la zapata por cortante tenemos que las dimensiones de la zapata serán de 1.0\*1.0\*0.3 m.

 $\checkmark$  Momento en la zapata:

$$
Mu = \Phi Mn = \Phi As * Fy \left( d - \frac{a}{2} \right) \quad C. 15.4.1
$$

$$
a = \frac{As * fy}{0.85 * f'c * b} = \frac{As * 4.2 \frac{cm^2}{cm^2}}{0.85 * 0.21 \frac{tn}{m^2} * 100 cm} = As * 0.235
$$

$$
Mu = \Phi Mn = 0.85 \cdot As \cdot 4.2(25 \, cm - ((As \cdot 0.235)/2) = 65 \, tn \, cm
$$

$$
89.25\text{ As} - 0.419\text{ As}^2 = 65\text{ }tn.cm
$$

$$
As=0.73\ cm^2
$$

Se toma el área de acero mínima ya que lo que solicita la Zapata está por debajo de la cantidad mínima.

#### **Columnas internas:**

Pu: 108.6 kn = 10.86 tn Mu: 12.9 kn.m = 1.29 tn.m

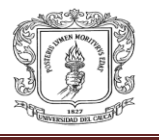

Para el cálculo de de este tipo de zapata se hace el mismo procedimiento anterior obteniendo una zapata tipo 2 de dimensiones 1.2\*1.2\*0.5 m con un área de acero As=  $0.80$   $cm<sup>2</sup>$  que es menor que la mínima, adoptando entonces la cuantía mínima de acero para estas zapatas.

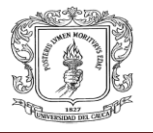

# **3.8. PRESUPUESTO DE LA ESTRUCTURA EN EL SISTEMA DE CONCRETO ARMADO**

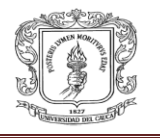

#### **3.8.1. Generalidades:**

Finalmente la elaboración del presupuesto como tal, se especifica en el numeral 10.1.2, el cual puede ser interpretado fácilmente por personal no especializado en la ingeniería civil, de manera que se trata de un formato sencillo y de uso común en el cual se hace una descripción de cada actividad y se indican la unidad, cantidad, valor unitario y valor total.

#### **3.8.2. Elaboración del presupuesto:**

#### **3.8.2.1. Presupuesto en concreto con la 1ª alternativa:**

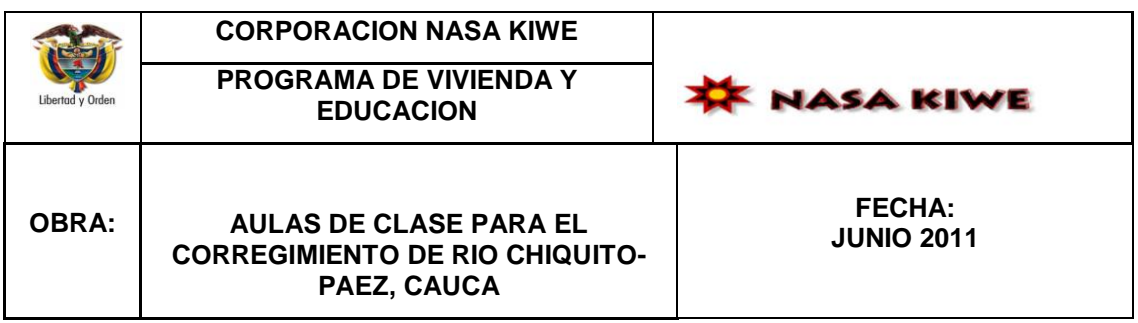

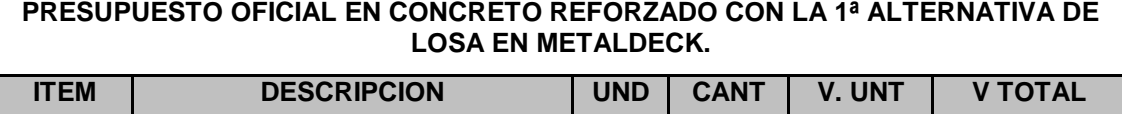

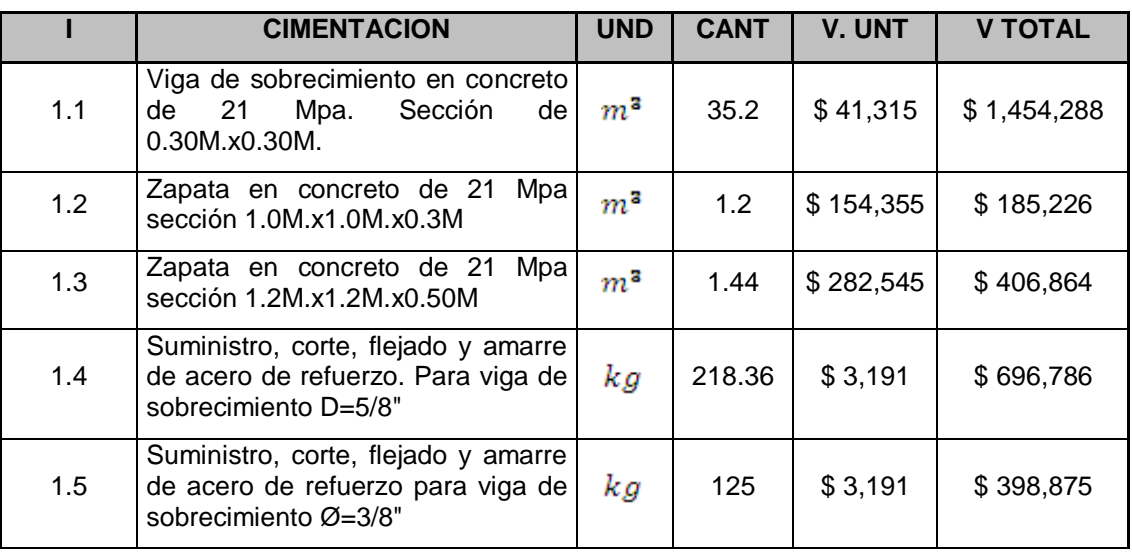

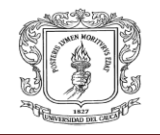

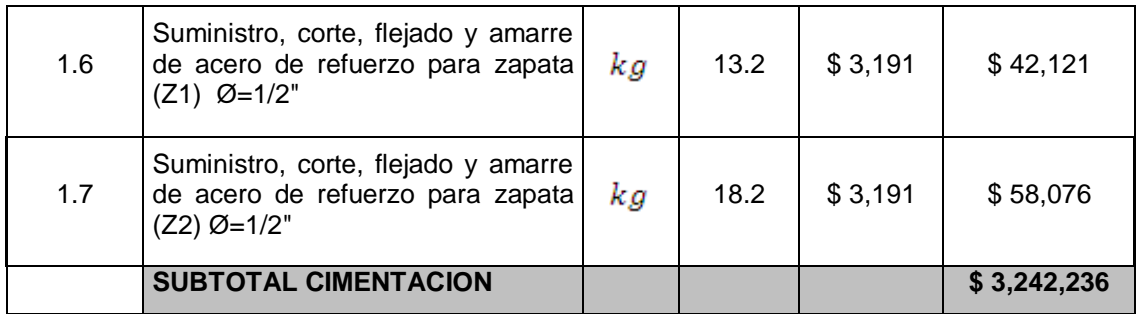

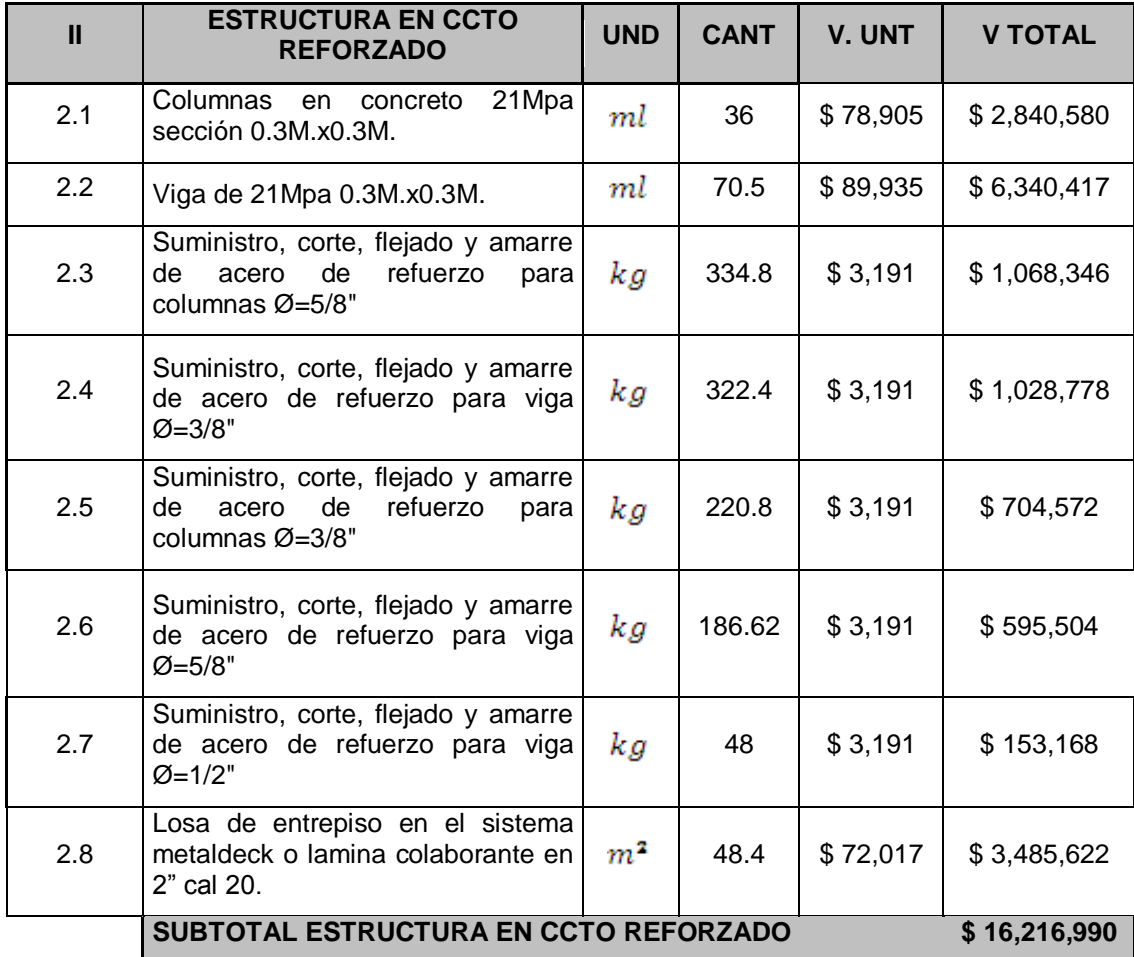

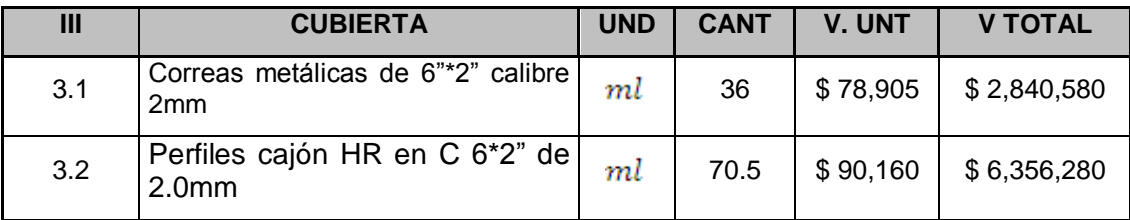

**INFORME FINAL DE LA PASANTIA** Página 70

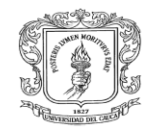

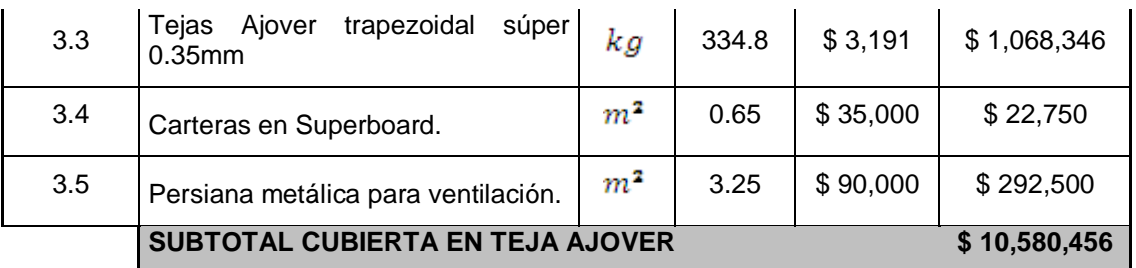

**TOTAL COSTO DIRECTO DEL PROYECTO \$ 30,039,682**

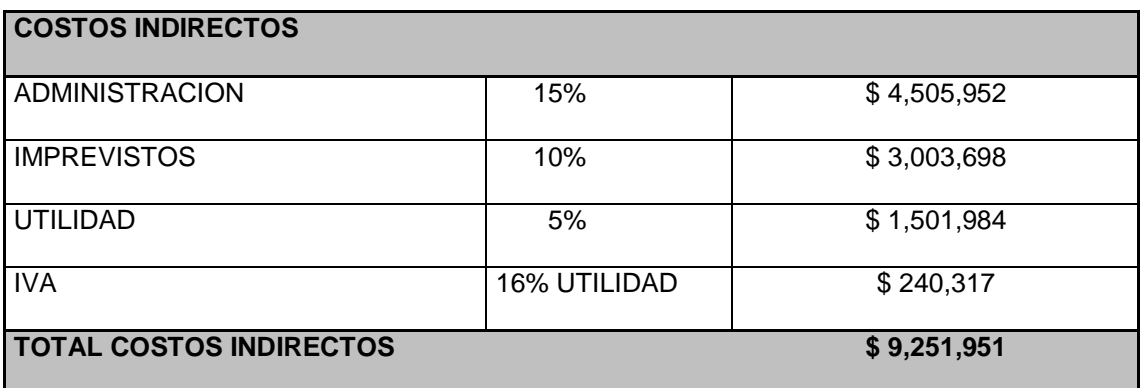

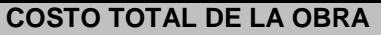

**COSTO TOTAL DE LA OBRA \$ 39,291,633**

## **3.8.2.2. Presupuesto en concreto con la 2ª alternativa:**

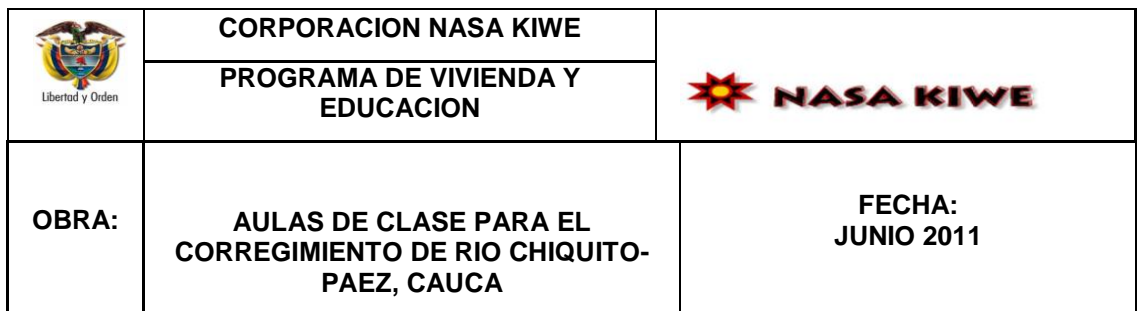

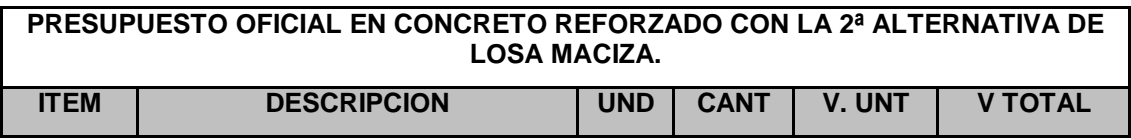

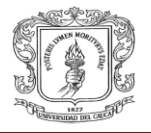

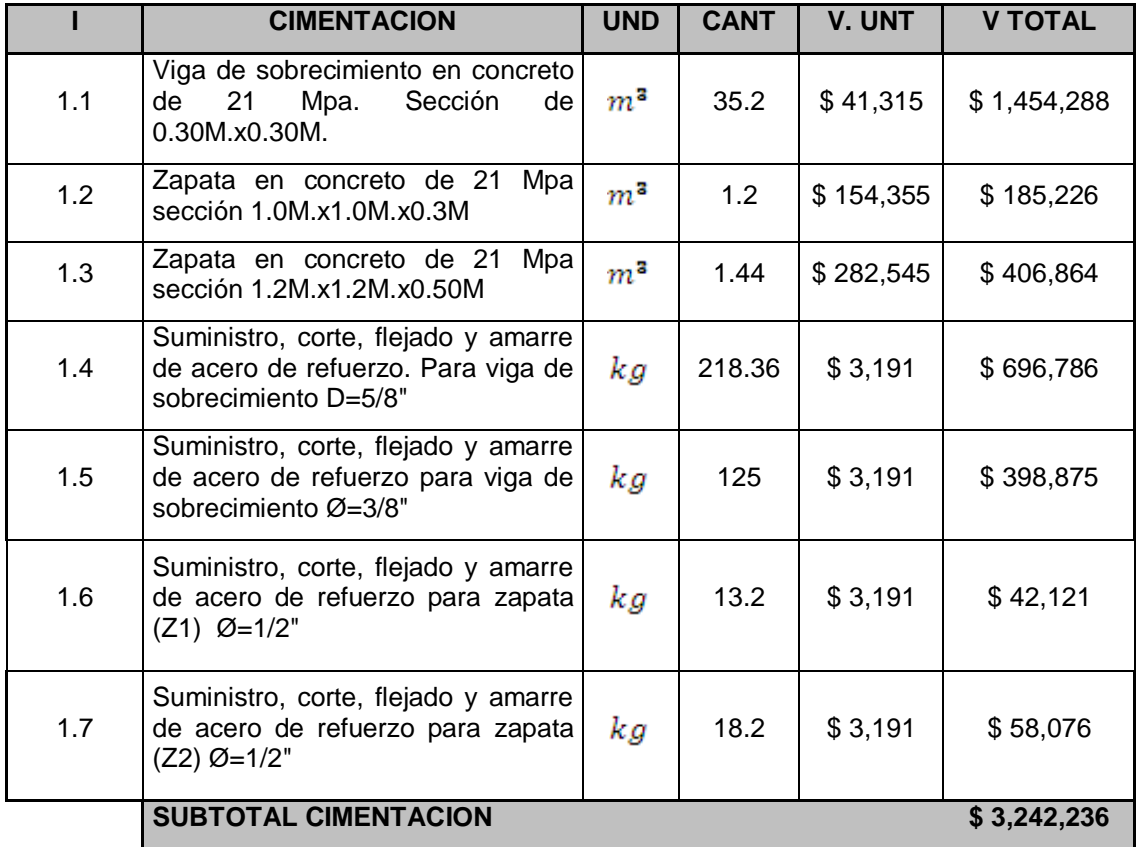

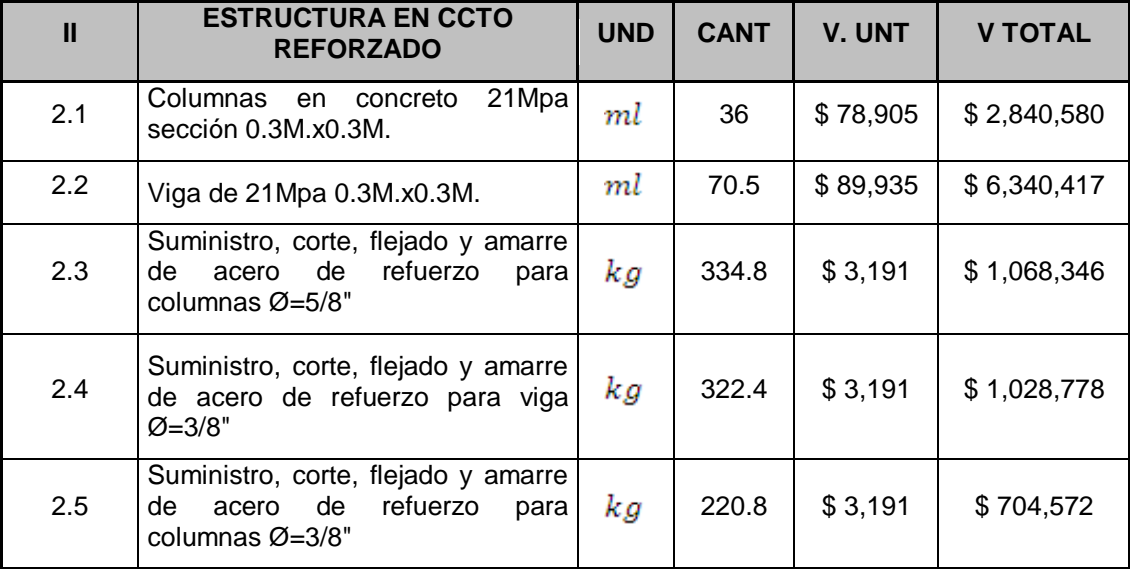
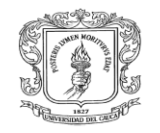

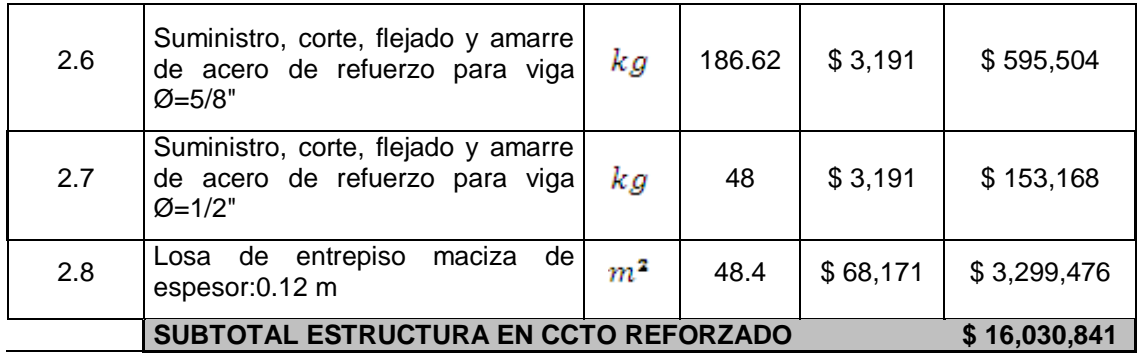

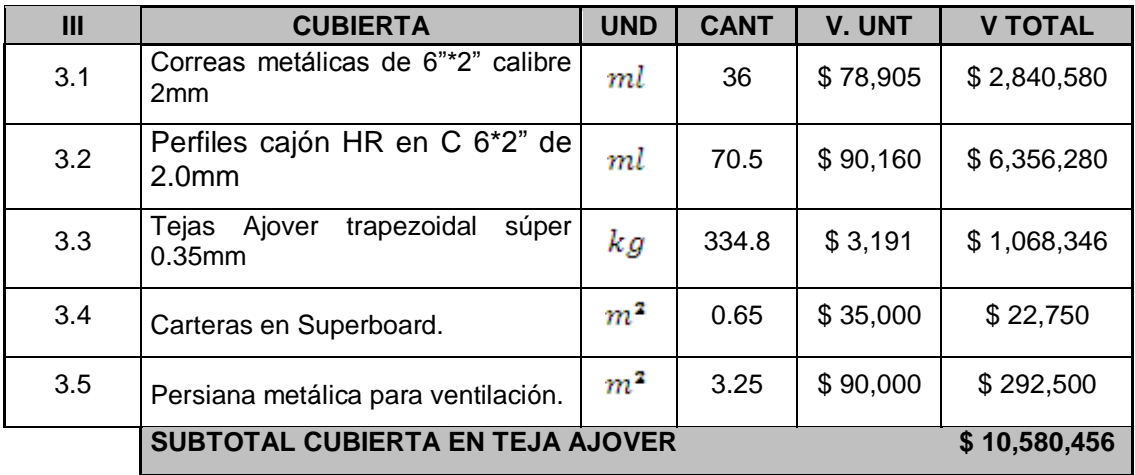

## **TOTAL COSTO DIRECTO DEL PROYECTO \$ 29,853,533**

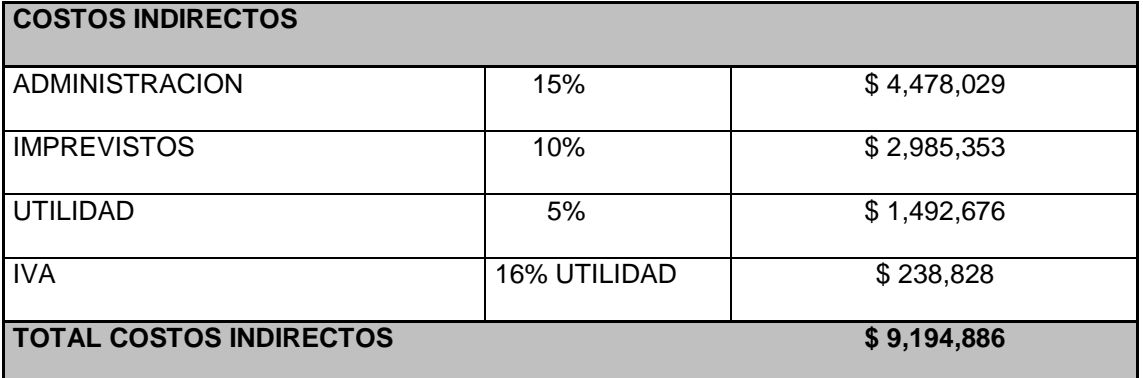

## **COSTO TOTAL DE LA OBRA \$39,048,419**

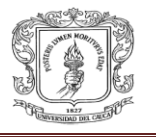

## **3.8.3. Calculo de cantidades de obra:**

El cálculo de las cantidades de obra se hace basándose en los diseños previamente establecidos por la Corporación, considerando la disposición de recursos de la zona.

## **I. Cimentación:**

1.1.Viga de sobrecimiento:

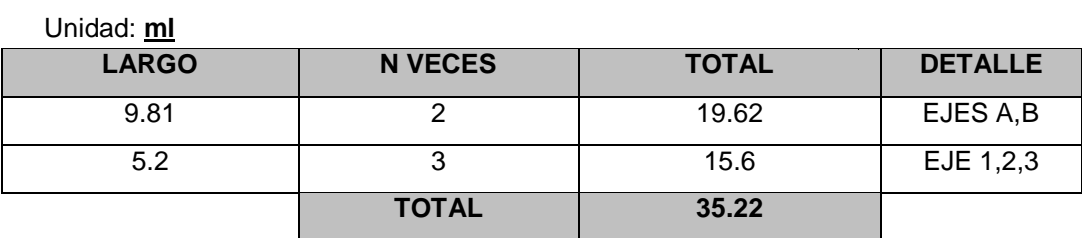

1.1.Zapata en concreto de 21 Mpa de 1.0m\*1.0m\*0.3m

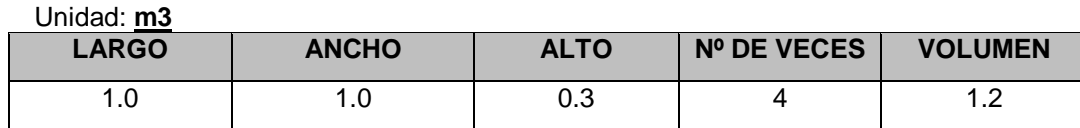

1.2.Zapata en concreto de 21 Mpa de 1.20m\*1.20m\*0.5m

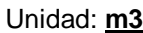

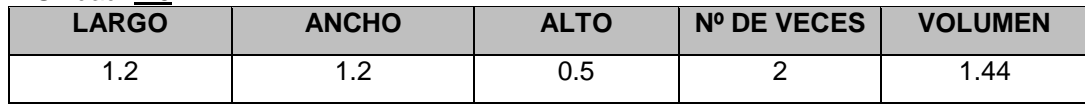

1.3.Acero de refuerzo para viga sobrecimiento d=5/8"

Unidad: **kg**

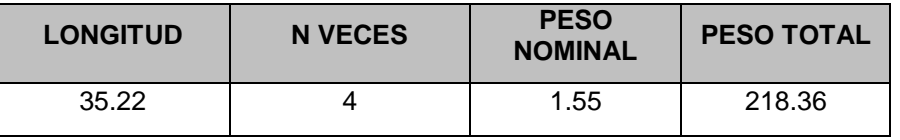

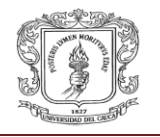

## 1.4.Acero de refuerzo para viga de sobrecimiento d=3/8"

## Unidad: **kg**

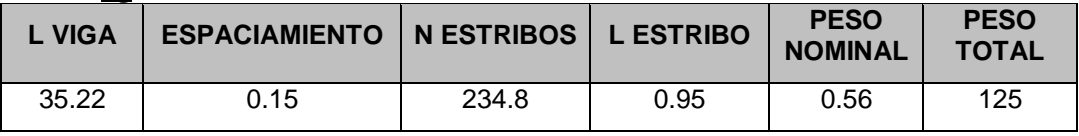

## 1.5. Acero de refuerzo para zapata1.0\*1.0\*0.3m d= 1/2"

Unidad: **kg**

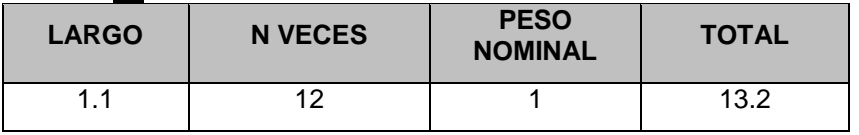

## 1.6. Acero de refuerzo para zapata1.2\*1.2\*0.50m d= 1/2"

Unidad: **kg**

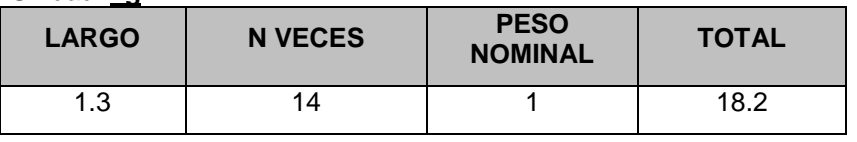

## **II. Concreto reforzado:**

2.1.Columnas de 0.3\*0.3m:

Unidad: **ML**

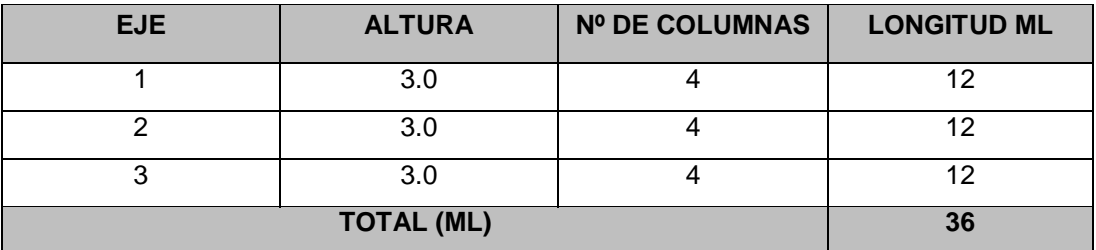

2.2.Vigas de 0.3\*0.3m:

Unidad: **ML**

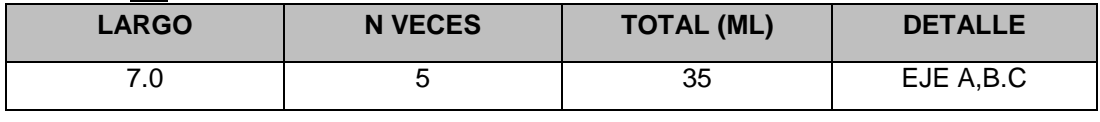

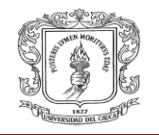

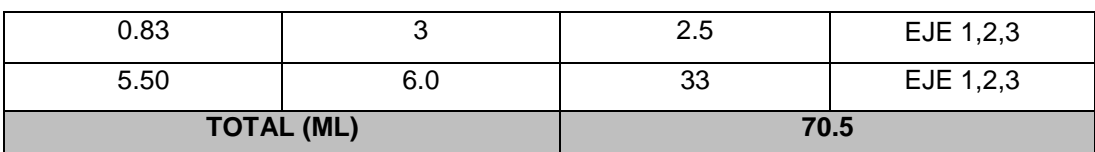

# 2.3.Acero de 5/8" para las columnas:

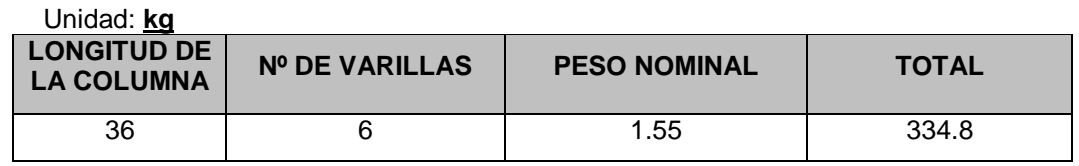

## 2.4.Acero de 3/8" para columnas:

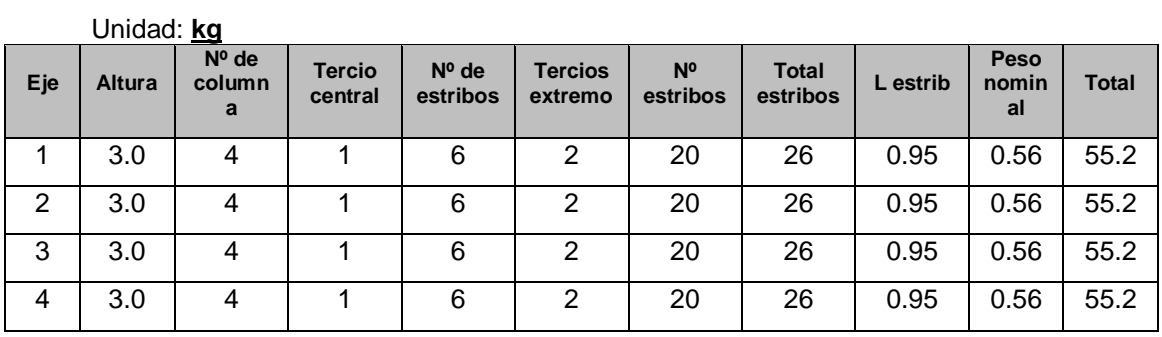

## 2.5.Acero de refuerzo para vigas de d=1/2"

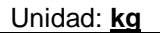

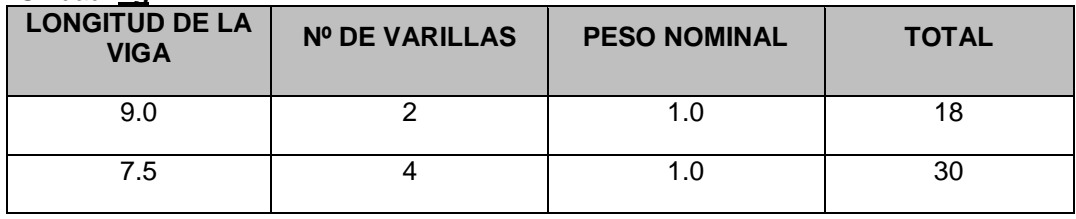

## 2.6.Acero de refuerzo para vigas de d=5/8"

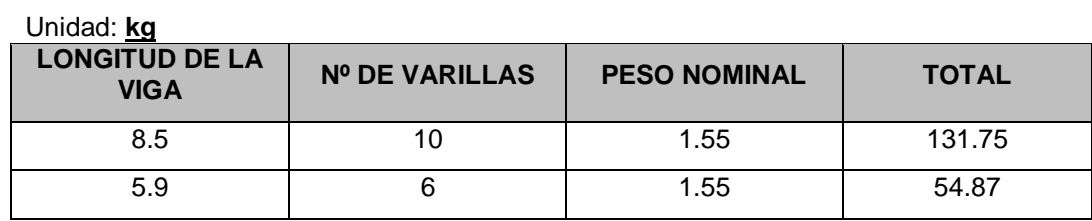

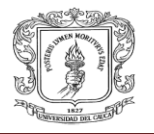

## 2.7.Acero de refuerzo para vigas d=3/8":

#### Unidad: **kg**

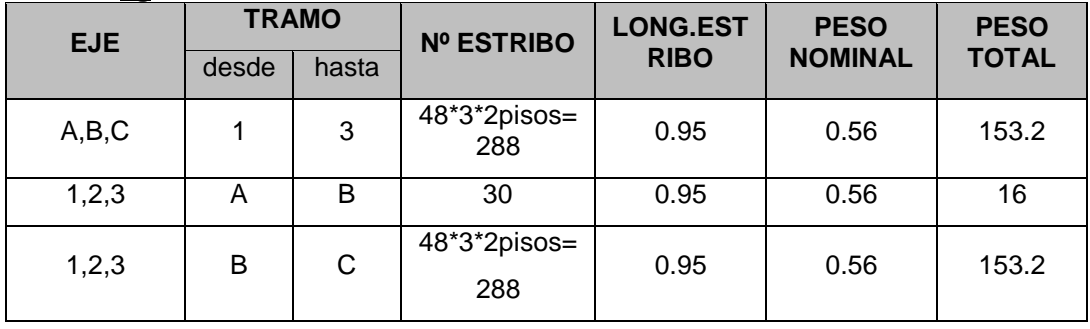

## 2.8. Losa maciza en concreto reforzado e=0.12:

#### Unidad: **m2**

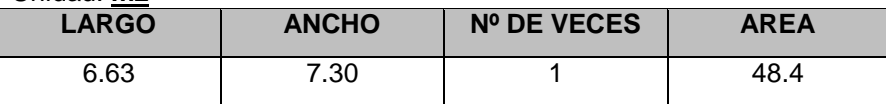

## 2.9.Acero de refuerzo para la losa d=1/4"

#### Unidad: **kg**

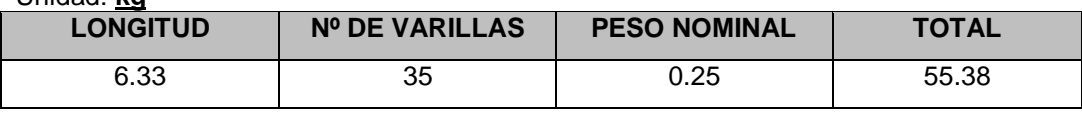

## 2.10. Acero de refuerzo para la losa d=3/8"

#### Unidad: **kg**

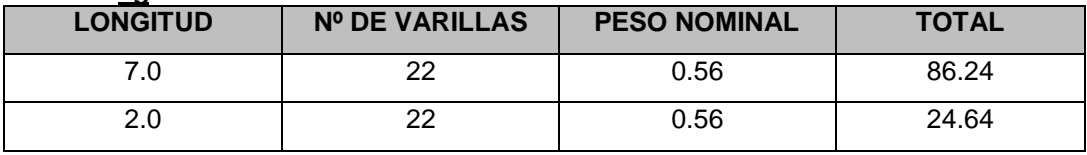

## **III. Cubierta:**

3.1.Correas metálicas de 6"\*2" calibre 2mm:

Unidad: **ml**

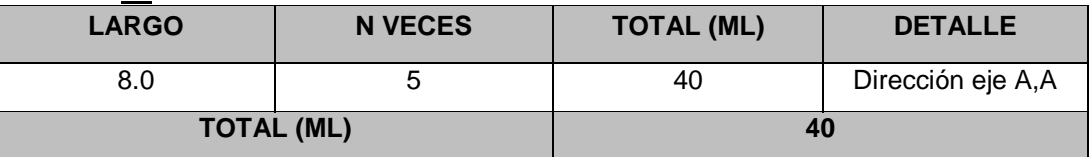

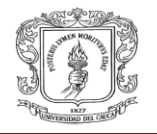

## 3.2.Cercha en perlin metálico de 6"\*2" calibre 2mm:

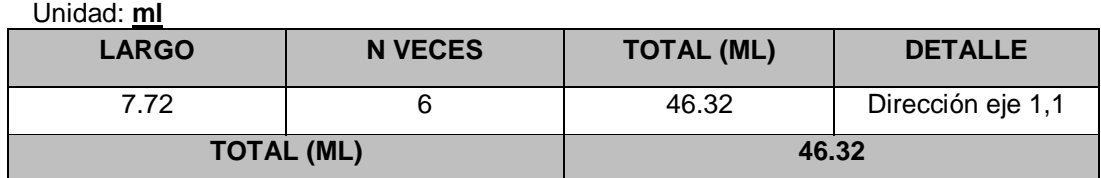

## 3.3.Columneta metálica (CM1) en perlines de 6"\*2" calibre 2mm:

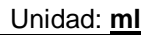

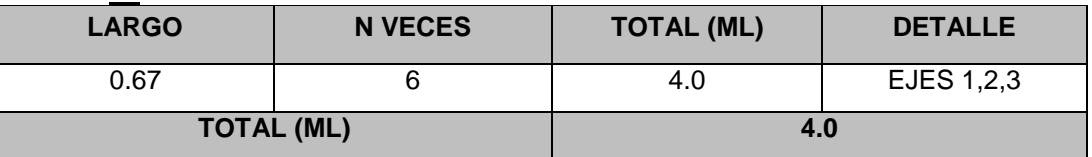

## **3.8.4. Análisis de precios unitarios:**

Para sacar el análisis de precios unitarios (AUI), es necesario cotizar los diferentes materiales que se van a utilizar, como lo es el precio por m3 de concreto, donde este valor nos servirá para sacar el valor unitario de las estructuras en concreto.

a) Concreto 21 Mpa:

Los precios que están aquí, han sido cotizados en la ferretería Construcauca con respecto al cemento, arena y triturado, para el agua se miro el valor de un m3 en el recibo del agua del acueducto de Popayán. Para los porcentajes de cantidad de material para el diseño de este tipo de concreto, así como en las productividades de la mezcladora nos basamos en las tablas suministradas en la clase de costo de la construcción con el Ing. Hugo Eduardo Muñoz.

- Cotización:
	- $\bullet$  Bulto de cemento (50kg) : \$ 21,000 1 kg de cemento: \$ 420
	- Arena (m3) : \$ 75,000

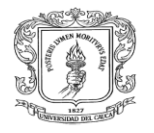

- Triturado (m3): \$ 85,000
- Agua (Its) :  $$0.63$
- Precio por m3:

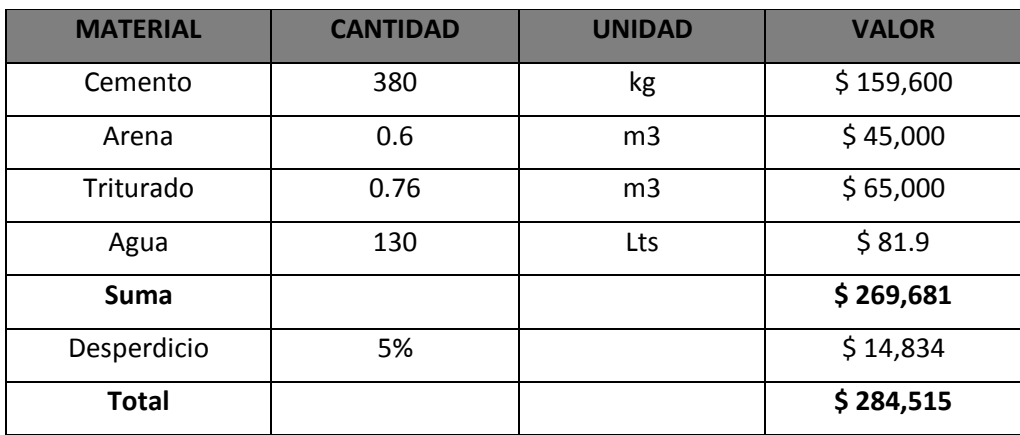

**TABLA Nº 3.7:** *Precio de 1 m3 de concreto 21 Mpa* **Fuente: Propia**

Para el desperdicio en este sistema es muy bajo, por eso adoptamos un valor del 5%.

Al obtener el precio por metro cubico de concreto, se le ingresa este valor al programa "Arquimet", donde nos arroja el valor por metro cuadrado que es: 26.234 \$/m2.

b) Malla Electro soldada:

Se utilizara una malla que viene en rollos de 2.30 \* 6.0mts con un precio de \$ 70,000, las características son con un grafil de 5mm y espaciamientos de 15 cm por cada lado. Esta cotización se hizo en Tubo Láminas Popayáncauca.

Para nuestro caso se necesitaran 4 mallas 2.30\*6.0m para una área de 47.47 m2.

## c) Acero:

Para el cálculo de la cantidad de acero de refuerzo que se necesita se necesitara la tabla de pesos de cada varilla, ya que el acero lo venden por peso (kg).

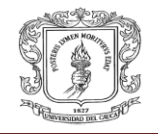

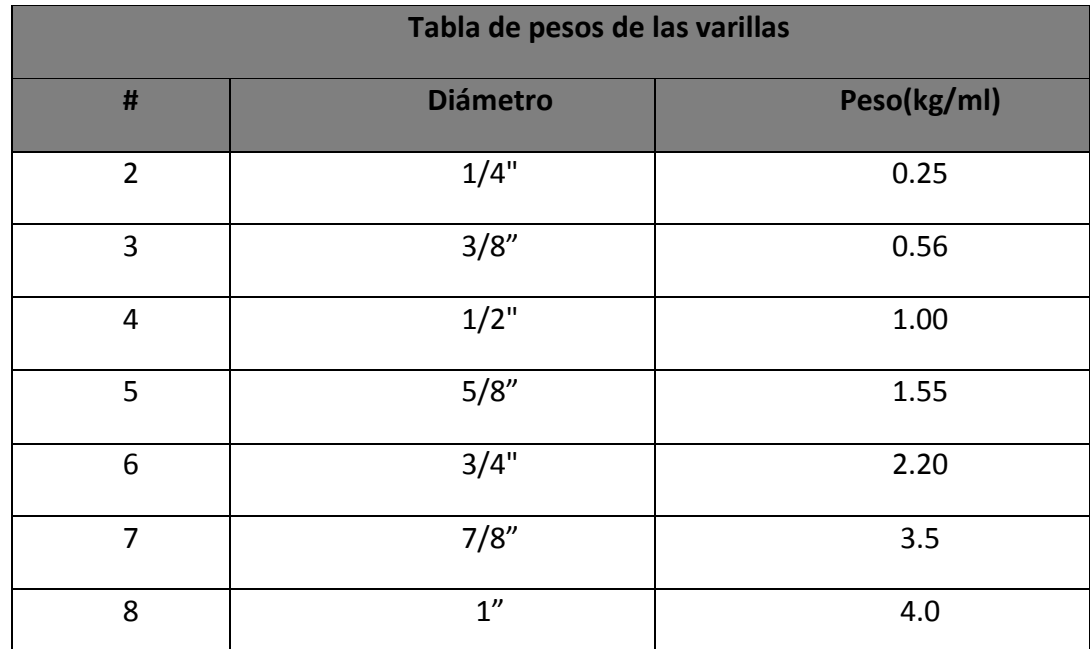

#### **TABLA Nº 3.8:** *Pesos de las varillas* **Fuente: Propia**

 $\div$  varilla #3:

- Precio: 2150 \$/kg
- $\bullet$  # De ml de varillas:

30 varillas\* 7.0m + 27 varillas\*2.0m + 3varillas\*7.0= 285ml de varillas #3

 $\bullet$  # de kg por m2:

285 ml \* 0.56 kg/ml =159.6 kg para un área de 47.47 m2 Para un m2 será: 3.36 Kg/m2

 $\div$  Varilla # 2:

- Precio: 2150 \$/kg
- $\bullet$  # de ml de varillas:

35 varillas\* 6.30 ml =  $220.5$  ml de varilla #2

 $\bullet$  # de kg por m2: 220.5 ml\* 0.25 kg/ml = 55.13 kg para un área de 47.47 m2 Para un m2 será: 1.16 Kg/m2

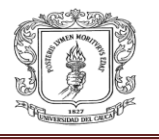

d) Equipo y Herramienta:

Los precios de la mezcladora y vibrador se cotizaron en equipar GLEASON en Popayán-cauca. Con un precio de 40,000 \$/día por cada elemento.

Para el apuntalamiento de las láminas Metaldeck se cotizaron en el mismo sito unos tacos metálicos con precio de \$ 100.00 por taco.

❖ Mezcladora:

Productividad: 0.9 m3/h Rendimento: (1h/0.9m3) \*(0.112m3/1m2) = 0.124 h/m2 t-h= 40000\$/dia \*(1dia/8horas) = 5000 \$/h

Vibrador:

El vibrador tendrá el mismo rendimiento de la mezcladora, ya que el no puede vibrar lo que la mezcladora no ha producido.

❖ Tacos metálicos:

Se necesitaran 20 tacos para el área de 47.47 m2, y 15 días que dure el fraguado del concreto, serian 20\*15\*100= 30,000 \$/47.47m2. Ahora el precio por m2 será dividir el valor de \$30,000 entre el área total, esto nos da el valor de:

- Precio por apuntalar por m2: \$631.97
- **❖** Transporte:

El transporte se contratara un vehículo con las características apropiadas para el trasporte de las láminas.

❖ Mano de obra:

Para la mano de obra se subcontratara con la gente de la región, permitiendo generar empleo, ya que estas láminas no necesitan mano de obra calificada

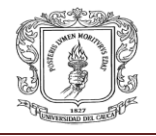

# **I. Cimentación:**

1.1.Viga sobrecimiento en concreto de 21 Mpa de 0.3\*0.3m

Unidad: ML

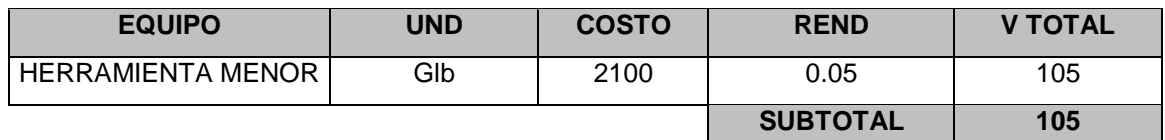

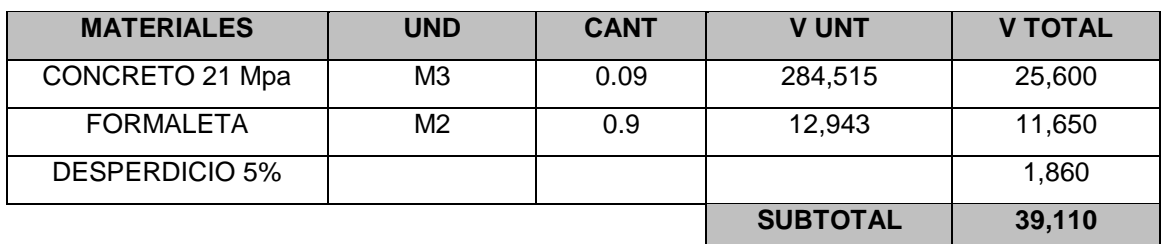

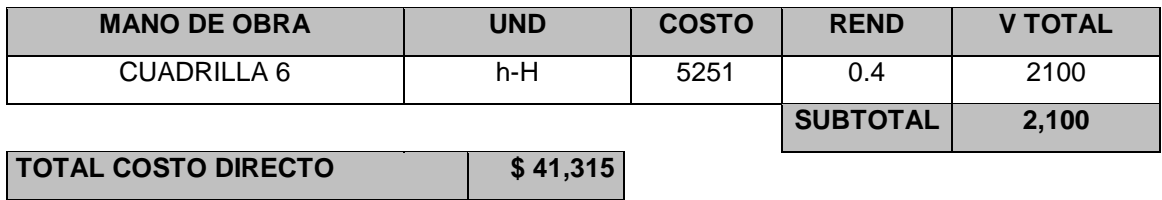

# 1.2.Zapata en concreto de 21 Mpa de 1.0\*1.0\*0.3m

Unidad:  $M^3$ 

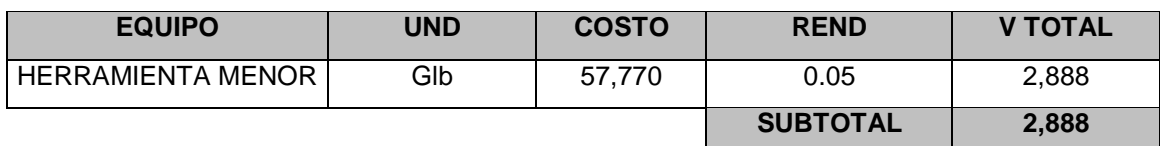

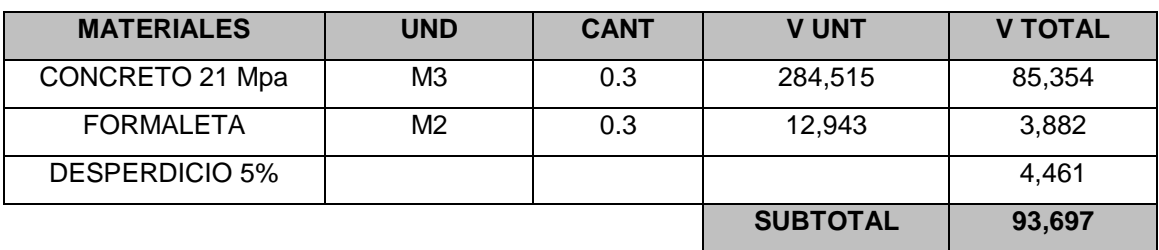

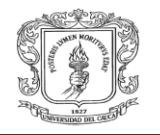

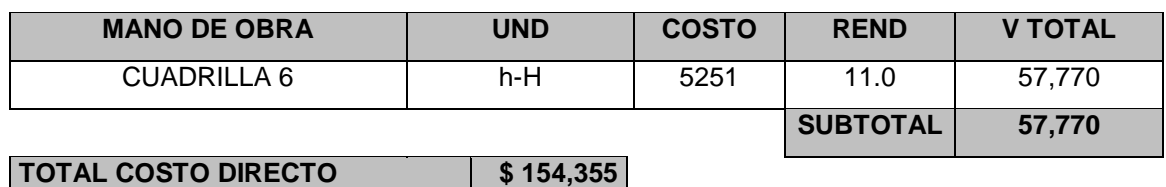

# 1.3.Zapata en concreto de 21 Mpa de 1.2\*1.2\*0.50m

Unidad:  $M^3$ 

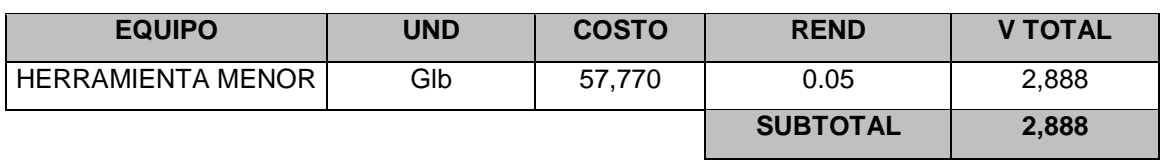

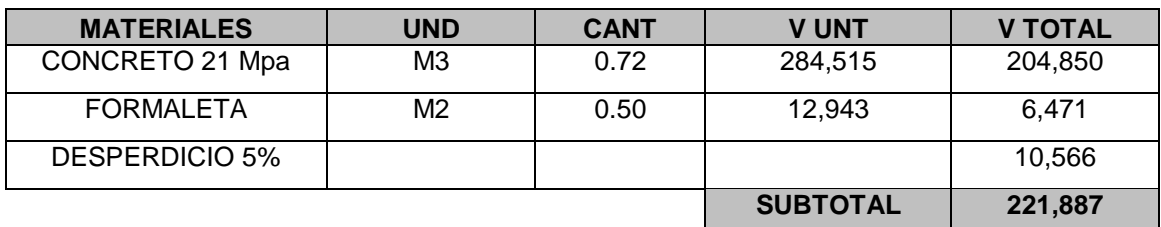

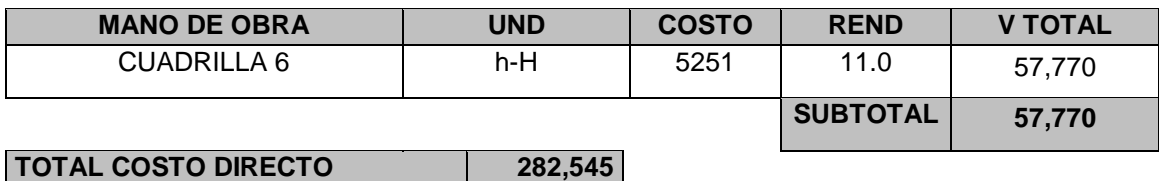

## 1.4.Suministro corte y flejado de acero de refuerzo:

Unidad: kg

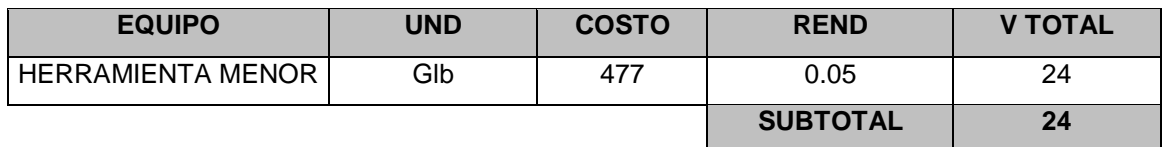

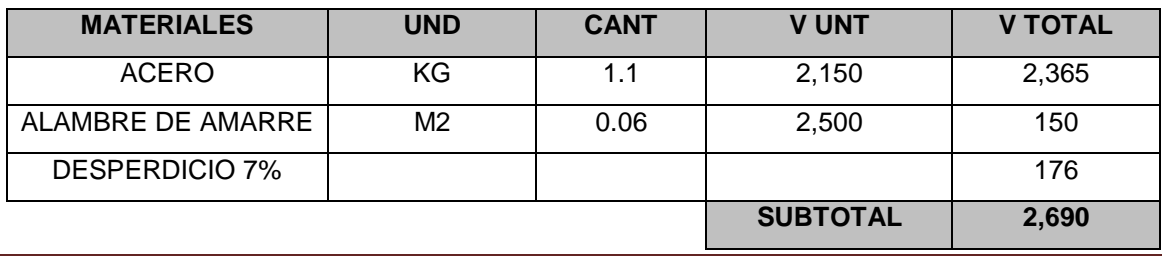

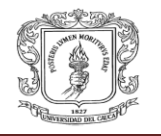

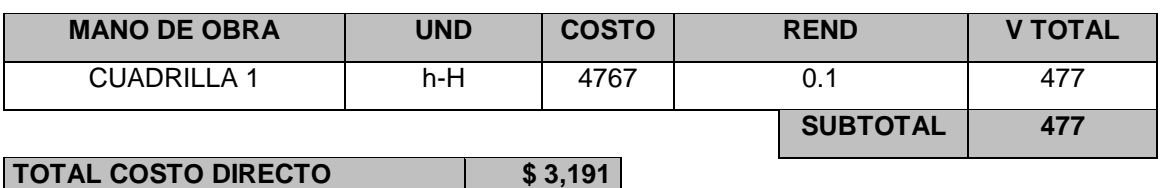

## **II. Estructura en concreto reforzado:**

**2.1.**Columnas de 0.3\*0.3m:

Se analiza una sección de 0.3\*0.3 m y H=3.00 m Volumen/ml= 0.09 m^3/ml, usos de la formaleta=3<br>Formaleta: und \$/día Formaleta: und \$/día<br>Alquilada 1 10,660 Alquilada 1 Sub total: 10,660/ 3 ml Formaleta en ml: 3,553 \$/ml

## UNIDAD: ML

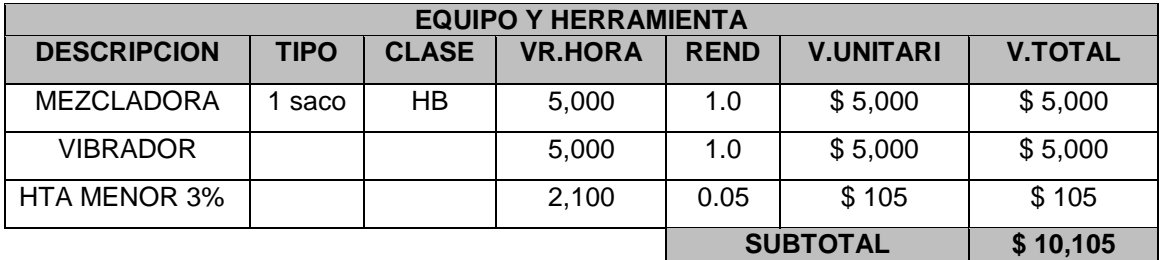

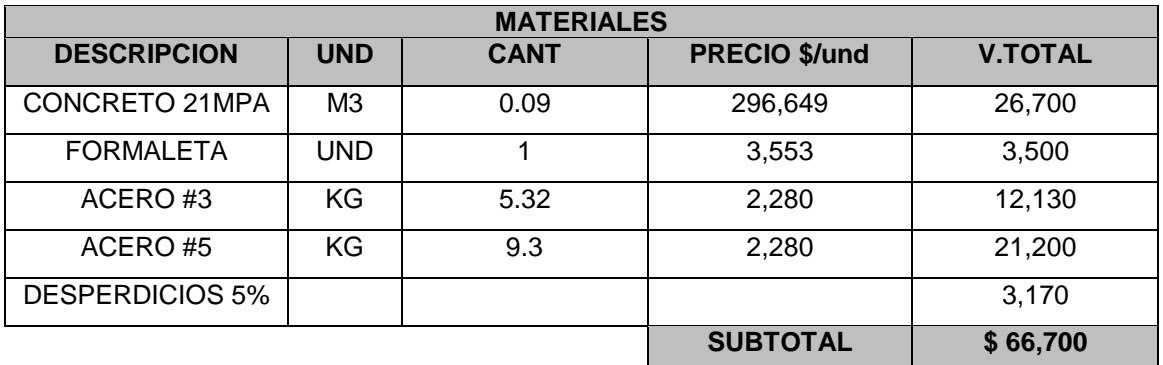

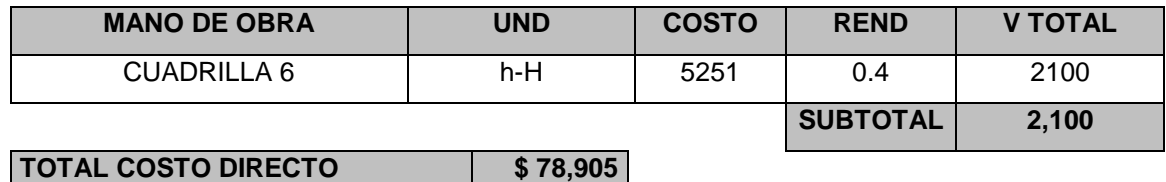

INFORME FINAL DE LA PASANTIA CONTRACTE EN EL PASANTIA

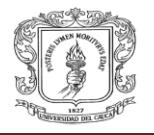

## **2.2.**Vigas en concreto de 21 Mpa de 0.3\*0.3m:

Se analiza una sección de 0.3\*0.3 m y L=1.0 m Volumen/ml= 0.09 m^3/ml, usos de la formaleta=3 Formaleta en ml= \$ 38,830/ \* 3 usos m^3 Sub total: 12,950\$/m^3

## UNIDAD: ML

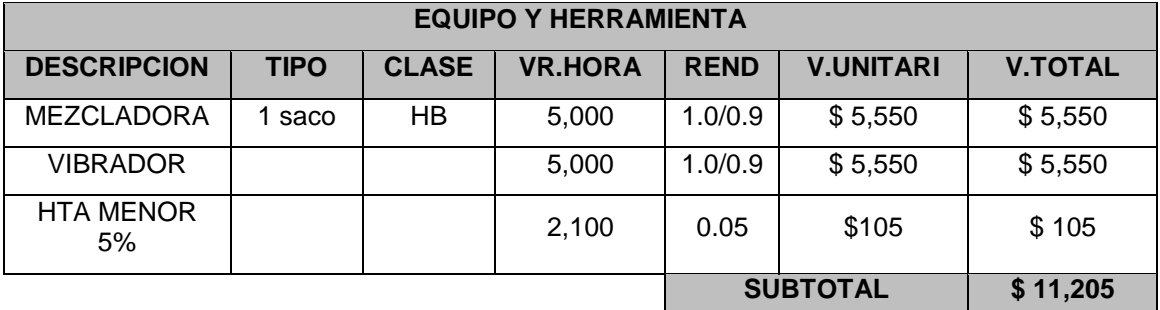

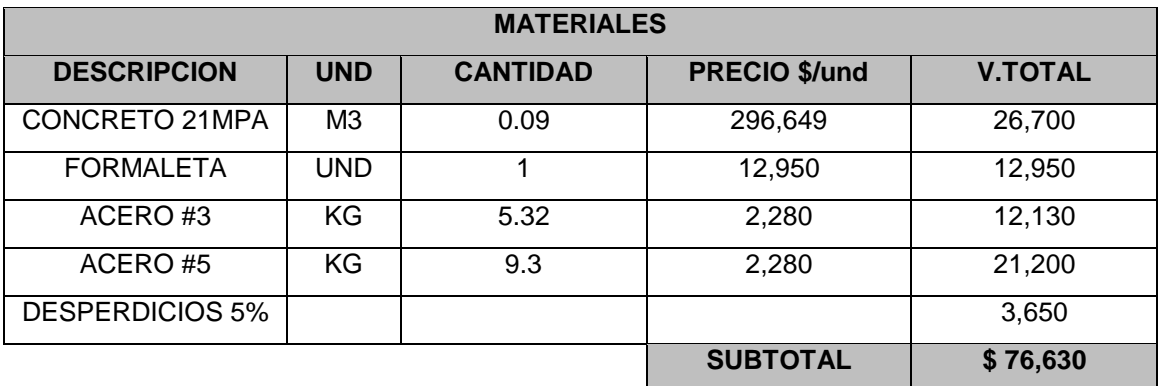

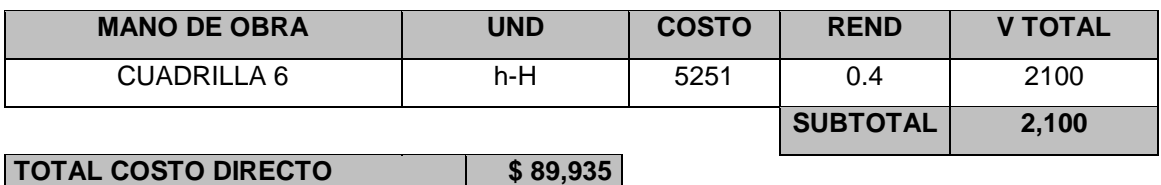

**2.3.** Losa maciza en concreto reforzado e:0.12m:

UNIDAD:  $M^2$ 

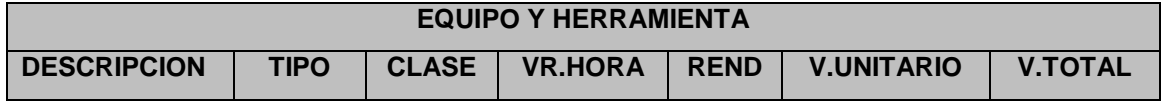

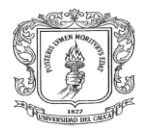

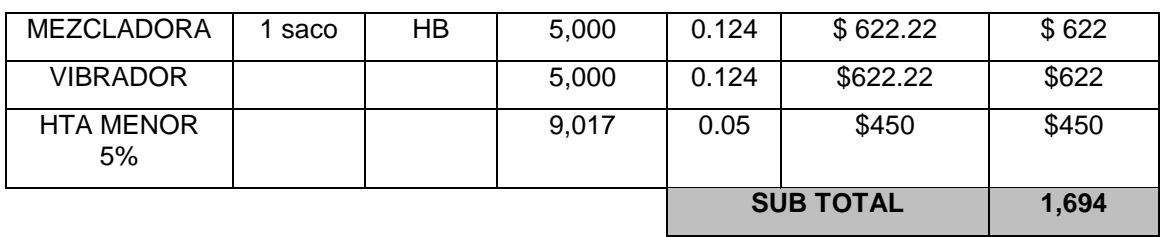

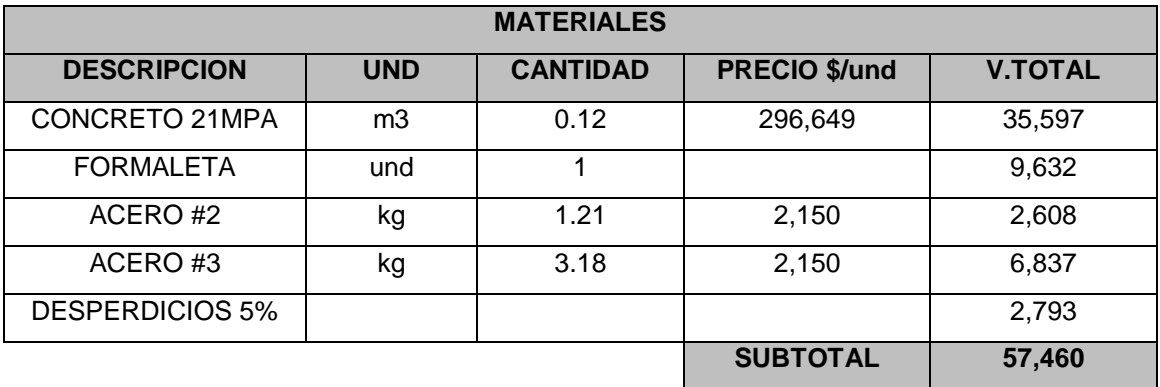

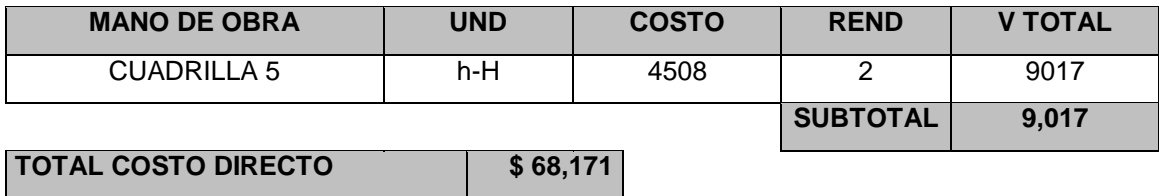

**2.4.** Losa de entrepiso sistema Metaldeck:

 $UNIDAD: M<sup>2</sup>$ 

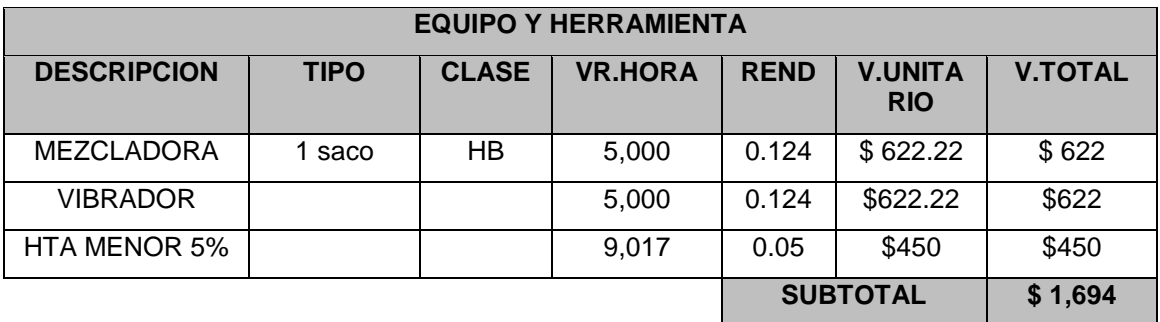

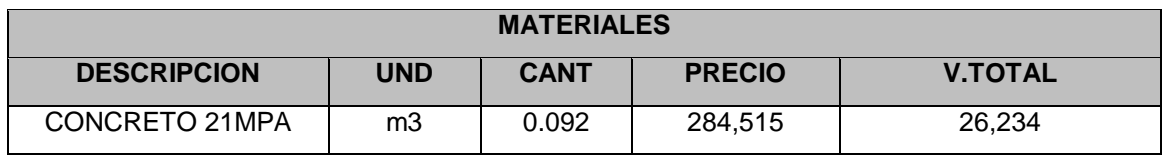

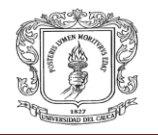

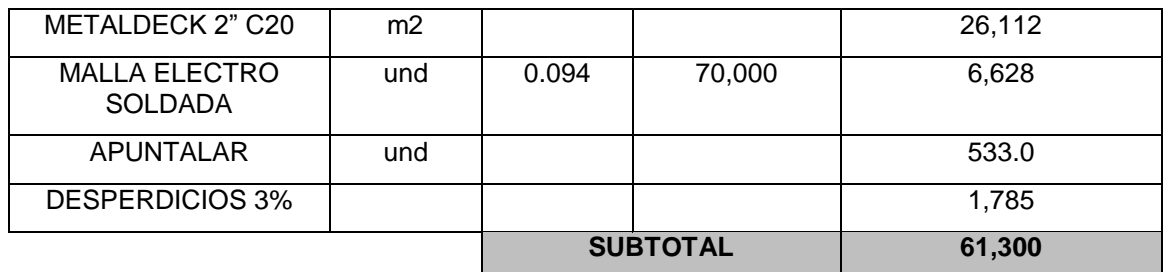

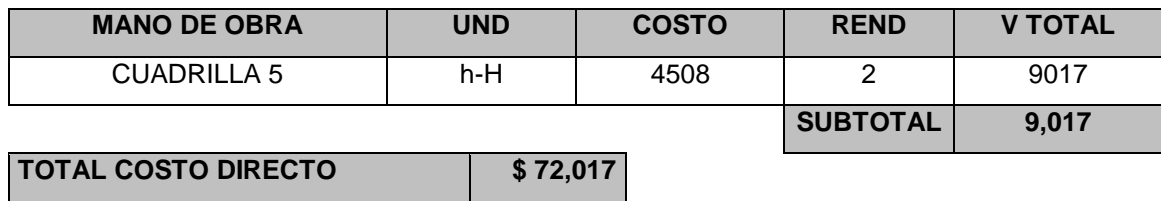

## **III. Cubierta:**

**3.1.** correas metálicas en perlines de 6"\*2" de calibre 2mm:

Unidad: ML

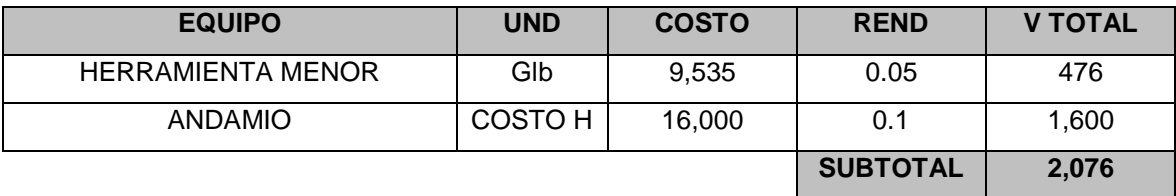

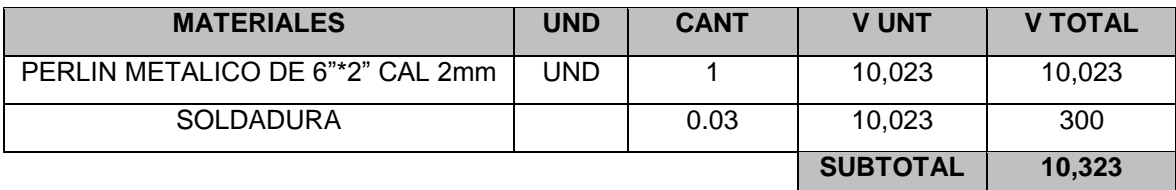

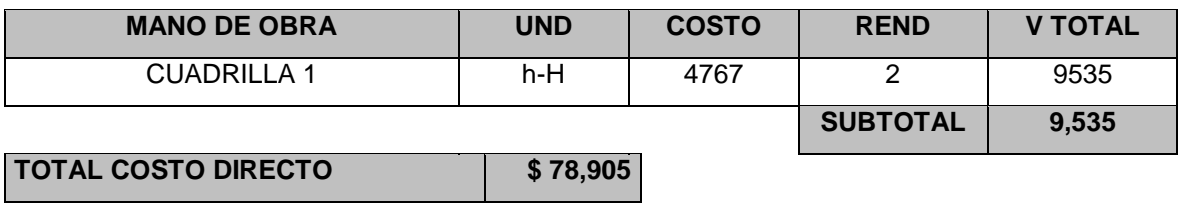

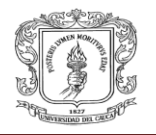

**3.2.**Cerchas metálicas en Perfiles cajón HR C 6\*2" de 2.0mm:

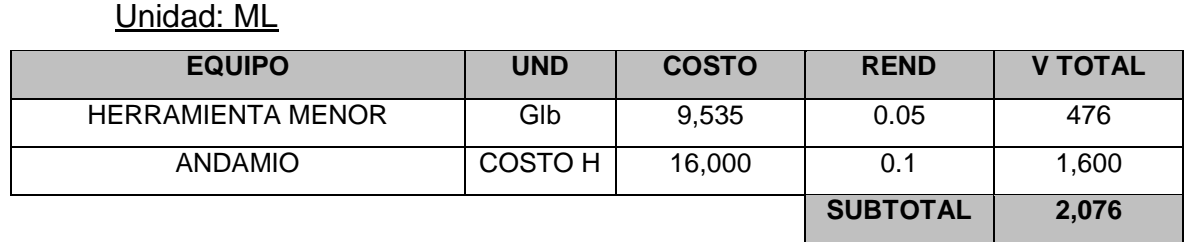

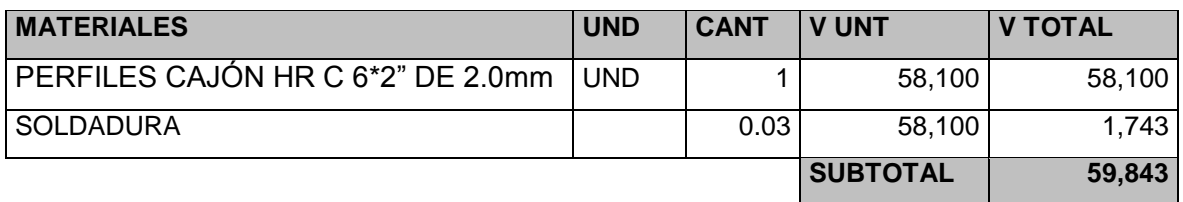

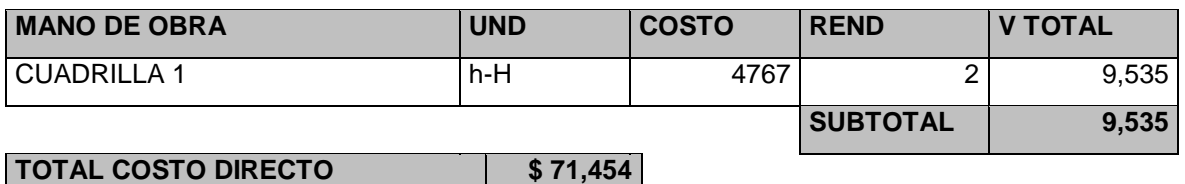

## **3.3.**Cubierta en tejas Ajover trapezoidal:

# Unidad:  $M^2$

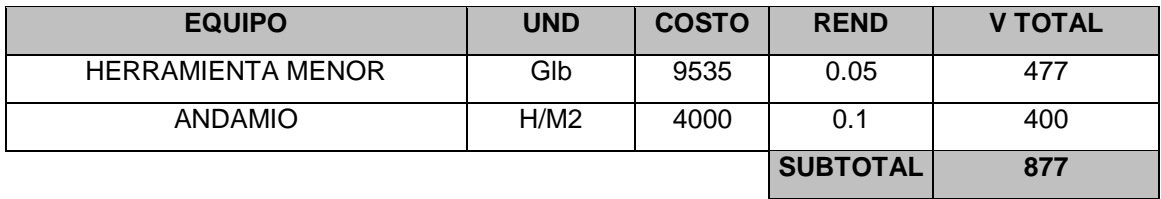

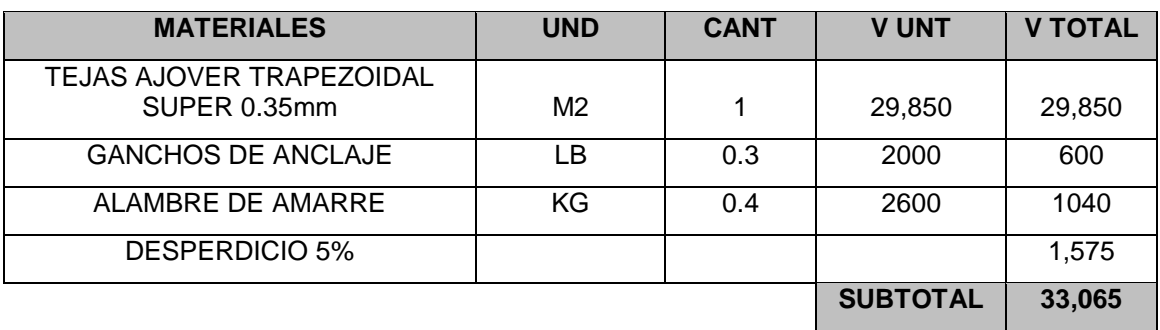

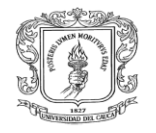

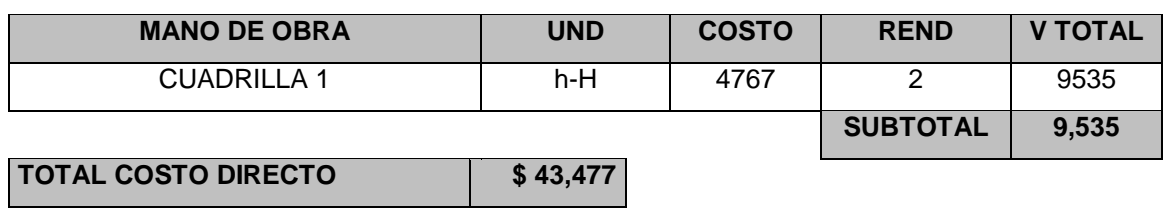

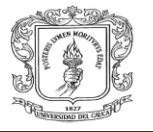

# **3.9. PRESUPUESTO DE LA ESTRUCTURA EN EL SISTEMA METÁLICO**

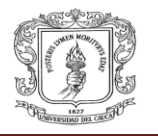

## **3.9.1. Generalidades:**

Para la elaboración de este presupuesto lo hicimos como hicimos el presupuesto anterior. Para este omitiremos los cálculos de la cimentación y cubierta ya que van a hacer los mismos debido a que la cimentación no cambia por que por las columnas irán a bajar las mismas cargas que bajan por las columnas de concreto.

## **3.9.2. Elaboración del presupuesto:**

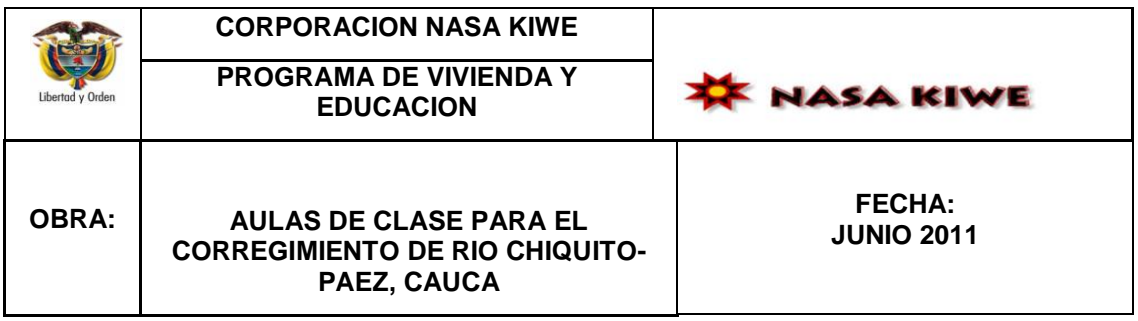

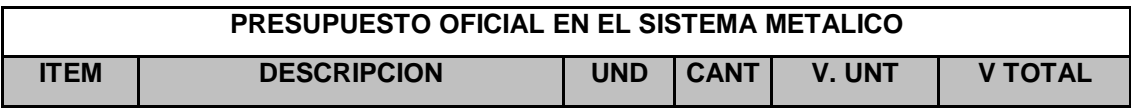

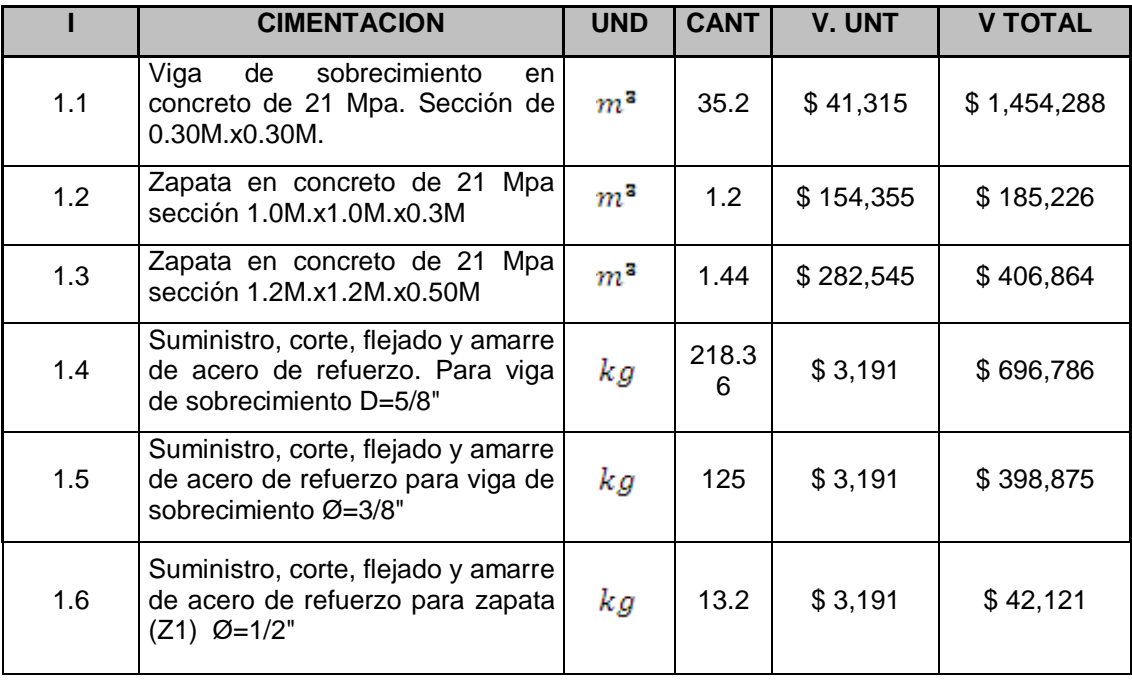

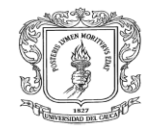

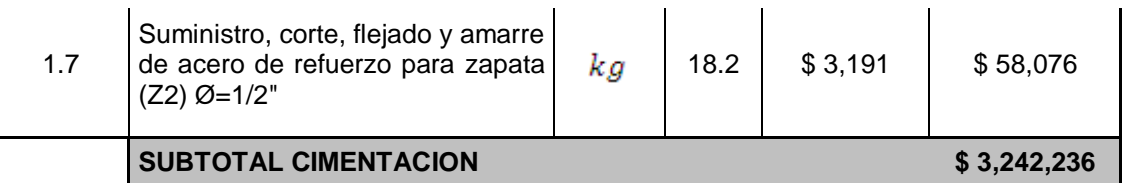

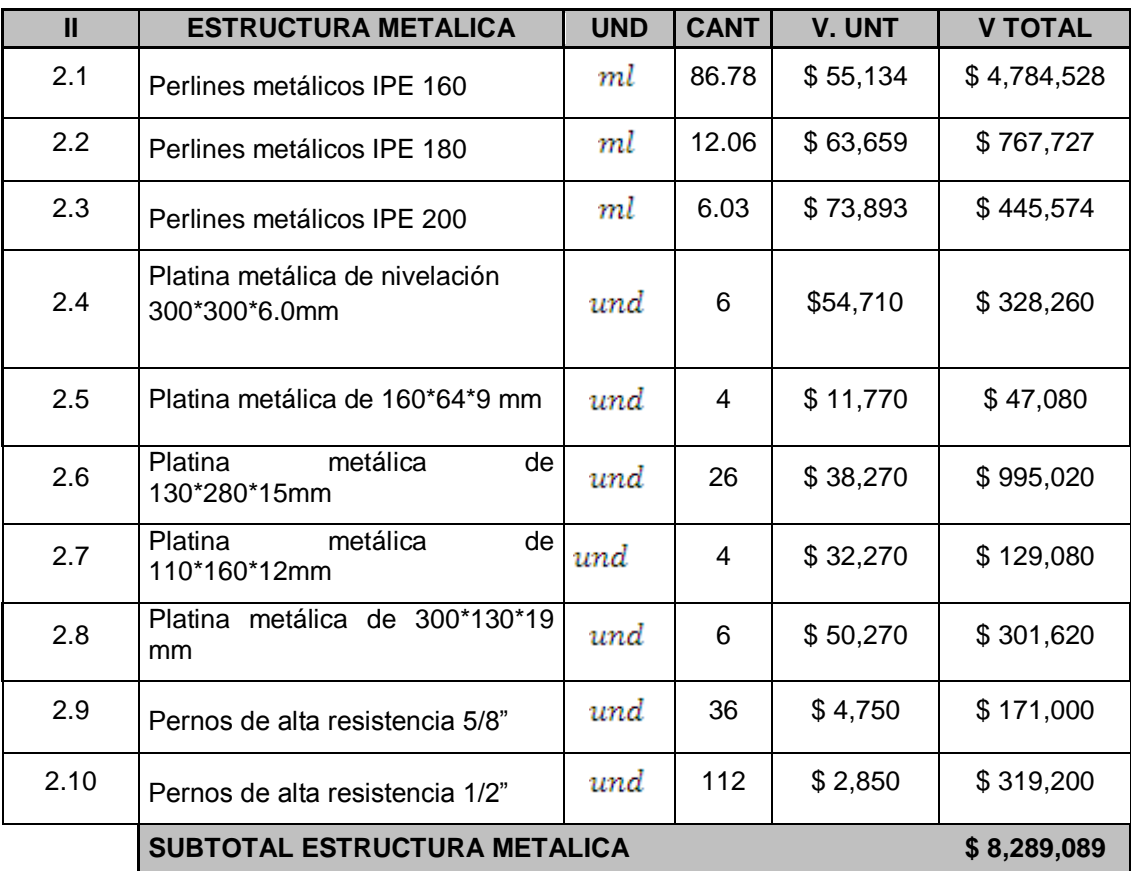

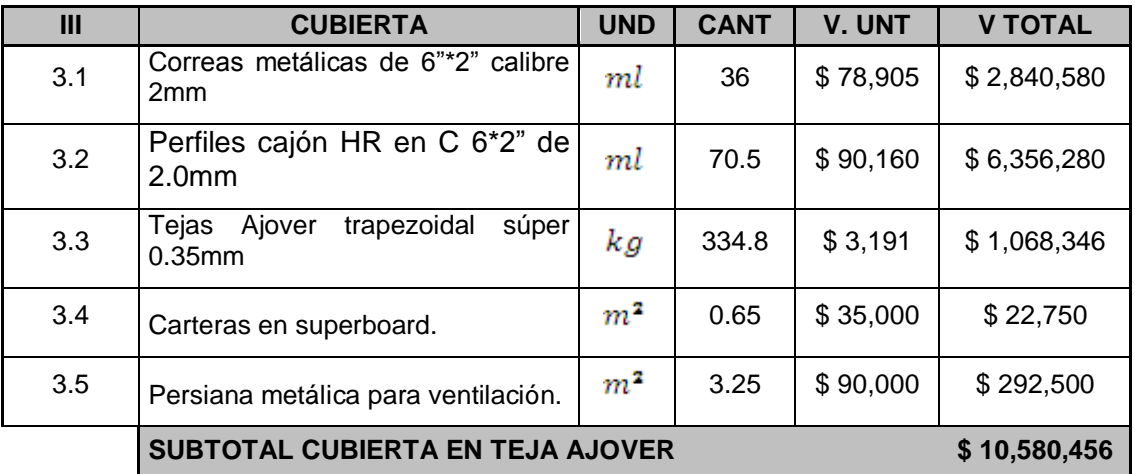

**INFORME FINAL DE LA PASANTIA** Página 92

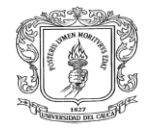

## **TOTAL COSTO DIRECTO DEL PROYECTO \$ 22,111,781**

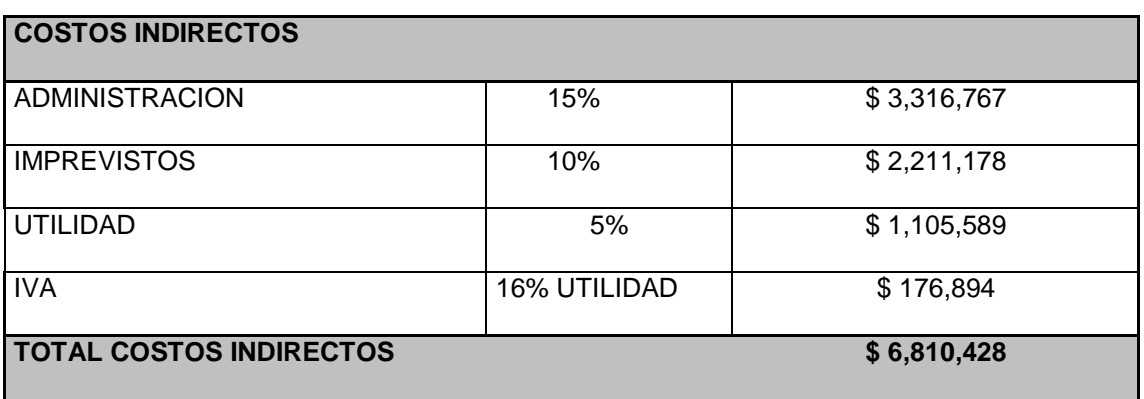

**COSTO TOTAL DE LA OBRA**  $$28,922,209$ 

### **3.9.3. Cantidades de obra:**

- I. Estructura metálica:
	- **1.1.**Columnas metálicas en perfil IPE 160:

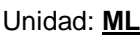

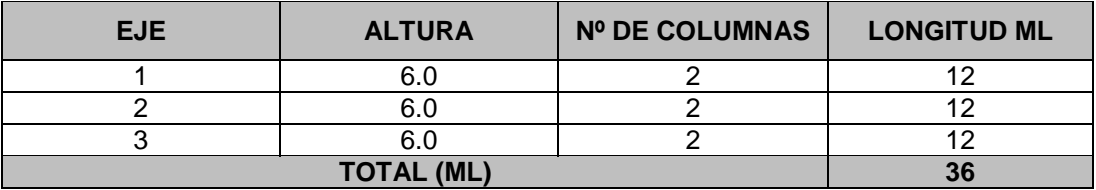

**1.2.**Vigas metálicas en perfil IPE 160:

#### Unidad: **ML**

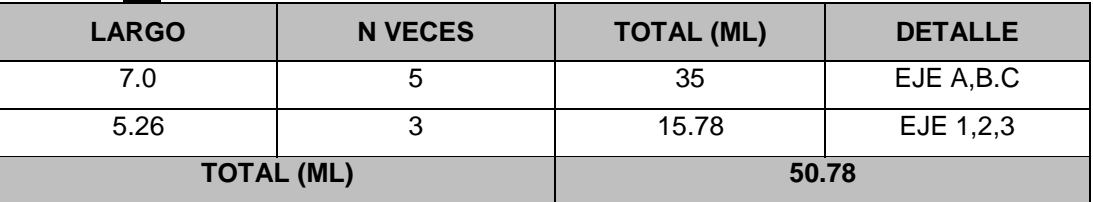

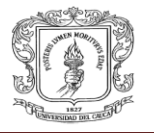

## **1.3.**Vigas metálicas en perfil IPE 180:

## Unidad: **ML**

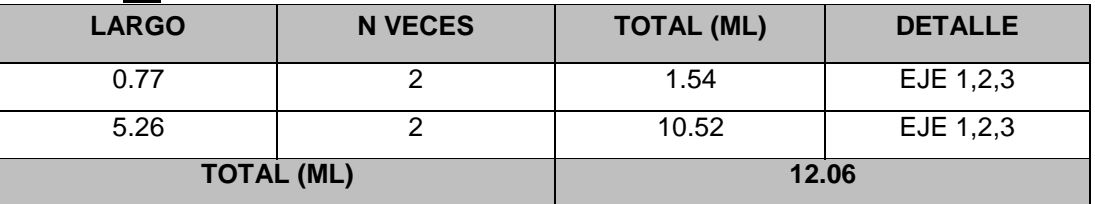

## **1.4.**Vigas metálicas en perfil IPE 200:

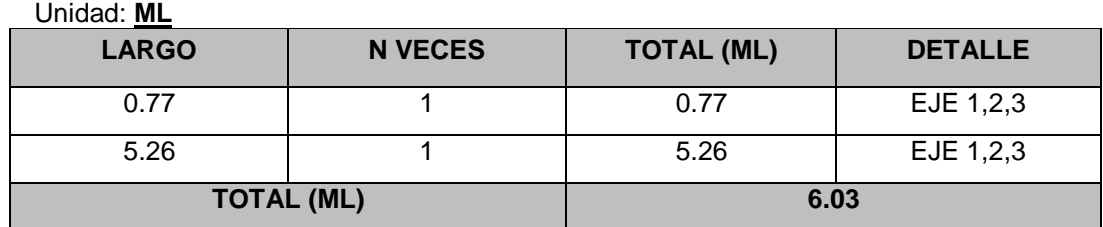

## **1.5.**Platina metálica de nivelación de 300 \* 300\*6.0 mm

### Unidad: **unidad**

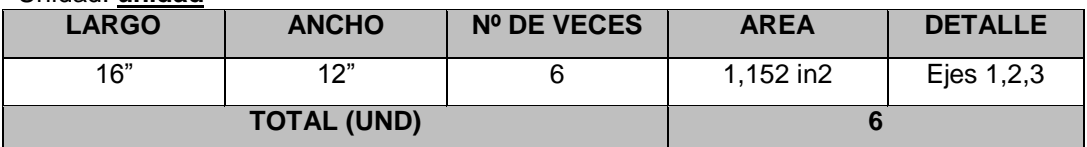

## **1.6.**Platina metálica 160\*64\*9 mm:

## Unidad: **unidad**

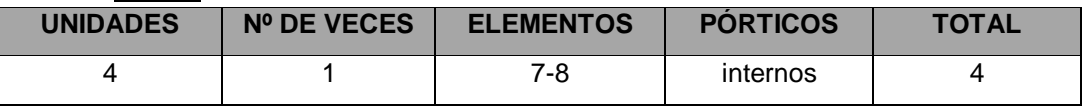

# **1.7.**Platina metálica de 12\*110\*160 mm:

#### Unidad: **unidad**

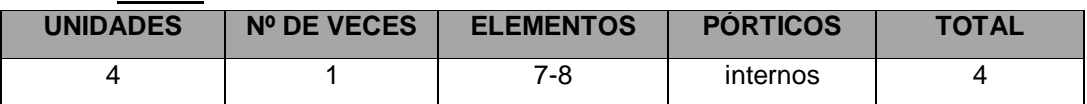

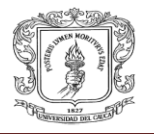

## **1.8.**Platina metálica de 280\*130\*15 mm:

## Unidad: **unidad**

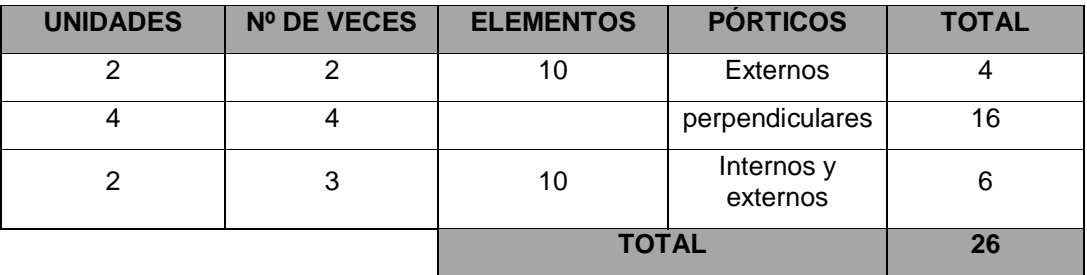

## **1.9.**Platina metálica de 300\*130\*19 mm:

#### Unidad: **unidad**

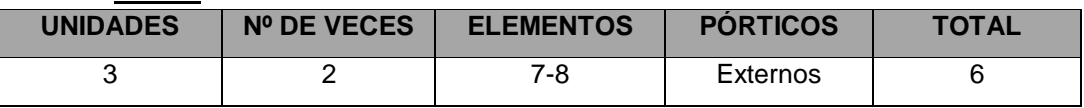

## **1.10.** Pernos de alta resistencia de 5/8":

#### Unidad: **unidad**

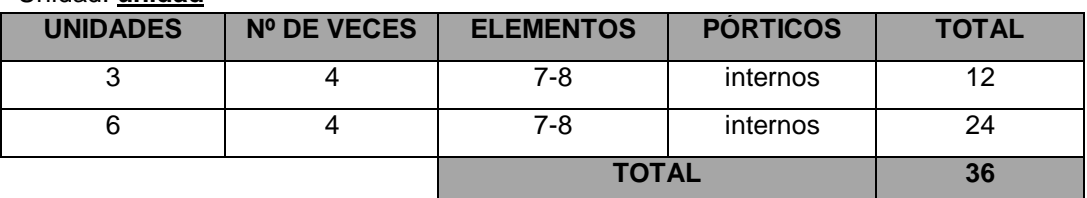

## **1.11.** Pernos de alta resistencia de 1/2" :

#### Unidad: **unidad**

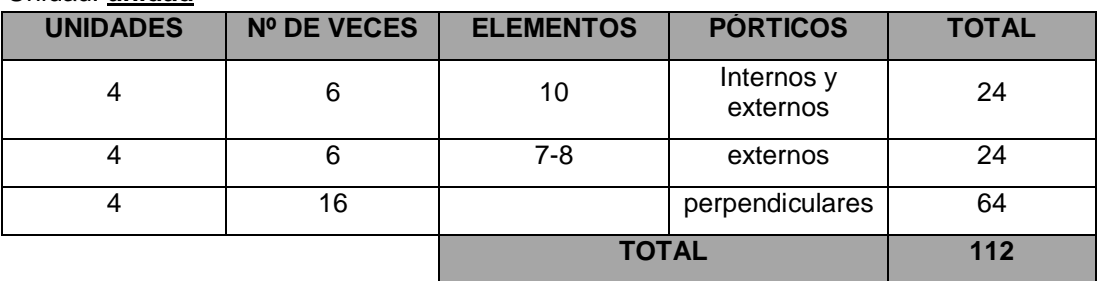

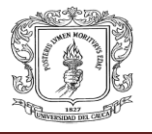

## **3.9.4. Análisis de precios unitarios:**

- I. Estructura metálica:
	- **1.1.**Perfiles IPE 160:

## UNIDAD: ML

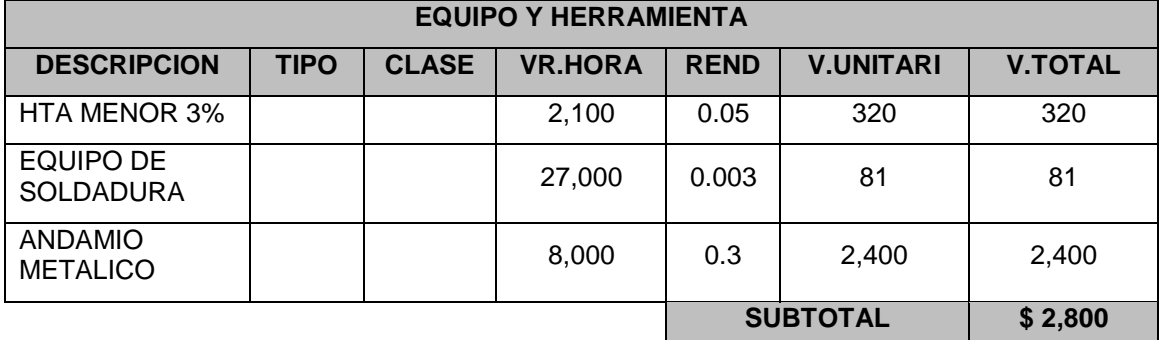

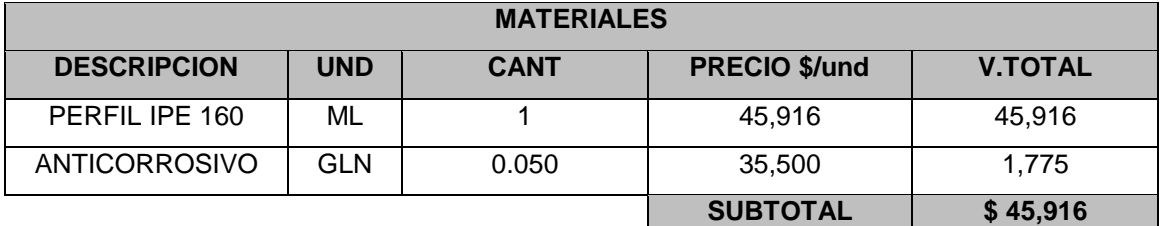

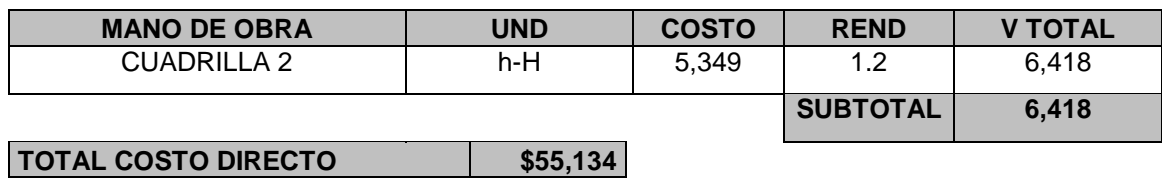

**1.2.**Perfil metálico IPE 180:

UNIDAD: ML

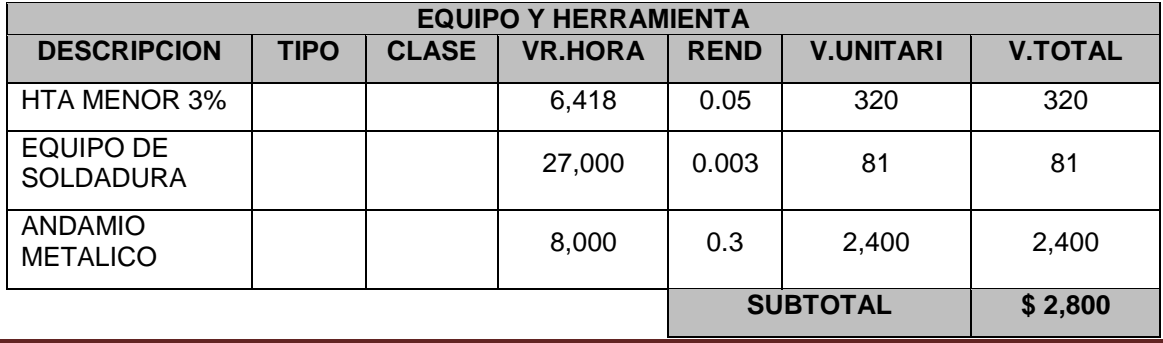

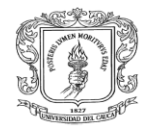

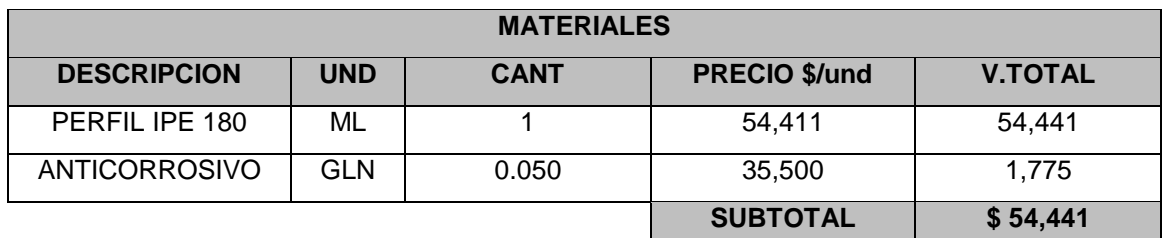

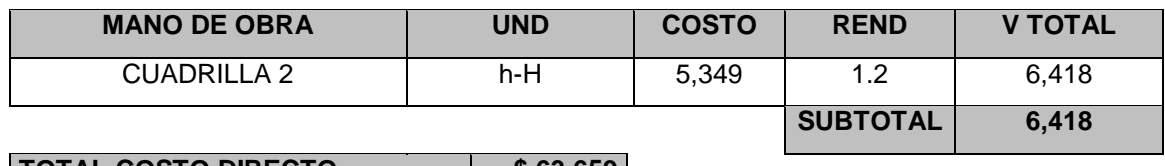

**TOTAL COSTO DIRECTO \$ 63,659**

**1.3.**Perfil metálico IPE 200:

UNIDAD: ML

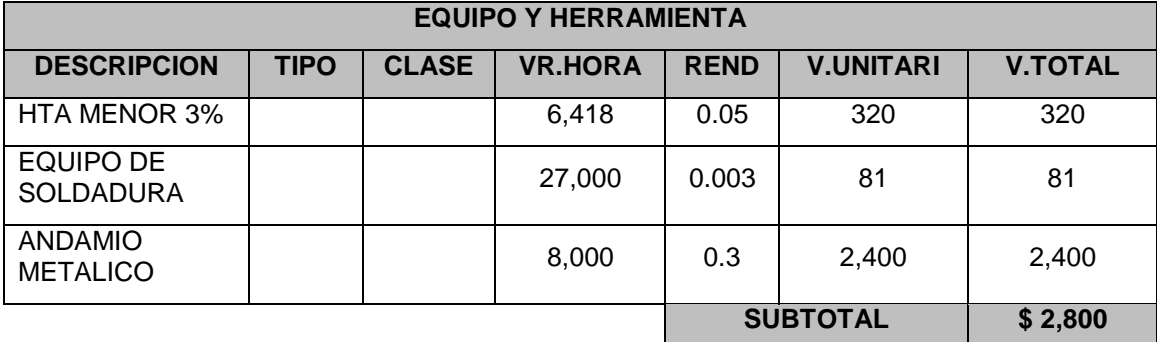

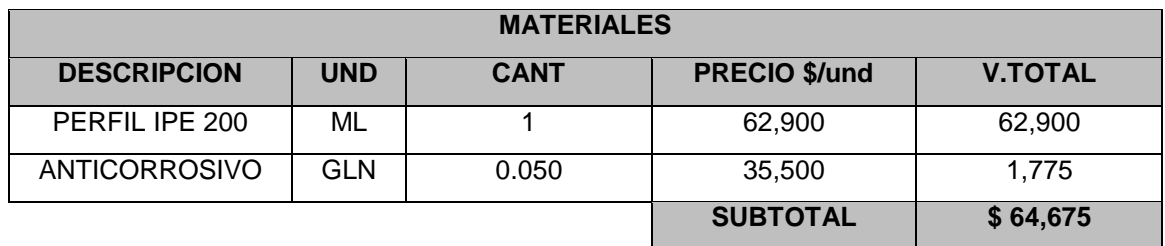

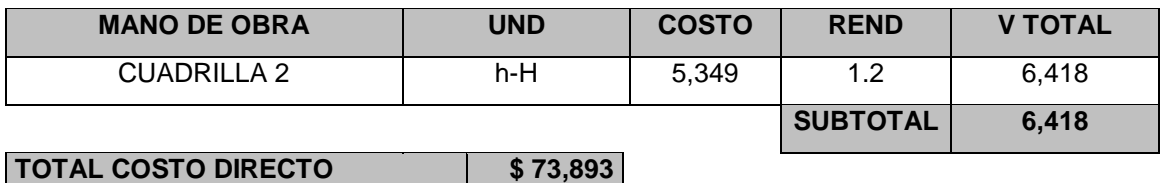

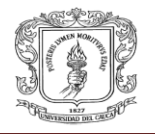

## **1.4.**Platina metálica de nivelación300\*300\*6 mm:

## UNIDAD: UND

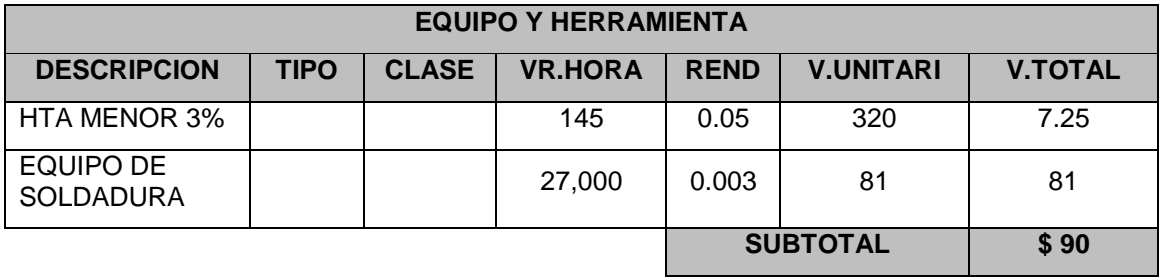

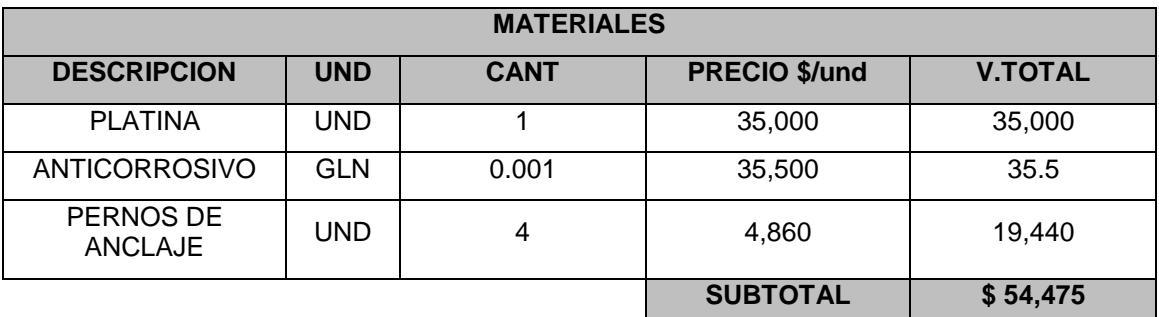

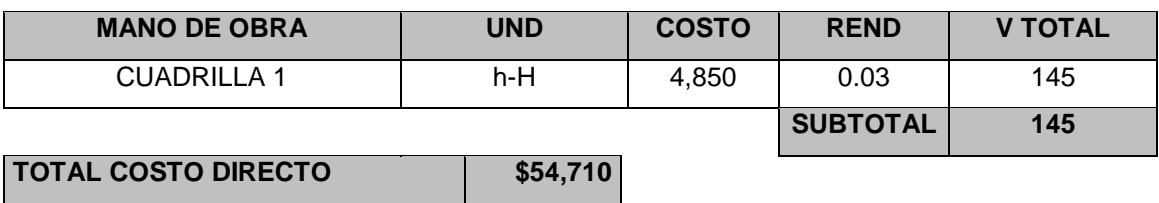

## **1.5.**Platina metálica 130\*300\*19 mm:

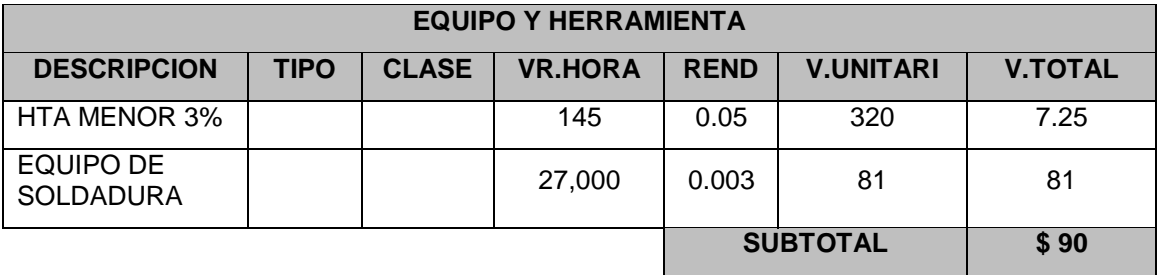

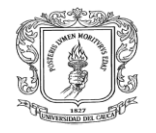

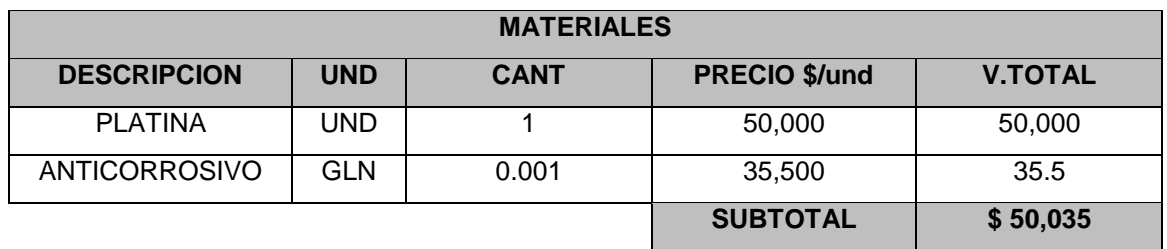

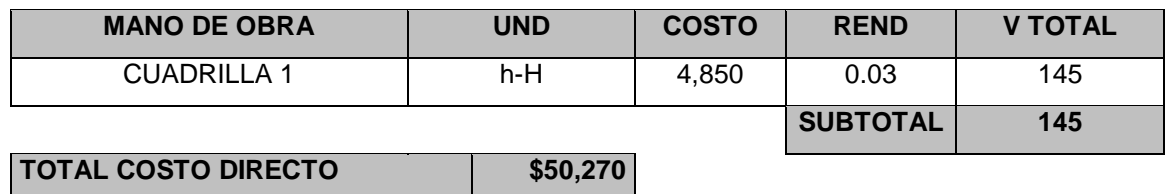

## **1.6.**Platina metálica 130\*280\*15 mm

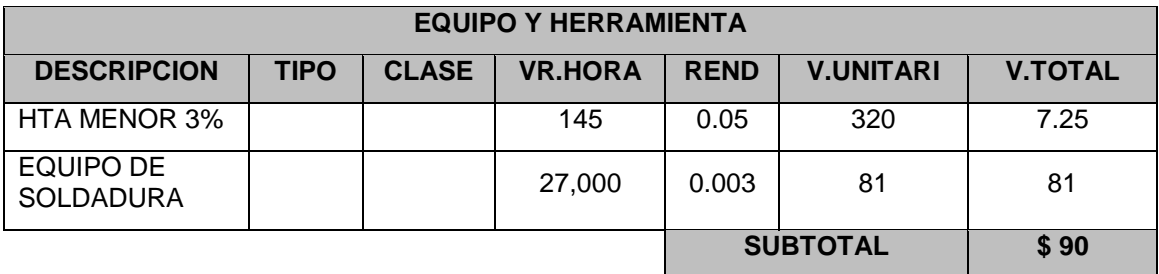

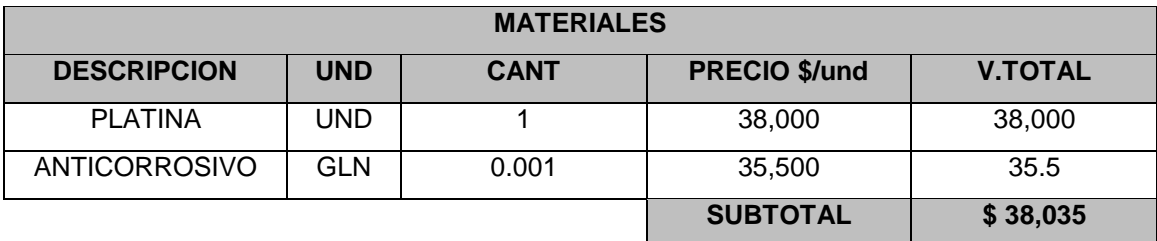

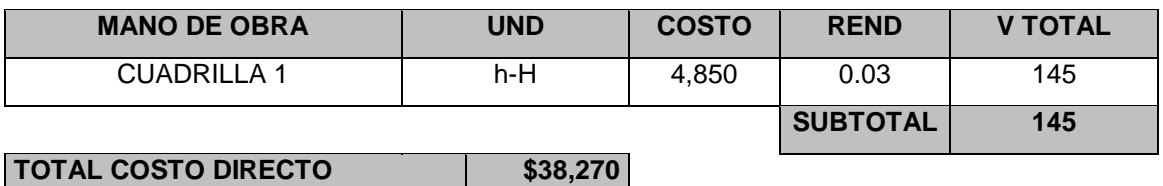

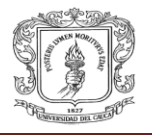

# **1.7.**Platina metálica 110\*160\*12 mm:

## UNIDAD: UND

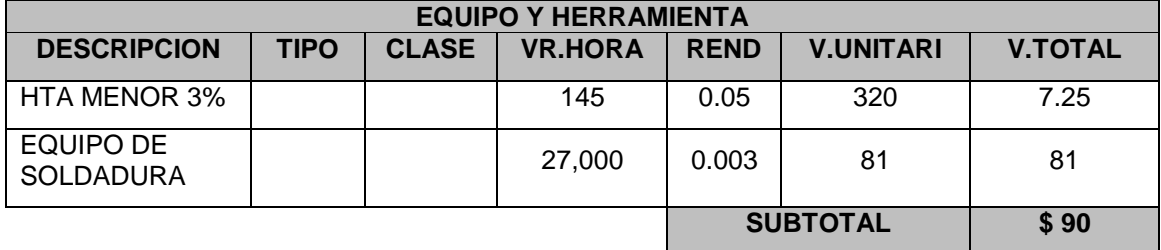

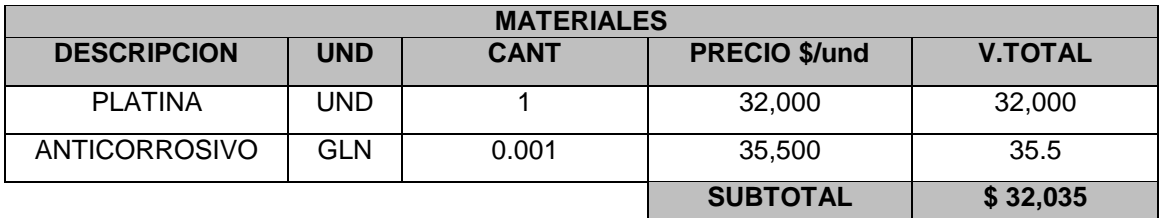

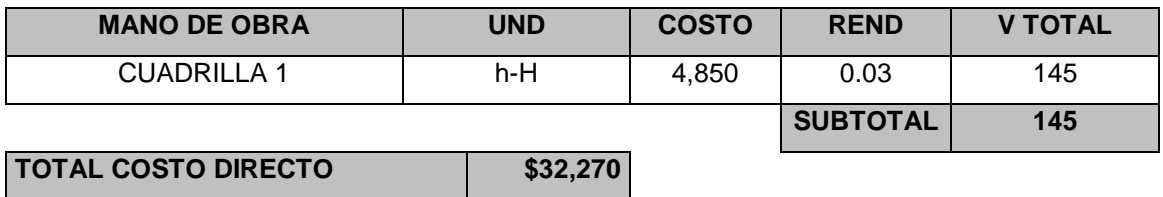

## **1.8.**Platina metálica 160\*64\*9 mm:

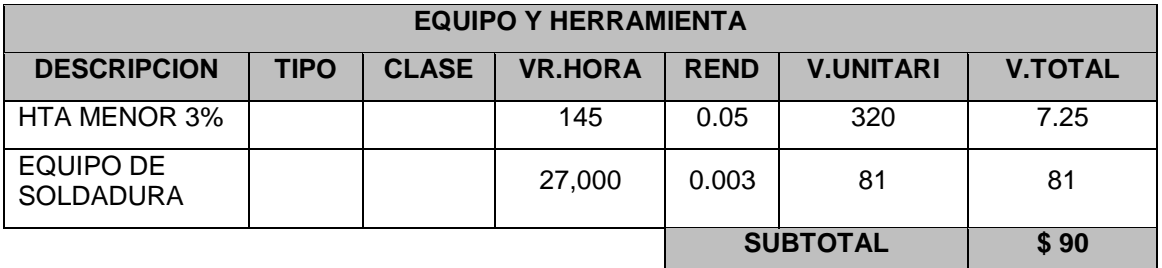

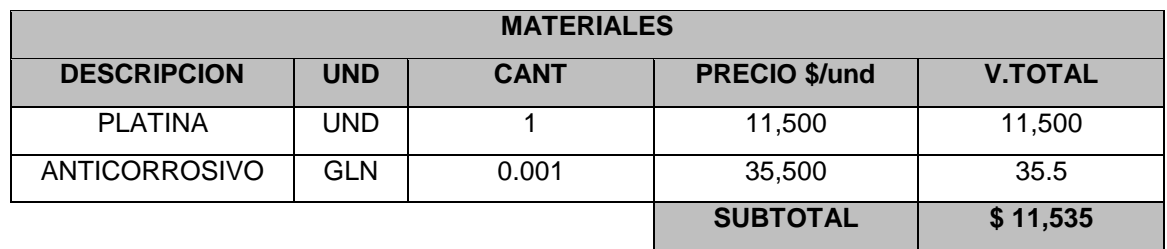

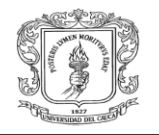

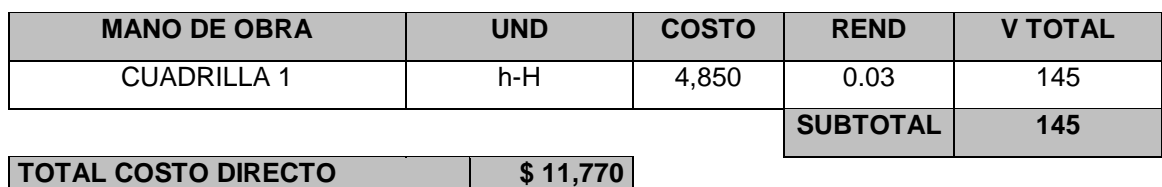

**1.9.**Pernos de alta resistencia 5/8":

## UNIDAD: UND

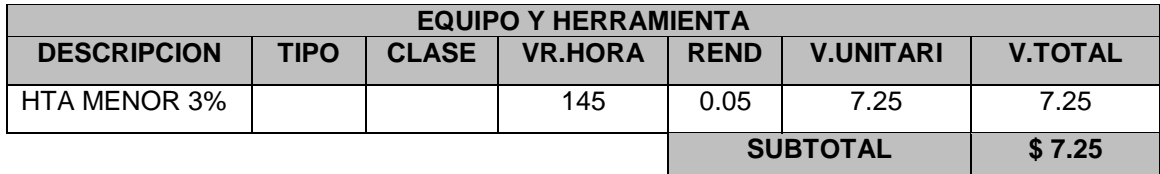

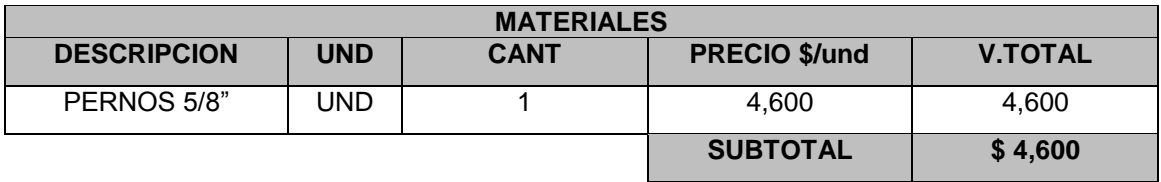

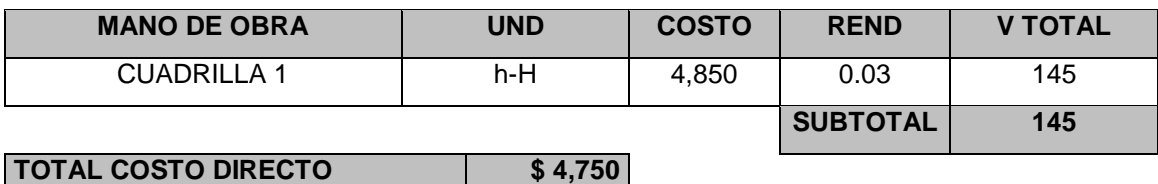

## **1.10.** Pernos de alta resistencia de 1/2":

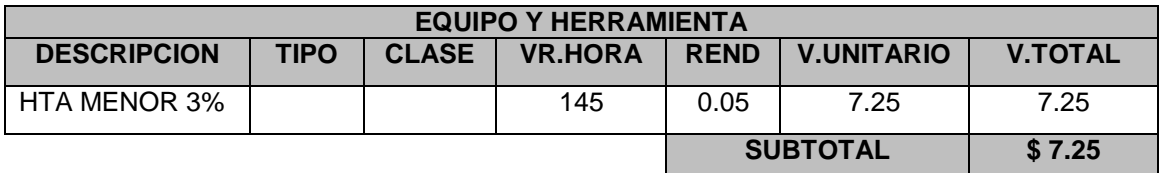

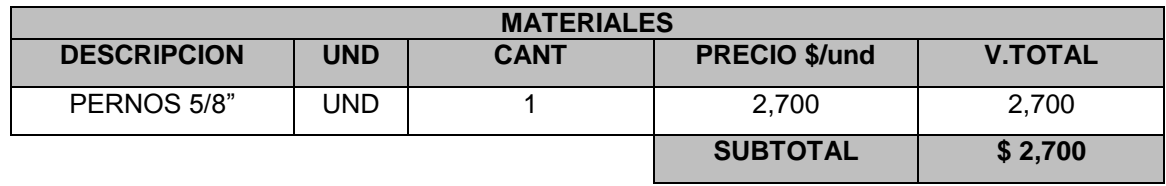

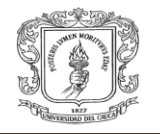

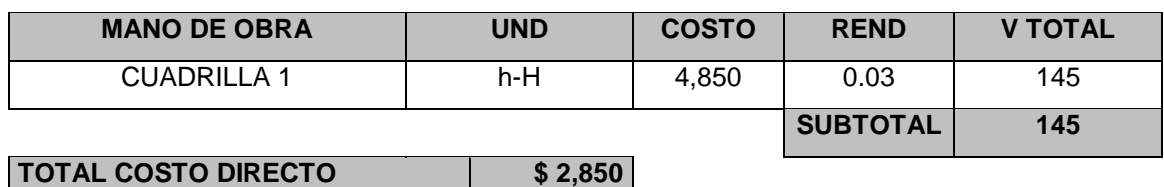

# **3.10. Aspectos técnicos de los sistemas diseñados:**

## **3.10.1. Ventajas y desventajas de los sistema Aporticados:**

## **a) Ventajas:**

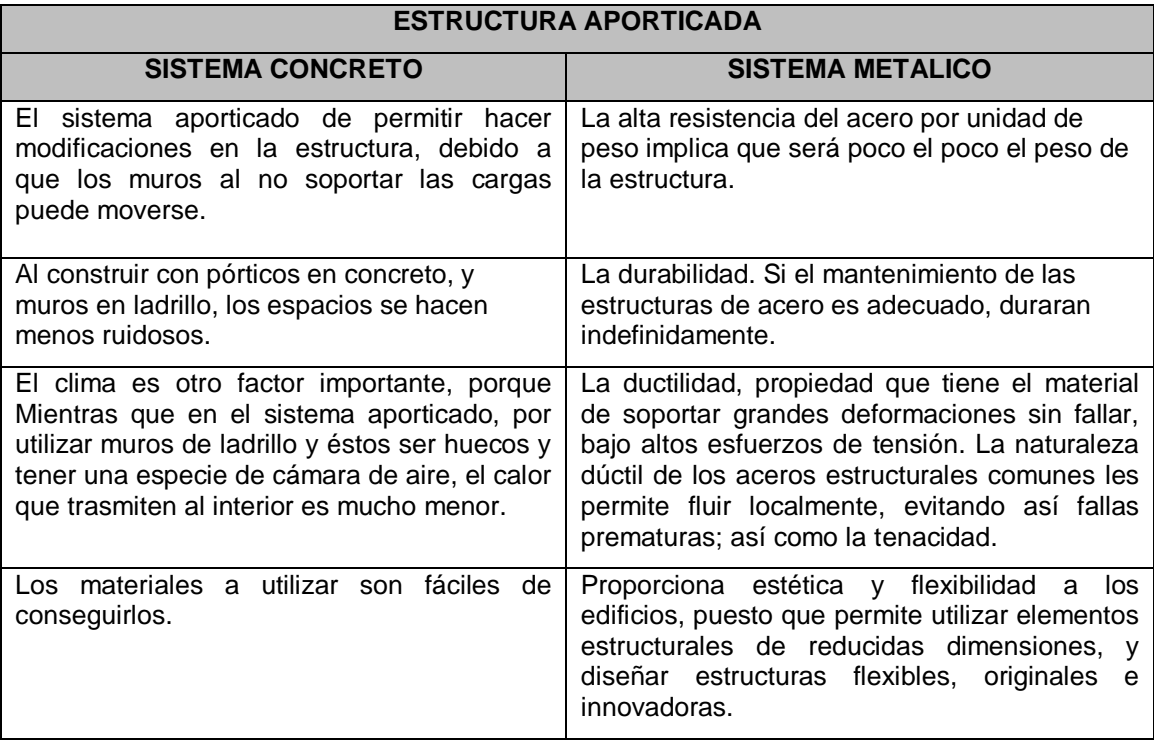

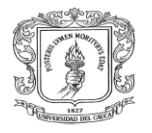

## **b) Desventajas:**

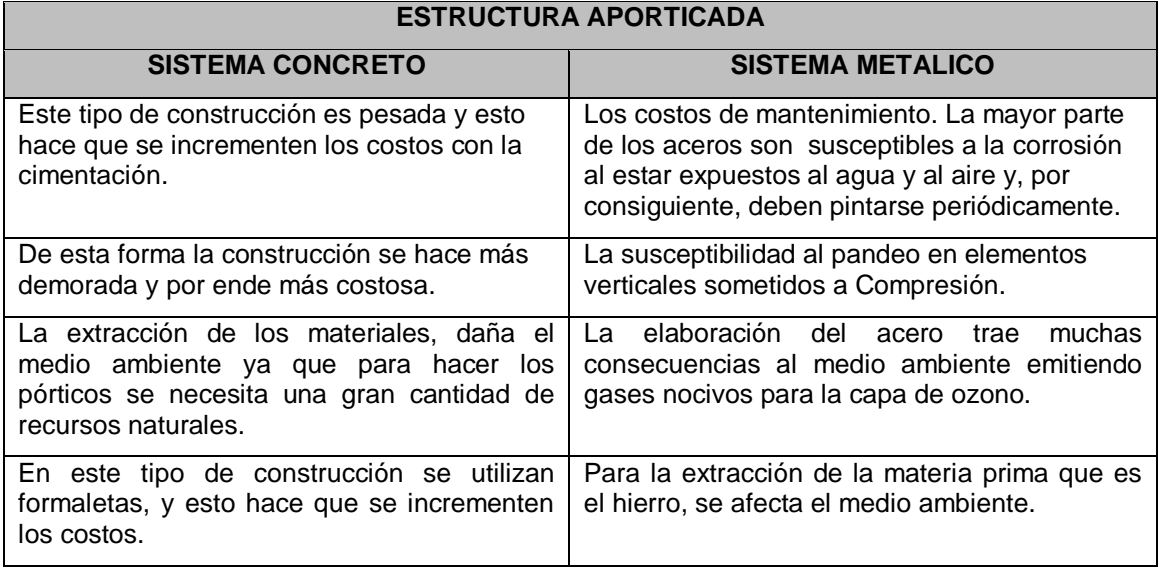

## **3.10.2. Ventajas y desventajas de los sistemas de losa de entrepiso:**

## **a) Ventajas:**

### **LOSAS DE ENTREPISO SISTEMA METALDECK SISTEMA TRADICIONAL** Gran resistencia y durabilidad. Cumple con los requisitos de resistencia y durabilidad. Se instala más rápido que la losa en sistema tradicional. El sistema se puede usar con luces de cualquier longitud. Se adapta a todo tipo de estructuras. Puede adaptarse a cualquier distribución en planta. Reduce el uso de concreto. Se pueden localizar ductos y perforaciones importantes sin mayor problema. Sin desperdicios ni formaletas. Los materiales a utilizar son fáciles de conseguirlos. Menor tiempo de construcción, Menor peso y grosor de la losa.

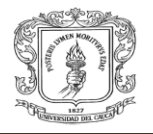

# **b) Desventajas:**

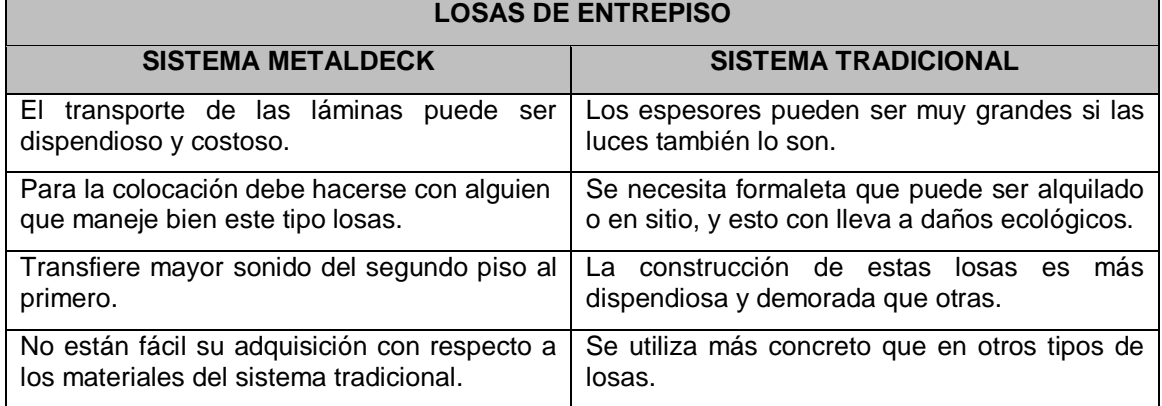

# **3.10.3. Ventajas y desventajas de la cubierta en Ajover:**

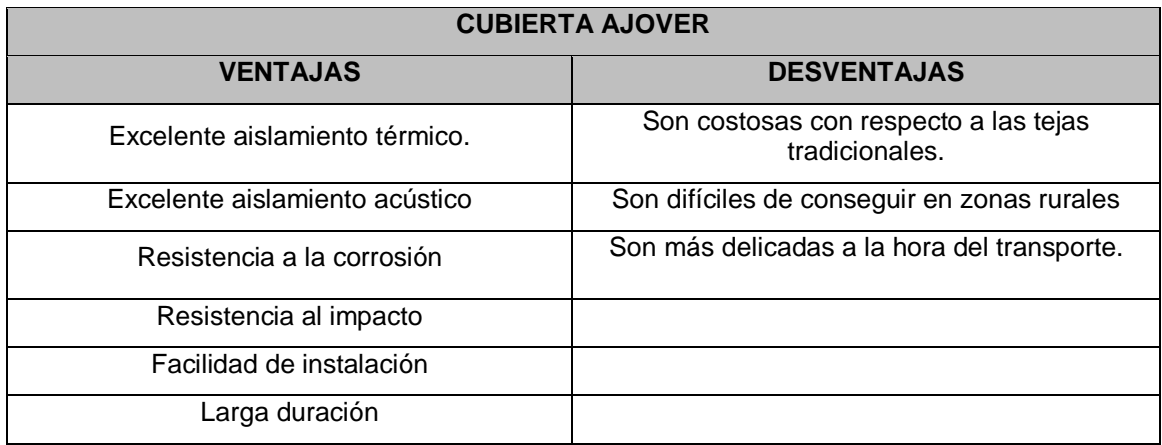

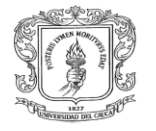

## **4. RELACION DE ACTIVIDADES DESARROLLADAS EN LA PASANTIA**

## **I. Actividades generales:**

Se describen las actividades desarrolladas durante el periodo de FEBRERO al JULIO de 2011 en el marco del objeto de la pasantía que fue aceptada por la institución a saber:

Brindar apoyo y acompañamiento técnico a diversas acciones que desarrolla el área de vivienda y educación de la Corporación Nasa Kiwe, de conformidad con la propuesta presentada.

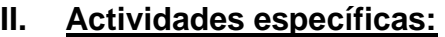

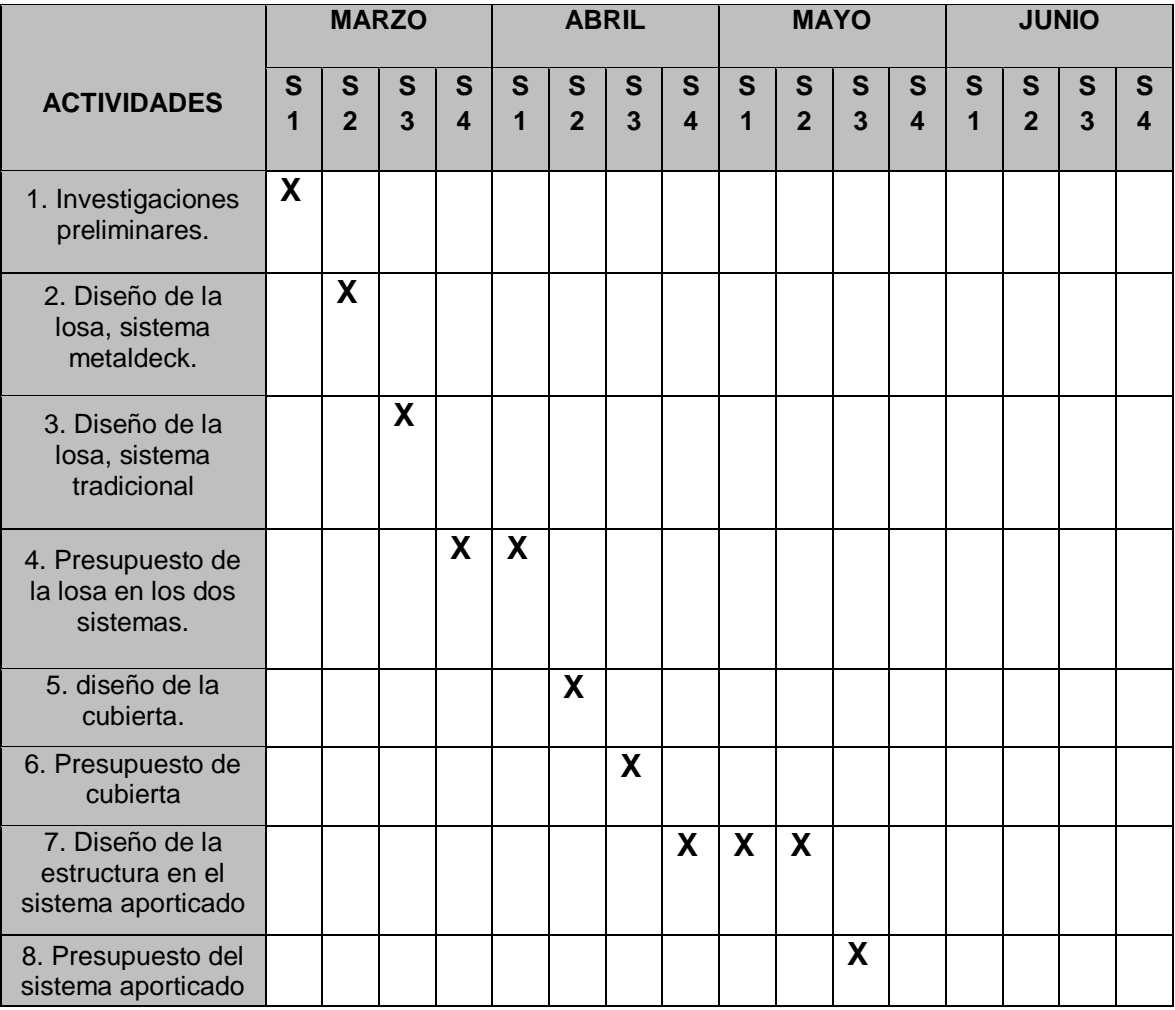

INFORME FINAL DE LA PASANTIA DE EN ENTRE EN EL ENTRE EN ENGLIS Página 105

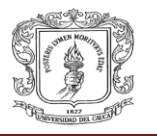

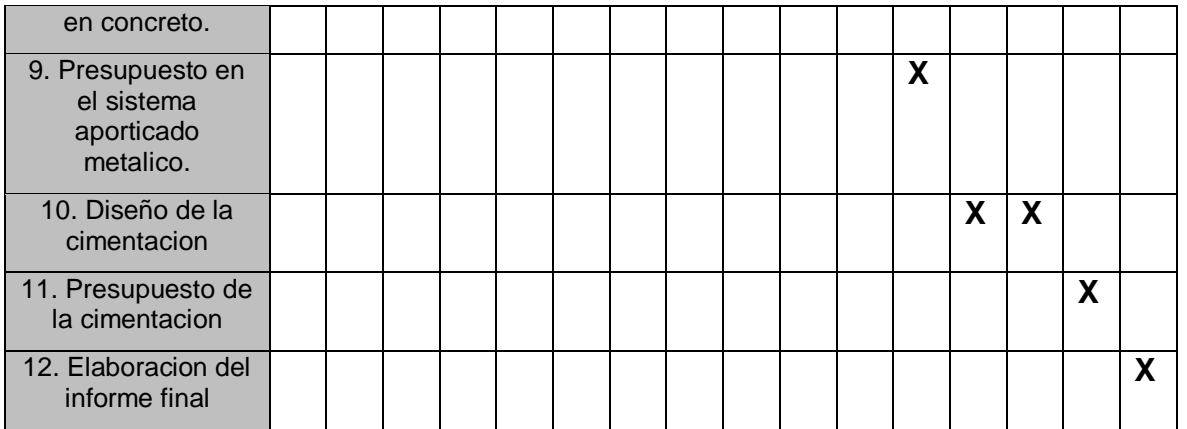

**\_\_\_\_\_\_\_\_\_\_\_\_\_\_\_\_\_\_\_\_\_\_\_\_\_ \_\_\_\_\_\_\_\_\_\_\_\_\_\_\_\_\_\_\_\_\_\_\_\_\_\_\_\_\_\_\_\_\_\_\_\_**

**DIEGO ARMANDO LOPEZ G. VoBo. Ing. WILLIAM GÁLVIZ GÓMEZ** Pasante **Asesor Infraestructura Corporación Nasa Kiwe** 

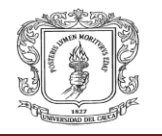

## **5. RECOMENDACIONES**

Para un estudiante de ingeniería civil es importante conocer, los tipos de trabajo en que se puede desempeñar. La correcta ejecución del trabajo de oficina es de vital importancia para que las obras se ejecuten de manera correcta; desde los estudios previos al proyecto, el análisis de presupuesto, el control de las obras mediante la interventoría, la liquidación de los contratos; Esto lleva a reflexionar sobre un sinfín de oportunidades de trabajo para un profesional de esta rama de las ciencias.

El trabajo en la Corporación Nasa Kiwe, fue un claro ejemplo sobre cómo se debe llevar a cabo un correcto desempeño de las funciones de un ingeniero civil en una oficina estatal, de manera que se contribuyó a la efectiva ejecución de los proyectos, realizando unos estudios presupuestales con el mayor esfuerzo y dedicación al igual que algunos diseños que permitan a la población gozar de servicios básicos con la mayor efectividad posible.

La manera de determinar un presupuesto define la forma en que se van a distribuir los recursos de manera efectiva o no. Es por eso que se debe realizar un exhaustivo trabajo para garantizar que el presupuesto de un proyecto sea definido de manera tal que permita a las entidades encargadas de suministrar los recursos, proveer del dinero necesario, y no dilapidar el patrimonio de la nación.

Los diseños igualmente constituyen una labor que debe garantizar que se construyan obras funcionales, económicas y con la mayor calidad posible, cumpliendo con las exigencias de la normatividad vigente de las entidades del estado.

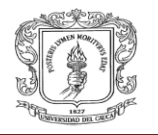

# **6. CONCLUSIONES**

Es importante para el profesional de la ingeniería civil, desempeñarse en todos los campos de esta profesión, más aún para el estudiante es fundamental conocer el trabajo de un Ingeniero Civil desde un punto de vista práctico, aplicando los conocimientos cultivados a través de la carrera, en problemas de la vida real; e incluso adquirir nuevos conocimientos a partir de experiencias reales.

La oportunidad de trabajar con la Corporación Nasa Kiwe, fue ideal para aprender sobre problemas reales de la ingeniería civil, considerando que esta importante entidad estatal, debe desempeñar funciones que involucran diversas áreas de la ingeniería civil, tales como, planeación de proyectos, diseños e interventorías; lo cual indica que la empresa es una buena fuente de conocimiento de esta profesión.

Particularmente el programa de vivienda y educación, es un importante componente del plan de trabajo de Nasa Kiwe, a partir del cual se obtuvo parte de la experiencia necesaria para iniciar una vida profesional enfocada en brindar servicio a la comunidad.
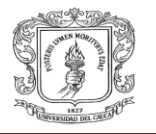

#### **BIBLIOGRAFIA**

- Norma sismo resistente, NSR-10.
- MUÑOZ M Hugo Eduardo, conferencia de costos y presupuestos en construccion de obras.Universidad del Cauca. Departamento de construcion.
- MOSQUERA Juan Manuel, programa CENTRAL para diseño de Estructuras, Universidad del Cauca. Departamento de Estructuras.
- COSME Galo, Apuntes de clase concreto armado II,Universidad del Cauca, Departamento de estructuras.
- [www.lacampana.com](http://www.lacampana.com/) ,consultada en mayo 15 del 2011
- [www.acesco.com,](http://www.acesco.com/) consultada el 7 de abril del 2011
- [www.corpalosa.com,](http://www.corpalosa.com/) consultada el 26 de marzo del 2011
- [www.ajover.com,](http://www.ajover.com/) consultada el 20 de junio del 2011
- CORPORACION PARA LA RECONSTRUCCIÓN DE LA CUENCA DEL RÍO PÁEZ Y ZONAS ALEDAÑAS, Portal Web, [http://www.nasakiwe.gov.co](http://www.nasakiwe.gov.co/)

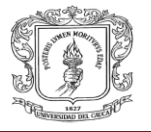

# **ANEXO A**

**Memorias de cálculo del diseño de la losa de entrepiso metaldeck**

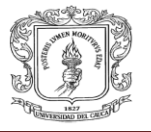

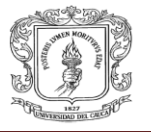

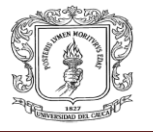

### **ANEXO B**

**Memorias de cálculo del diseño de las correas metálicas.**

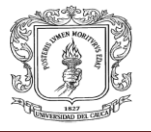

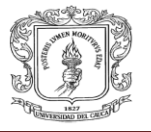

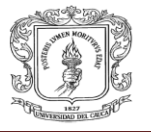

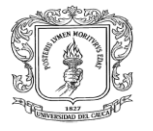

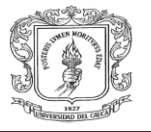

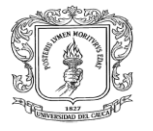

### **ANEXO C**

**Análisis sísmico en el sistema aporticado en concreto.**

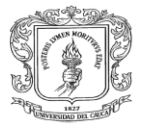

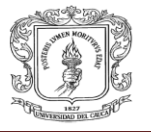

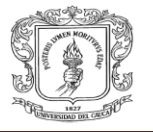

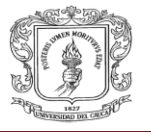

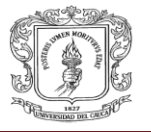

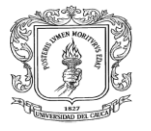

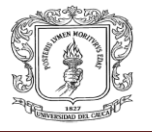

# **ANEXO D**

**Análisis sísmico en el sistema aporticado metálico.**

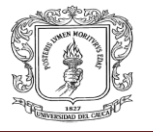

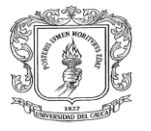

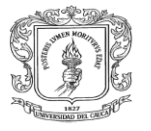

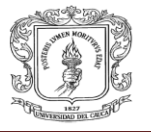

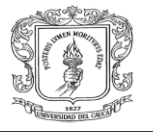

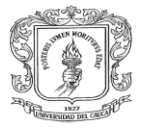

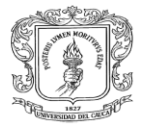

# **ANEXO E**

**Planos del proyecto**

**INFORME FINAL DE LA PASANTIA** Página 133